# **МИНИСТЕРСТВО ОБРАЗОВАНИЯ И НАУКИ УКРАИНЫ**

**Донбасская государственная машиностроительная академия**

**С.А. Коновалова, Ю.В. Менафова, А.П. Авдеенко**

# **ЛАБОРАТОРНЫЙ ПРАКТИКУМ**

**по курсам**

# **"Теоретические основы теплотехники",**

# **"Теплотехника и теплоэнергетика"**

Одобрено Министерством образования и науки Украины в качестве учебного пособия для студентов высших учебных заведений машиностроительных специальностей

**Краматорск ДГМА 2005**

# **ББК 31.31 УДК 621.1.016 К-1**

РЕЦЕНЗЕНТЫ: д.х.н., профессор Просяник А.В., Украинский государственный химико-технологический университет; д.х.н., профессор Харченко А.В., Украинский государственный химико-технологический университет; д.т.н., профессор Габузов Г.Г., Донбасская государственная машиностроительная академия

К-1 Коновалова С.А., Менафова Ю.В., Авдеенко А.П. Лабораторный практикум по курсам «Теоретические основы теплотехники», «Теплотехника и теплоэнергетика» – Краматорск: ДГМА, 2005. - 164 с.

ISBN 5-7763-1355-4

Учебное пособие содержит сведения, необходимые для выполнения лабораторных работ по курсам «Теоретические основы теплотехники», «Теплотехника и теплоэнергетика». Каждая лабораторная работа включает в себя краткие теоретические сведения, описание лабораторной установки, методику обработки экспериментальных результатов. Особое внимание в отдельном разделе уделено устройству и работе контрольно-измерительных приборов, методам измерения физических величин, сбору и обработке экспериментальных данных, оценке погрешностей измерений. Достоинством данного учебного пособия является простота и наглядность лабораторных установок, что способствует лучшему усвоению материала.

Министерством образования и науки Украины в качестве учебного пособия для студентов высших учебных заведений машиностроительных специальностей. Письмо № 14/18.2-2233 от 22.12.2003

### ОДОБРЕНО РЕКОМЕНДОВАНО

ученым советом Донбасской государственной машиностроительной академии Протокол № 2 от 06.11.2003

ББК 31.31

ISBN 5-7763-1355-4 © С.А. Коновалова, Ю.В. Менафова, А.П. Авдеенко, 2005

© ДГМА, 2005

# **ВВЕДЕНИЕ**

Настоящее издание является учебно-методическим пособием для выполнения лабораторных работ по теплотехнике и теплоэнергетике студентами машиностроительных специальностей.

Цель лабораторного практикума - закрепление теоретических знаний, полученных студентами на лекциях, ознакомление с конструкцией и принципом действия теплотехнических устройств, приобретение навыков работы с оборудованием, определение основных характеристик устройств.

Руководства по выполнению лабораторных работ составлены по единой схеме и содержат: краткий теоретический материал по соответствующей теме, описание экспериментальной установки, порядок проведения опыта и обработки результатов измерений, оценку погрешностей измерений и контрольные вопросы.

На первом занятии со студентами проводится инструктаж по технике безопасности.

При подготовке к каждой лабораторной работе студенту необходимо:

1) изучить теоретический материал по соответствующей теме с помощью учебно-методического пособия и специальной литературы, указанной в списке литературы;

2) изучить порядок проведения эксперимента;

3) дать ответы на все контрольные вопросы;

4) оформить заготовку отчета (при отсутствии заготовки отчета студент не допускается к выполнению лабораторной работы).

Заготовка отчета оформляется на отдельных листах и должна обязательно содержать название работы, цель работы, схему лабораторной установки с указанием всех ее составляющих частей и таблицы, в которые будут заноситься результаты измерений.

На занятии студенты сдают теорию по соответствующей теме, выполняют лабораторную работу, делают необходимые расчеты, строят графики, если это необходимо, проводят анализ полученных результатов и оформляют отчет.

Отчет о каждой лабораторной работе должен содержать название работы, цель работы, схему лабораторной установки с указанием всех ее составляющих частей, оформленный протокол испытаний, результаты обработки экспериментальных данных и их анализ, включая оценку погрешности измерений. Правильно оформленный отчет в конце занятия подписывается преполавателем.

# Раздел первый ТЕПЛОТЕХНИЧЕСКИЕ ИЗМЕРЕНИЯ

# Глава 1 **ОБЩИЕ СВЕДЕНИЯ**

Высокопроизводительная, экономичная и безопасная работа технологических агрегатов металлургической и машиностроительной промышленности требует применения современных методов и средств измерения величин, характеризующих ход производственного процесса и состояние оборудования. Одними из основных параметров, которые необходимо измерять и контролировать при работе, являются: температура, расход, давление, состав газов и жидкостей, состав металлов.

Измерением называют процесс нахождения значения физической величины путем сопоставления с некоторым ее значением, принятым за единицу сравнения.

Все теплотехнические измерения можно разделить на две группы: прямые и косвенные.

При прямых измерениях значение искомой величины находится либо сравнением ее с конкретной мерой, либо с помощью приборов, градуированных в соответствующих единицах.

При косвенных измерениях значение искомой величины находится на основании прямых измерений физических величин, связанных с искомой величиной определенной функциональной зависимостью:

# $v = f(x_1, x_2, \ldots).$

Все измерения основаны на физических закономерностях, определяющих принцип измерения Для реализации тех или иных принципов измерения используют различные средства измерений.

Совокупность принципов и средств измерений, с помощью которых они осуществляются, составляют метод измерения.

В теплотехнических экспериментальных исследованиях используют методы непосредственной оценки, компенсационный (метод сравнения с мерой) и нулевой.

Метод непосредственной оценки — это метод, в котором значение измеряемой величины непосредственно отсчитывается по шкале измерительного прибора (измерение температуры жидкостным термометром, измерение давления манометром и т. д.).

В компенсационном методе измеряемую величину сравнивают с величиной воспроизводимой меры (например, измерение напряжения постоянного тока на компенсаторе сравнением с э.д.с. нормального элемента).

В нулевом методе действие измеряемой величины полностью уравновешивается действием известной величины, так что их взаимный эффект сводится к нулю. В этом случае измерительный прибор (нулевой) служит лишь для установления факта уравновешивания. Нулевой метод обладает высокой точностью, которая определяется точностью воспроизведения образцовой меры и чувствительностью нулевого прибора (например, метод измерений электрического сопротивления термометра уравновешенным мостом).

Основными средствами измерений являются меры, измерительные приборы, измерительные преобразователи и измерительные устройства. Мерой называется средство измерений, предназначенное для воспроизведения физической величины заданного размера. Измерительным прибором называется средство измерения, вырабатывающее измерительный сигнал в форме, доступной для непосредственного восприятия наблюдателем. Измерительные приборы подразделяются на аналоговые и цифровые, которые, в свою очередь, могут быть показывающими или регистрирующими. В регистрирующих приборах предусмотрена либо запись показаний на диаграммной бумаге, либо печать в цифровой форме.

В том случае, когда необходимо выработать измерительный сигнал в форме, удобной для передачи, обработки или хранения, используют измерительные преобразователи Измерительные преобразователи в зависимости от их функций подразделяются на первичные (датчики), передающие, предназначенные для дистанционной передачи сигнала, и масштабные, используемые для изменения значения выходного сигнала в заданное число раз.

Измерительные приборы, оснащенные измерительными преобразователями, называют измерительными устройствами.

Измерительные приборы, применяемые для теплотехнических измерений, весьма разнообразны по принципу действия и устройству и должны обладать необходимой точностью, регистрировать или суммировать показания и, если необходимо, передавать их на расстояние.

Качество измерительных приборов определяется главным образом точностью показаний, чувствительностью и инерционностью.

Точность измерительных приборов характеризуется отклонением показаний прибора от действительного значения измеряемой величины. Чувствительностью прибора называется отношение линейного или углового перемещения стрелки прибора к изменению значений измеряемой величины, вызвавшему это перемещение. Инериионностью называется время, проходящее с момента изменения измеряемой величины до момента отклонения стрелки прибора.

Измерение физических величин не может быть произведено абсолютно точно. Отклонение результата измерения величины х от ее истинного значения х<sub>л</sub> называют погрешностью измерений.

Погрешность измерения, выраженная в единицах измеряемой величины, называется абсолютной погрешностью измерения:

#### $\Delta = x - x_{\alpha}$

Отношение абсолютной погрешности измерения к истинному значению величины называется относительной погрешностью измерения:

$$
b=\frac{\varDelta}{x_{\vartheta}}\cdot 100\%
$$

Наибольшая погрешность показания прибора, допускаемая нормами для технических измерений, называется допустимой погрешностью.

В зависимости от причин, вызвавших появление погрешностей, последние принято разделять на систематические, случайные и грубые.

Составляющая погрешностей измерения, представляющая собой постоянную или изменяющуюся по определенному закону ошибку, называется систематической погрешностью измерений. Если систематическая погрешность известна по значению и знаку, то она может быть исключена путем внесения поправки. Обычно различают следующие виды систематических погрешностей: инструментальные, зависящие от погрешностей средств измерения; метода измерений, происходящие от несовершенства метода измерений; методические, определяемые условиями измерения физической величины, и субъективные, вызываемые индивидуальными особенностями наблюдателя.

Составляющую погрешностей измерений, изменяющуюся случайным образом при последовательных измерениях одной и той же величины, называют случайной погрешностью измерений.

Случайная погрешность измерений не может быть определена для каждого отдельного измерения. Однако при большом числе последовательных измерений физической величины случайные погрешности могут быть количественно определены с помощью теории вероятностей и методов статистики.

Погрешность измерения, существенно превышающая ожидаемую, называется грубой (промахом).

Основной характеристикой средств измерений является класс точности, зависящий от размера относительной допустимой погрешности.

Следует иметь в виду, что класс точности не является непосредственным указателем точности измерений, так как точность измерений зависит еще от метода измерений и условий их выполнения.

#### Глава 2

#### ИЗМЕРЕНИЕ ТЕМПЕРАТУРЫ

#### 1.2.1 Общие сведения

Одним из важнейших параметров, определяющих тепловое состояние тела, является температура. Температурой называют величину, характеризующую тепловое состояние тела. Согласно кинетической теории температуру определяют как меру кинетической энергии поступательного движения молекул. Отсюда температурой называют условную статистическую величину, прямо пропорциональную средней кинетической энергии молекул тела.

Все предлагаемые ранее температурные шкалы строились (за редким исключением) одинаковым путем: двум (по меньшей мере) постоянным точкам присваивались определенные числовые значения и предполагалось, что видимое термометрическое свойство используемого в термометре вещества линейно связано с температурой t:

#### $t = kE + D$ ,

где  $k$  – коэффициент пропорциональности;

 $E$  – термометрическое свойство;

 $D$  – постоянная.

Принимая для двух постоянных точек определенные значения температур, можно вычислить постоянные  $k$ ,  $D$  и на этой основе построить температурную шкалу. При изменении температуры коэффициент  $k$  меняется, причем различно для разных термометрических веществ. Поэтому термометры, построенные на базе различных термометрических веществ с равномерной градусной шкалой, давали при температурах, отличающихся от температур постоянных точек, различные показания. Последние становились особенно заметными при высоких (много больших температуры кипения воды) и очень низких температурах.

Независимой от каких-либо физических свойств рабочего вещества является так называемая термодинамическая шкала температур, которая используется в международной системе единиц СИ. Она строится в соответствии со вторым законом термодинамики независимо от свойств термометрического вещества.

Вместе с тем известно, что термодинамическая шкала температур совпадает со шкалой идеального газового термометра, если принять принцип линейности в построении температурной шкалы и интервал от точки таяния льда до точки кипения воды при нормальном атмосферном давлении разделить на 100 равных частей, названных градусами Цельсия.

Так как поведение реальных газов мало отличается от поведения идеального газа в сравнительно широком диапазоне измерения температур, то, зная отклонения от законов идеального газа, можно термодинамическими методами вычислить поправки к показаниям газового термометра и воспроизвести термодинамическую шкалу температур. Однако в связи с техническими трудностями газовые термометры могут быть использованы для воспроизведения термодинамической шкалы температур лишь до температуры, не превышающей 1200 °С.

В 1927 г. была принята Международная температурная шкала (МТШ-27), основанная на шести постоянных и воспроизводимых реперных точках. Значения температур в реперных точках определены с помощью газовых термометров с учетом поправок на отклонение газа от идеального состояния. Международная температурная шкала была пересмотрена в 1948 г. (МТШ-48) и в 1968 г. (МТШ-68) с целью внесения в нее некоторых уточнений, полученных в результате экспериментальных исследований, и расширения области измерения низких температур вплоть до температуры, соответствующей тройной точке водорода.

В 1976 г. установлены практические температурные шкалы, обеспечивающие единство измерения температур различными методами в диапазоне от 0.01 до 10<sup>5</sup>К, при этом измеренные по этим шкалам температуры близки к термодинамическим.

Единицей температуры является кельвин (К) или градус Цельсия (°С). Между температурами  $t$  (°C) и  $T$  (K) установлено соответствие

 $t=T-273,15.$ 

Единица кельвин определена как 1/273,15 часть термодинамической температуры тройной точки воды. Градус Цельсия равен кельвину.

Приборы, которые измеряют температуру до 500-600°С, называют *термометрами*, а более высокую – *пирометрами*. В зависимости от ряда признаков и способов измерения эти приборы разделяют на группы для определенных интервалов температур.

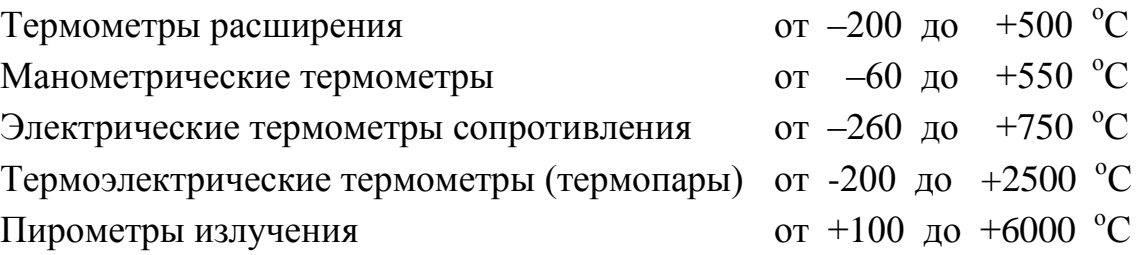

#### **1.2.2 Термометры расширения**

Наиболее широко распространены **термометры расширения** – жидкостные стеклянные термометры, которые используют термометрическое свойство теплового расширения тел. Действие термометров основано на различии коэффициентов теплового расширения термометрического вещества и оболочки, в которой оно находится (термометрического стекла или реже кварца).

Жидкостный термометр состоит из стеклянного баллона 1, стеклянной

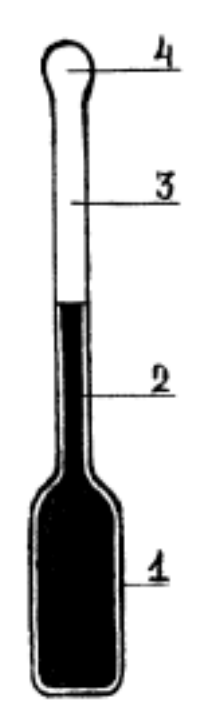

Рисунок 1.1 – Жидкостный термометр

капиллярной трубки 3 и запасного резервуара 4 (рис.1.1). Термометрическое вещество 2 заполняет баллон и частично капиллярную трубку. Свободное пространство в капиллярной трубке и в запасном резервуаре заполняется инертным газом или может находиться под вакуумом. Запасной резервуар или выступающая за верхним делением шкалы часть капиллярной трубки служит для предохранения термометра от порчи при чрезмерном перегреве.

В качестве термометрического вещества чаще всего применяют химически чистую ртуть. Она не смачивает стекла и остается жидкой в широком интервале температур. Кроме ртути в качестве термометрического вещества в стеклянных термометрах применяются и другие жидкости, преимущественно органического происхождения (метиловый и этиловый спирты, керосин, пентан, толуол, галлий, амальгама таллия).

Основные достоинства стеклянных жидкостных термометров – простота употребления и достаточно высокая точность измерения даже для термометров серийного изготовления. К недостаткам стеклянных термометров можно отнести: плохую видимость шкалы (если не применять специальной увеличительной оптики), невозможность автоматической записи показаний, передачи показаний на расстояние и ремонта.

Стеклянные жидкостные термометры, применяемые в технике, подразделяются:

*термометры широкого применения,* без введения поправок к их показаниям: ртутные  $(-35...+600^{\circ}C)$ , жидкостные  $(-185...+300^{\circ}C)$ ;

*термометры повышенной точности,* к показаниям которых вводятся поправки согласно свидетельству: ртутные (-35...+600°С), ртутные для точных измерений  $(0...+500^{\circ}C)$ , жидкостные  $(-80...+100^{\circ}C)$ .

В основном изготавливают термометры двух типов: *палочные* и *с вложенной шкалой* (рис.1.2)*.* Термометры с вложенной шкалой более инерцион-

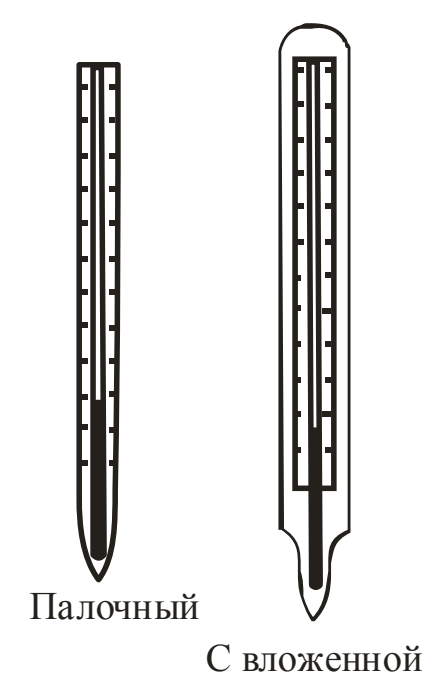

ны, но более удобны для наблюдений.

В зависимости от метода градуировки стеклянные термометры должны быть погружены в измеряемую среду либо до отсчитываемого деления, либо до определенной отметки.

В теплотехнических исследованиях используют, как правило, лабораторные термометры ТР с вложенной шкалой, предназначенные для точных измерений температуры в диапазоне от 0 до  $+500^{\circ}$ C.

При точных измерениях температуры при помощи ртутных термометров к их показаниям вводятся следующие поправки:

1) основная (инструментальная) поправка  $\Delta t$ ,

2) поправка на температуру выступающего столбика ртути  $\Delta t_h$ ,

Рисунок 1.2 – Термометры лабораторные стеклянные

шкалой

3) поправка на смещение положения нулевой точки  $\bm{\varDelta t_c}.$ 

**1)** Основную инструментальную поправку  $\Delta t$  получают при сравнении показаний данного термометра и образцового по точкам плавления льда и кипения воды. Эта поправка указывается в паспорте термометра.

**2)** Если при измерении температуры лабораторный термометр, тарированный при полном погружении, имеет выступающий столбик, то необходимо ввести поправку, так как за счет выступающего столбика термометра могут возникать систематические погрешности. Если капиллярная трубка будет погружена в измеряемую среду не полностью, то температура выступающей части капиллярной трубки будет отличаться от температуры измеряемой среды. Поправку в градусах на выступающий столбик в показания термометра можно внести по уравнению

$$
\Delta t_b = n \, \gamma(t' \cdot t_{\mathit{e.c}}), \tag{1.1}
$$

где *n* – число делений в выступающем столбике;

 - коэффициент видимого объемного теплового расширения термометрической жидкости в стекле, град  $^{\text{-}1};$ 

 $t'$  – температура, показываемая термометром, <sup>0</sup>C;

*tв.с* – температура выступающего столбика, измеренная с помощью вспомогательного термометра, прикрепленного к основному термометру, <sup>0</sup>С.

У термометров, предназначенных для работы с неполным погружением, может возникнуть аналогичная систематическая погрешность, если температура окружающей среды, а следовательно, и выступающего столбика будет отличаться от его температуры при градуировке. Поправка в этом случае определяется по уравнению

$$
\Delta t_b = n \gamma(t^{\prime\prime} \cdot t_{s.c}), \qquad (1.2)
$$

где *n* – число градусов в выступающем столбике;

 - коэффициент видимого объемного теплового расширения термометрической жидкости в стекле, град  $^{\text{-}1};$ 

 $t$ " - температура выступающего столбика при градуировке, <sup>0</sup>С (в первом приближении допустимо считать  $t^{\prime\prime}$ =20 °C);

 $t_{\it s.c}$  - средняя температура выступающего столбика,  $^0\rm C$ .

Поправки, рассчитанные по уравнениям (1.1) и (1.2), могут иметь большие значения для термометров с органическими термометрическими жидкостями, для которых коэффициент  $\gamma$  примерно на порядок выше, чем у ртутных термометров.

Следует заметить, что поправка на выступающий столбик вследствие того, что температуру выступающего столбика невозможно точно определить, может быть определена с погрешностью не ниже  $\pm 10\%$ . Таким образом, если необходимо определить в эксперименте точное значение температуры, то следует использовать более точный метод измерения.

**3)** В результате естественного старения стекла может возникнуть смещение нулевой точки. Поправку на смещение нулевой линии  $\Delta t_c$  получают периодической проверкой положения нулевой точки термометра.

В общем случае определение действительной температуры среды по показаниям ртутного термометра *t'* производится согласно равенству

$$
t = t' + \Delta t + \Delta t_b + \Delta t_c.
$$

#### **1.2.3 Манометрические термометры**

Действие манометрических термометров основано на использовании зависимости давления вещества при постоянном объеме от температуры. Замкнутая измерительная система манометрического термометра состоит из чувствительного элемента, воспринимающего температуру измеряемой среды, металлического термобаллона 1, рабочего элемента манометра 2, измеряющего давление в системе, длинного соединительного металлического ка-

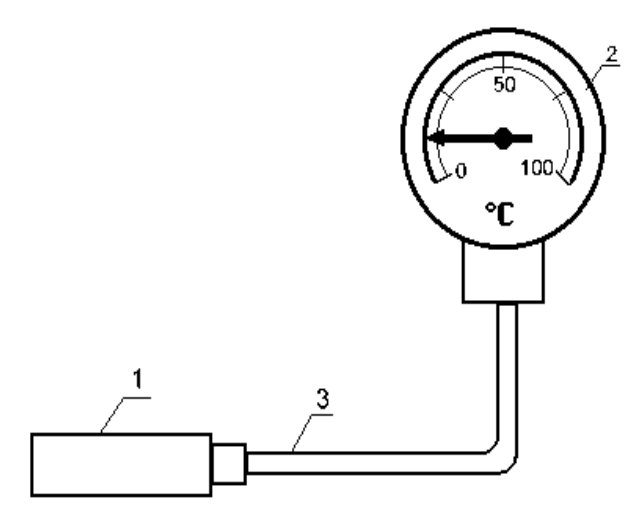

Рисунок 1.3 – Схема манометрического термометра

пилляра 3 (рис. 1.3). При изменении температуры измеряемой среды давление в системе изменяется, в результате чего чувствительный элемент перемещает стрелку или перо по шкале манометра, отградуированного в градусах температуры. Манометрические термометры часто используют в системах автоматического регулирования температуры как бесшкальные устройства информации (датчики).

Манометрические термометры подразделяют на три основных разновидности:

1) жидкостные, в которых вся измерительная система (термобаллон, манометр и соединительный капилляр) заполнены жидкостью (применяются для измерения температуры в интервале от -50 до +300 °С);

2) конденсационные, в которых термобаллон заполнен частично жидкостью с низкой температурой кипения и частично – ее насыщенными парами, а соединительный капилляр и манометр – насыщенными парами жидкости или, чаще, специальной передаточной жидкостью (выпускаются для измерения температур в интервале от -50 до +300 °С на диапазоны измерения (разбег шкалы) от 50 до 325 °С);

3) газовые, в которых вся измерительная система заполнена инертным газом (применяются для измерения температуры в интервале от -50 до +600  $^{\circ}$ C).

Достоинствами манометрических термометров являются: сравнительная простота конструкции и применения, возможность дистанционного измерения температуры и возможность автоматической записи показаний. К недостаткам манометрических термометров относятся: относительно невысокая точность измерения, небольшое расстояние дистанционной передачи показаний, трудность ремонта при разгерметизации измерительной системы и большая тепловая инерция вследствие значительных размеров термобаллона.

Манометрические термометры не нашли широкого применения на тепловых электрических станциях. В промышленной теплоэнергетике они встречаются чаще, особенно в случаях, когда по условиям взрыво- или пожаробезопасности нельзя использовать электрические методы дистанционного измерения температуры, могут работать в условиях вибрации.

Поверка показаний манометрических термометров производится теми же методами и средствами, что и стеклянных жидкостных.

#### **1.2.4 Электрические термометры сопротивления**

В металлургической практике для измерения температур до  $750^0C$  применяются термометры сопротивления (ТС), принцип действия которых основан на использовании зависимости электрического сопротивления вещества от температуры. Зная данную зависимость, по изменению величины сопротивления термометра судят о температуре среды, в которую он погружен. Выходным параметром устройства является электрическая величина, которая может быть измерена с весьма высокой точностью (до 0,02°С), передана на большие расстояния и непосредственно использована в системах автоматического контроля и регулирования.

В качестве материалов для изготовления чувствительных элементов ТС используются чистые металлы: платина, медь, никель, железо, так как чистые металлы обладают достаточно высоким значением температурного коэффициента электрического сопротивления и хорошей воспроизводимостью термометрических свойств.

Изменение электросопротивления данного материала при изменении температуры характеризуется температурным коэффициентом сопротивле-, который вычисляется по формуле НИЯ  $\alpha$ <sub>0</sub>,

$$
\boldsymbol{\alpha} = (\boldsymbol{R}_t - \boldsymbol{R}_\theta) / (\boldsymbol{R}_\theta t), \tag{1.3}
$$

где  $t$  – температура материала, <sup>0</sup>C;

 $R_0$  и  $R_t$  – электросопротивление соответственно при 0 °C и температуре  $t$ , O<sub>M</sub>.

Обычно температурный коэффициент электрического сопротивления  $\alpha$ определяют в интервале температур от 0 до 100 °С.

Зависимость между сопротивлением и температурой для термометров разных типов дается обычно в градуировочных таблицах или на графиках  $(pnc.1.4)$ .

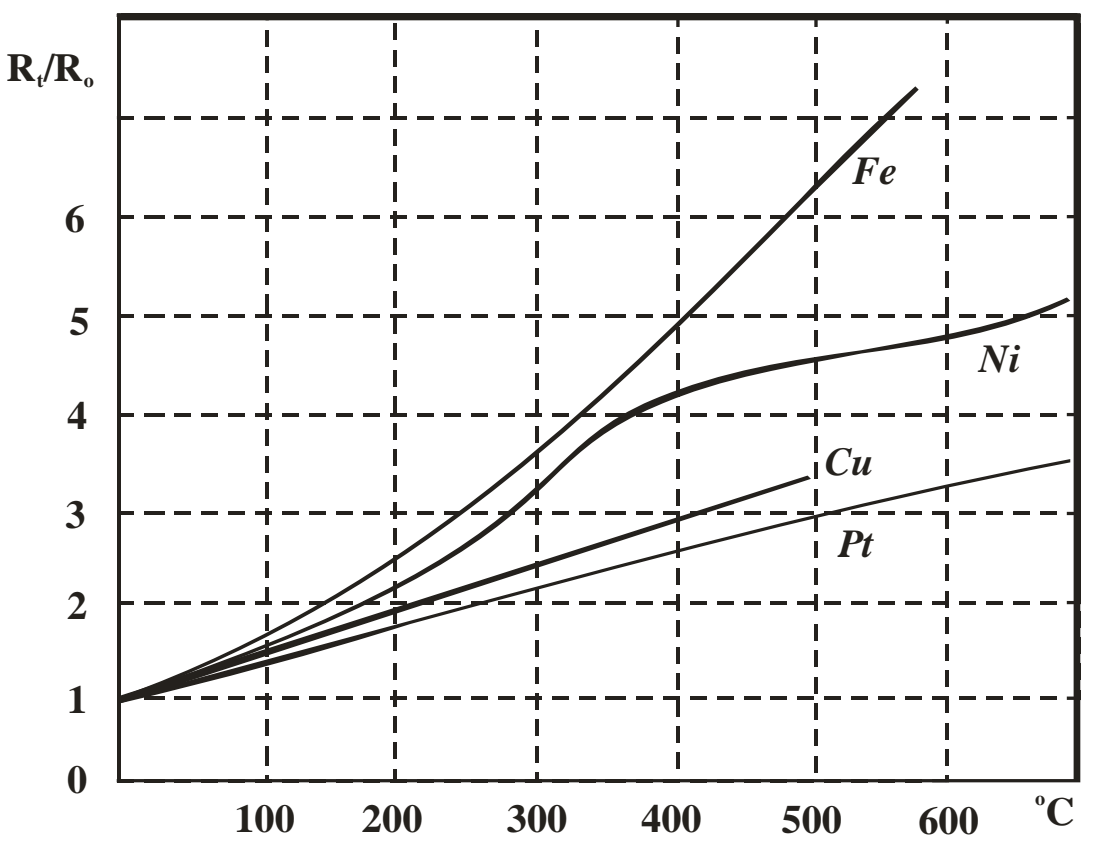

Рисунок 1.4 – Зависимость отношения  $R_t/R_0$  от температуры для некоторых металлов

Исследования последних лет показали, что для изготовления термометров сопротивления могут быть использованы некоторые полупроводники, так как их температурный коэффициент электрического сопротивления оказался на порядок выше, чем у чистых металлов, поэтому в настоящее время полупроводниковые термометры сопротивления (ТСПП) находят применение при измерении низких температур (1,3... 400 К).

Достоинствами ТСПП являются небольшие габариты, малая инерционность, высокий коэффициент а. Однако они имеют и существенные недостатки:

1) нелинейный характер зависимости сопротивления от температуры;

2) отсутствие воспроизводимости состава и градуировочной характеристики, что исключает взаимозаменяемость отдельных ТС данного типа. Это приводит к выпуску ТСПП с индивидуальной градуировкой.

Применяют ТСПП в термореле, низкотемпературных регуляторах, обеспечивающих высокоточную стабилизацию чувствительных элементов газоанализаторов, хроматографов, корпусов пирометров, электродов термоэлектрических установок для экспресс-анализа состава металла и т. п.

В зависимости от решаемых задач ТС делятся на эталонные, образиовые и рабочие, которые, в свою очередь, подразделяются на лабораторные и технические.

Технические ТС в зависимости от назначения и конструкции делятся:

- погружаемые, поверхностные и комнатные;

- защищенные и не защищенные от действия агрессивной среды;
- стационарные и переносные;

- термометры 1, 2 и 3-го классов точности и т. д.

На рисунке 1.5 представлена конструкция промышленного ТС с неподвижным штуцером. Термометр состоит из чувствительного элемента 1, расположенного в защитном стальном чехле 3, на котором приварен штуцер 2. Провода 4, армированные фарфоровыми бусами 6, соединяют выводы чувствительного элемента с клеммной колодкой 5, находящейся в корпусе головки 7. Сверху головка закрыта крышкой 8, снизу имеется сальниковый ввод 9, через который осуществляется подвод монтажного кабеля 10. При измерении температуры сред с высоким давлением на чехол ТС устанавливается специальная защитная (монтажная) гильза.

Наиболее точным ТС является платиновый термометр сопротивления для измерения температур в диапазоне от -260 до 750°С (в отдельных случаях до  $1100^{\circ}$ С), так как платина высокой степени чистоты имеет высокую воспроизводимость термометрических свойств и достаточно высокое значение температурного коэффициента электрического сопротивления ( $\alpha_{0.100}$  = 3.92  $10^{-3}$  1/K).

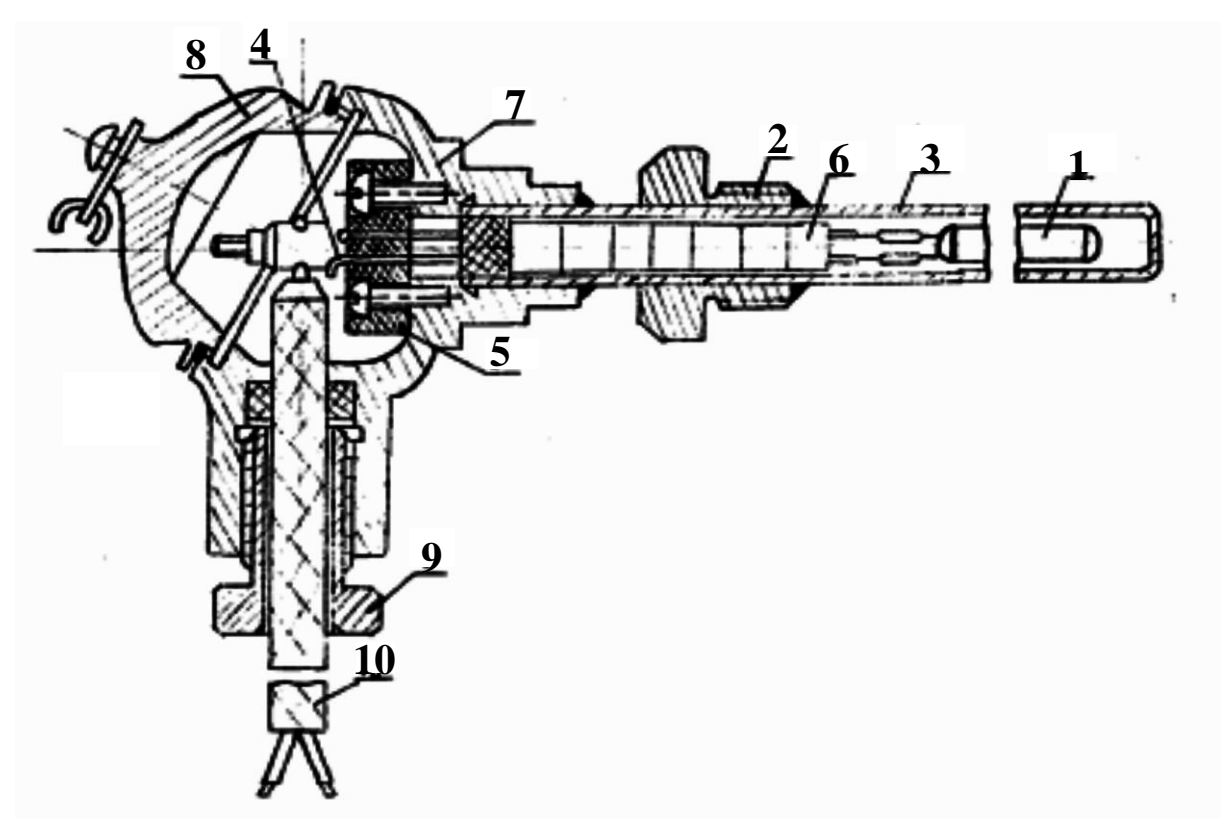

Рисунок 1.5 - Термометр сопротивления с неподвижным штуцером

Платиновые термометры сопротивления используются как эталонные измерители температуры для воспроизведения МПТШ-68 в области от -259,34 до 630,74°С, при этом чистота платины должна быть такой, чтобы соблюдалось отношение сопротивлений  $R_{100}/R_0 \ge 1,392$ .

Для интервала температур от 0 до 630°С зависимость сопротивления платинового термометра от температуры имеет вид

$$
R_t = R_o(1 + At + Bt^2). \tag{1.4}
$$

Кроме образцовых и лабораторных платиновых термометров промышленность выпускает технические платиновые термометры сопротивления типа ТСП двух классов для длительного измерения температур в диапазоне от -200 до 650°С. В зависимости от области измерения температур используют ТСП с номинальным значением сопротивления при 0°С, равным 10,46 и 100 Ом. Значения электрического сопротивления ТСП, приводимые в градуировочных таблицах, вычисляются по уравнению (1.4) со следующими значениями постоянных коэффициентов:

 $A = 3.96847 \cdot 10^{-3} \cdot C^{-1}$ ;  $B = -5.847 \cdot 10^{-7} \cdot C^{-2}$ .

Максимально допустимое отклонение измеряемой температуры от табличных значений в интервале от 0 до 650°С не должно превышать:

для приборов 1-го класса — ± (0,15 + 3 <sup>•</sup>10<sup>-3</sup> *t*);

для приборов 2-го класса —  $\pm (0.30 + 4.5 \,\, \mathrm{d} \, \mathrm{d} \, \mathrm{s}^3 t)$ .

На рисунке 1.6,а показано устройство платинового термометра сопротивления.

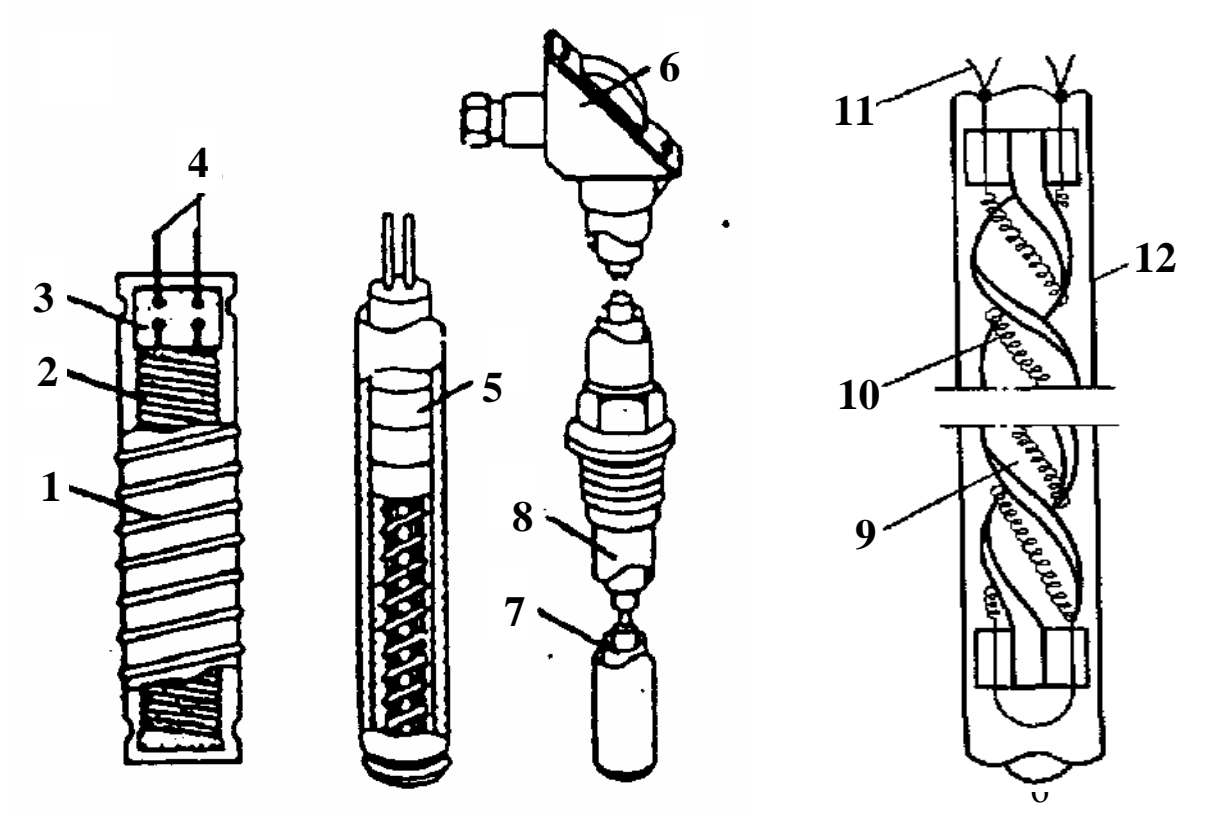

1 – серебряная лента; 2 - платиновый стержень; 3 – пластина из слюды; 4 - подводящие серебряные провода; 5 - фарфоровые бусы; 6 – пластмассовая головка; 7 - тонкостенная защитная трубка; 8 - защитный чехол; 9 - каркас; 10 - платиновая проволока; 11 - выводы из платиновой проволоки; 12 - защитная кварцевая гильза.

Рисунок 1.6 – Устройство платинового термометра сопротивления

Обычно чувствительный элемент платинового термометра сопротивления представляет собой тонкий платиновый стержень, бифилярно намотанный на специальный слюдяной, фарфоровый или пластмассовый каркас. С целью защиты от внешнего влияния чувствительные элементы термометров сопротивления размещают в металлической трубке с литой головкой, в которую вмонтированы выводы концов обмотки для их подключения к соединительным проводам.

На рисунке 1.6,б показано устройство чувствительного элемента лабораторного платинового термометра сопротивления конструкции П.Г. Стрелкова. Каркас 9 термометра геликоидальной формы изготовлен из плавленого кварца. Платиновая проволока 10 диаметром 0,05... 0,1 мм, свитая в спираль, закреплена в каркасе. К верхним концам спирали приварено по два вывода 11 из платиновой проволоки диаметром 0,3 мм. Чувствительный элемент помещен в защитную кварцевую гильзу 12 диаметром 5 ... 6 мм и длиной 50 ... 100 мм, заполненную гелием или другим газом при давлении 0,02 МПа. При тарировке и точном измерении температуры сопротивление термометра определяют компенсационным методом, при этом термометр сопротивления должен иметь четыре вывода 11*.* Только в этом случае компенсационный метод позволяет исключить влияние соединительных проводов на результаты измерений.

В качестве вторичных приборов, измеряющих сопротивление ТС, применяются уравновешенные измерительные мосты, потенциометры и логометры.

#### **Мостовые схемы измерения сопротивления ТС**

Для измерения сопротивления используют четырехплечие уравновешенные (ручные или автоматические) и неуравновешенные мосты.

#### *Ручные уравновешенные мосты*

Уравновешенный мост, принципиальная схема которого приведена на рисунке 1.7,а, используется для определения величины сопротивления при градуировке ТС и при измерениях температуры в лабораторных условиях. На этой схеме в мост Уитстона при помощи соединительных проводов включен термометр с искомым сопротивлением *R<sup>t</sup>* . Два плеча моста *R<sup>1</sup>* и *R<sup>2</sup>* имеют постоянные и точно известные сопротивления. Третье плечо *R<sup>3</sup>* состоит из градуированного переменного сопротивления (реохорда). В одну диагональ моста включен источник питания *Б* постоянного тока, а в другую – нуль-прибор *G*, представляющий собой чувствительный зеркальный гальванометр. Когда мост уравновешен, показания нуль-прибора свидетельствуют об отсутствии тока в цепи. В этом случае ток *I* от источника питания разветвляется в вершине моста *D* на две составляющие *I<sup>1</sup> I2*, вызывающие одинаковое падение напряжения на концах сопротивлений *R<sup>1</sup>* и *R2*, то есть

### $I_1R_1 = I_2R_2$ .

Поскольку падение напряжения на противоположных плечах также равно, то

$$
I_3R_3=I_t(R_t+R_{np}).
$$

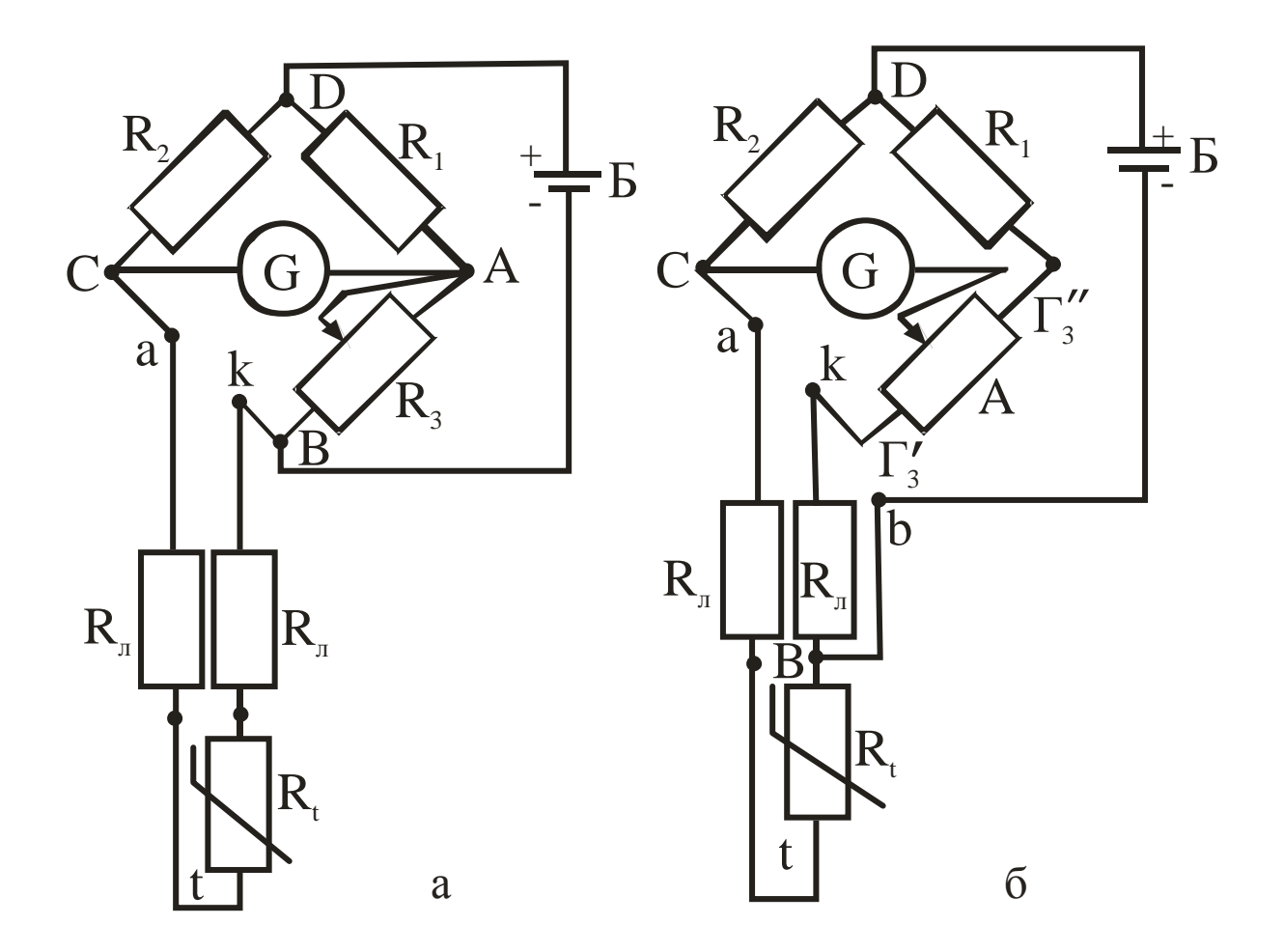

Рисунок 1.7 - Принципиальная схема ручного уравновешенного моста

После преобразования этих уравнений, учитывая, что при  $I_o=0$   $I_2=I_3$ , а  $I_1=I_t$ , получим искомое сопротивление:

$$
\boldsymbol{R}_t = \frac{\boldsymbol{R}_1}{\boldsymbol{R}_2} \boldsymbol{R}_3 - \boldsymbol{R}_n \,. \tag{1.5}
$$

Отношение сопротивлений  $R_1/R_2$ , а также сопротивление соединительных проводов  $R_n$  для данного моста – величины постоянные, следовательно, каждому сопротивлению (температуре)  $R_t$  соответствует определенное сопротивление реохорда  $R_3$ . Поэтому измерение сводится к установлению при помощи реохорда стрелки нуль-прибора G на ноль.

По найденному из выражения (1.5) сопротивлению  $R_t$  определяют температуру, пользуясь градуировочными таблицами стандартных платиновых или медных термометров сопротивления (табл.1.1)

| Платиновый тер-  |                        | Медный термо-   |                        | Платиновый тер- |                        | Медный термо-    |                        |
|------------------|------------------------|-----------------|------------------------|-----------------|------------------------|------------------|------------------------|
| мометр           |                        | метр            |                        | мометр          |                        | метр             |                        |
| $t, {}^{\circ}C$ | $R_t$ , O <sub>M</sub> | $t,{}^{\circ}C$ | $R_t$ , O <sub>M</sub> | $t,{}^{\circ}C$ | $R_t$ , O <sub>M</sub> | $t, {}^{\circ}C$ | $R_t$ , O <sub>M</sub> |
| $\overline{0}$   | 46,00                  | $\theta$        | 53,00                  | 275             | 93,92                  | 55               | 65,39                  |
| 25               | 50,52                  | 5               | 54,13                  | 300             | 98,08                  | 60               | 66,52                  |
| 50               | 55,01                  | 10              | 55,25                  | 325             | 102,20                 | 65               | 67,64                  |
| 75               | 59,47                  | 15              | 56,38                  | 350             | 106,29                 | 70               | 68,77                  |
| 100              | 63,89                  | 20              | 57,51                  | 375             | 110,85                 | 75               | 69,89                  |
| 125              | 68,29                  | 25              | 58,63                  | 400             | 114,37                 | 80               | 71,02                  |
| 150              | 72,64                  | 30              | 59,76                  | 425             | 118,36                 | 85               | 72,15                  |
| 175              | 76,96                  | 35              | 60,88                  | 450             | 122,31                 | 90               | 73,27                  |
| 200              | 81,25                  | 40              | 62,01                  | 475             | 126,24                 | 95               | 74,40                  |
| 225              | 85,52                  | 45              | 63,14                  | 500             | 130,12                 | 100              | 75,53                  |
| 250              | 89,73                  | 50              | 64,26                  |                 |                        |                  |                        |

Таблица 1.1 – Данные градуировки стандартных платиновых и медных термометров сопротивления

Нулевой метод измерения характеризуется высокой точностью, так как исключается влияние окружающей температуры, магнитных полей и изменения напряжения батареи питания Б. Однако значительная погрешность может возникать при изменении сопротивления соединительных проводов *Rл*, что вызывается значительными сезонными и суточными колебаниями температуры в местах прохождения кабеля, соединяющего ТС и измерительный мост.

На рисунке 1.7,б представлена трехпроводная схема включения ТС, в которой одна вершина диагонали питания (В) перенесена непосредственно к термометру. Для равновесия можно записать

$$
\frac{R_{\scriptscriptstyle I}+r_{\scriptscriptstyle 3}''}{r_{\scriptscriptstyle 3}'+R_{\scriptscriptstyle n}}=\frac{R_{\scriptscriptstyle 2}}{R_{\scriptscriptstyle t}+R_{\scriptscriptstyle n}}\,,
$$

откуда

$$
R_1 = \frac{R_2 r_3'}{R_1 + r_3''} + \left(\frac{R_2}{R_1 + r_3''} - 1\right) R_{\scriptscriptstyle\mathcal{A}}.
$$

Сопротивления проводов R<sub>л</sub> оказываются включенными в различные плечи моста, поэтому изменения их величины  $\Delta R$ <sub>п</sub> практически взаимно компенсируются.

#### *Автоматические уравновешенные мосты*

Автоматические уравновешенные мосты широко используются для измерения и регистрации температуры в комплекте с ТС. Их характеризует высокая точность и возможность использования в системах автоматического регулирования. Они выпускаются различных модификаций: одно- и многоточечные, с дисковой или ленточной диаграммой, с сигнальными устройствами и др.

На рисунке 1.8 приведена принципиальная схема автоматического уравновешенного моста, который, так же как ручной равновесный мост, реализует нулевой метод измерения сопротивления.

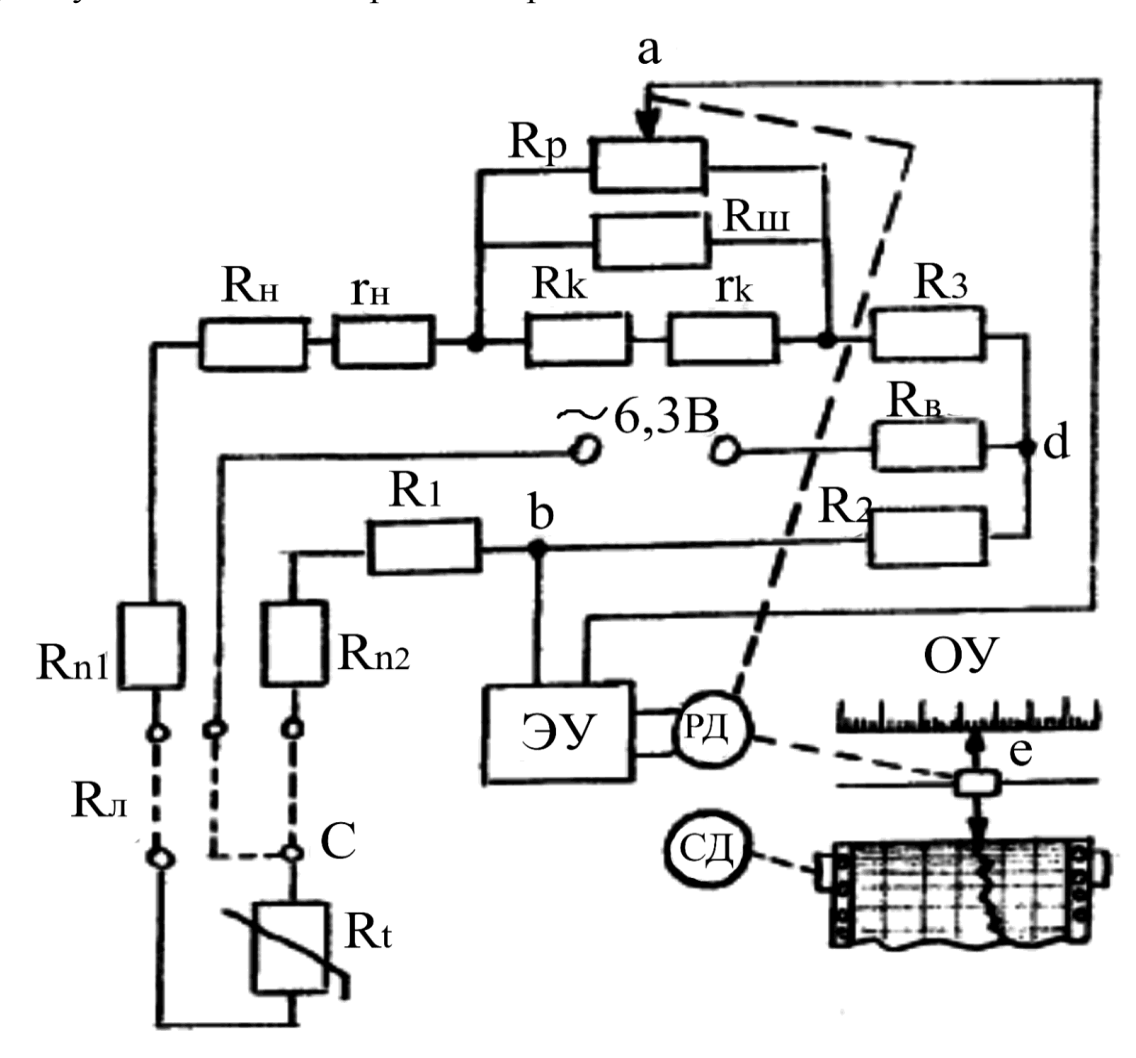

Рисунок 1.8 – Принципиальная схема автоматического уравновешенного моста

Термометр сопротивления *R<sup>t</sup>* подключен к прибору по трехпроводной схеме. В измерительную схему моста входят уравновешивающий реохорд *R<sup>р</sup>* с шунтирующим его резистором *R<sup>ш</sup>* (ограничивает ток, текущий по реохор-

ду); резисторы *R<sup>н</sup>* и *Rк*, определяющие начало и конец шкалы; спирали *r<sup>н</sup>* и *rк*, обеспечивающие точную подгонку диапазона шкалы и являющиеся частью резисторов *R<sup>н</sup>* и *Rк*; резисторы *R1*, *R<sup>2</sup>* и *R3*, образующие постоянные плечи моста; TC *R<sup>t</sup>* , являющийся переменным плечом; балластный резистор *Rб*, который ограничивает ток в мостовой схеме и обеспечивает минимальный нагрев ТС; подгоночные резисторы  $R_{n1}$  и  $R_{n2}$ , обеспечивающие сопротивление подводящей линии *Rл*=5 Ом (каждый из двух соединительных проводов имеет сопротивление 2,5 Ом).

Электронный усилитель переменного тока *ЭУ* включен в диагональ *ab* и обеспечивает усиление разбаланса, возникающего в измерительной схеме при изменении сопротивления ТС *R<sup>t</sup>* . Усиленный сигнал поступает на вход реверсивного двигателя *РД*, который вращением вала заставляет перемещаться подвижную каретку регистрирующего устройства *е* и движок реохорда *Rр*. Вращение вала происходит до тех пор, пока не наступит новое равновесие схемы; напряжение разбаланса станет равным 0, сигнал на входе *РД* также исчезнет и двигатель остановится.

Питание измерительной схемы моста производится через диагональ *d* с помощью силового трансформатора *ЭУ* переменным током напряжением 6,3 В и частотой 50 Гц. Синхронный двигатель *СД* перемещает диаграммную бумагу относительно пера или печатающего устройства с постоянной скоростью.

#### *Неуравновешенный мост*

Неуравновешенный мост исключает необходимость выполнения ручных операций по изменению величины  $R_3$ . В нем вместо нуль-прибора G (см. рис.1.7) в диагональ моста AC устанавливается миллиамперметр. При постоянном напряжении питания и постоянных сопротивлениях  $R_1$ ,  $R_2$ ,  $R_3$  через этот прибор протекает ток, величина которого зависит (нелинейно) от изменения  $R<sub>T</sub>$ . Использование данных мостов для измерения температуры ограничено. В основном они применяются для преобразования сопротивления термометра в напряжение.

#### **Измерения сопротивления ТС потенциометром**

Для весьма точных измерений температуры определение величины сопротивления электрического термометра производят потенциометром. Термометр сопротивления включается последовательно с образцовым резистором *R<sup>N</sup>* в цепь источника постоянного тока (рис. 1.9). В качестве образцового резистора используют катушку сопротивления класса 0,01 или 0,02. Ток в измерительной цепи *I* устанавливается с помощью реостата *R<sup>1</sup>* и

контролируется лабораторным потенциометром класса точности 0,01 или 0,02 по падению напряжения на образцовом сопротивлении *RN*.

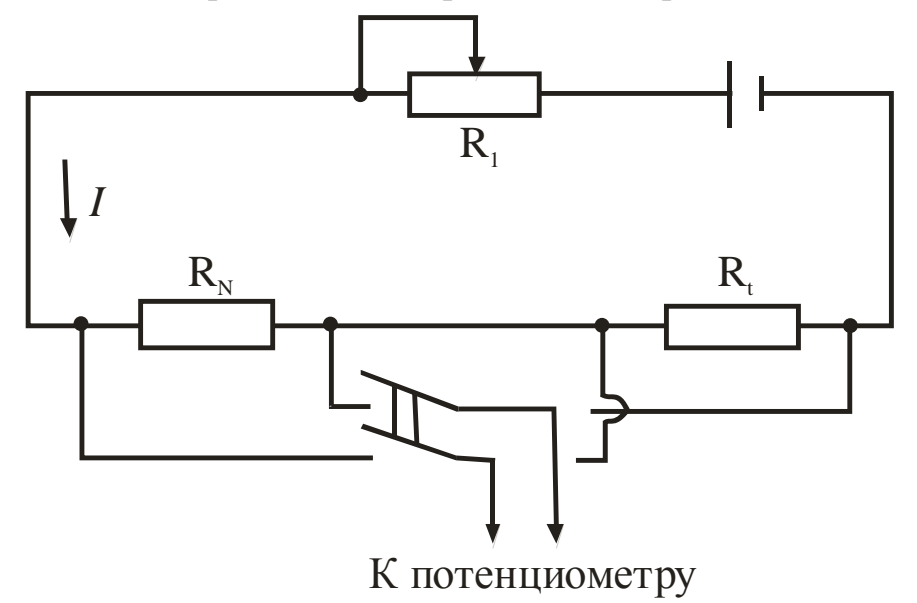

Рисунок 1.9 – Схема включения термометра сопротивления в электрическую цепь

Для избежания нагрева чувствительного элемента устанавливают значение тока не более 2 мА. Для измерения сопротивления термометра лабораторным потенциометром последовательно измеряют падение напряжения  $\Delta U_t$  на термометре и  $\Delta U_N$  на образцовом сопротивлении.

Так как сила тока  $I$  в измерительной цепи постоянна, то  $\Delta U_N = IR_N$ ,  $\Delta U_t$ = $IR_t$ , откуда

$$
R_t = \Delta U_t / (\Delta U_N R_N). \tag{1.6}
$$

Температуру (в пределах от 0 до 630°С) по измеренному сопротивлению определяют по формуле (1.4) – решая уравнение (1.4) относительно *t*, получают:

$$
t = \frac{2R_t}{A\left(1 + \sqrt{1 + \frac{4BR_t}{A^2}}\right)},
$$

где *А,В* — коэффициенты уравнения (1.4).

#### **Измерение сопротивления ТС с помощью логометра**

Одним из наиболее распространенных вторичных приборов, работающих в комплекте с термометром сопротивления, является логометр, шкала которого проградуирована в градусах.

Логометры - магнитоэлектрические приборы, подвижная система которых состоит из двух жесткозакрепленных между собою рамок, размещенных под некоторым углом (в предельном случае – в одной плоскости).

Угол поворота такой подвижной системы является функцией отношения токов в обоих рамках:

$$
\varphi = f(I_1/I_2),
$$

где  $I_1$  и  $I_2$  – сила тока в рамках.

На рисунке 1.10,а приведена схема логометра. Постоянный магнит имеет полюсные наконечники *N* и *S* с цилиндрическими выточками. Центры выточек полюсных наконечников смещены относительно центра сердечника. Между полюсными наконечниками размещен цилиндрический сердечник из мягкой стали, вокруг которого вращается подвижная система из двух рамок: *R<sup>1</sup>* и *R2*. К рамкам прикреплена стрелка, которая перемещается вдоль шкалы, проградуированной в градусах. Воздушный зазор между полюсными наконечниками и сердечником является неравномерным. Поэтому магнитная индукция изменяется (наибольшее значение в середине полюсных наконечников, меньше всего - возле края) и является функцией угла поворота от среднего положения.

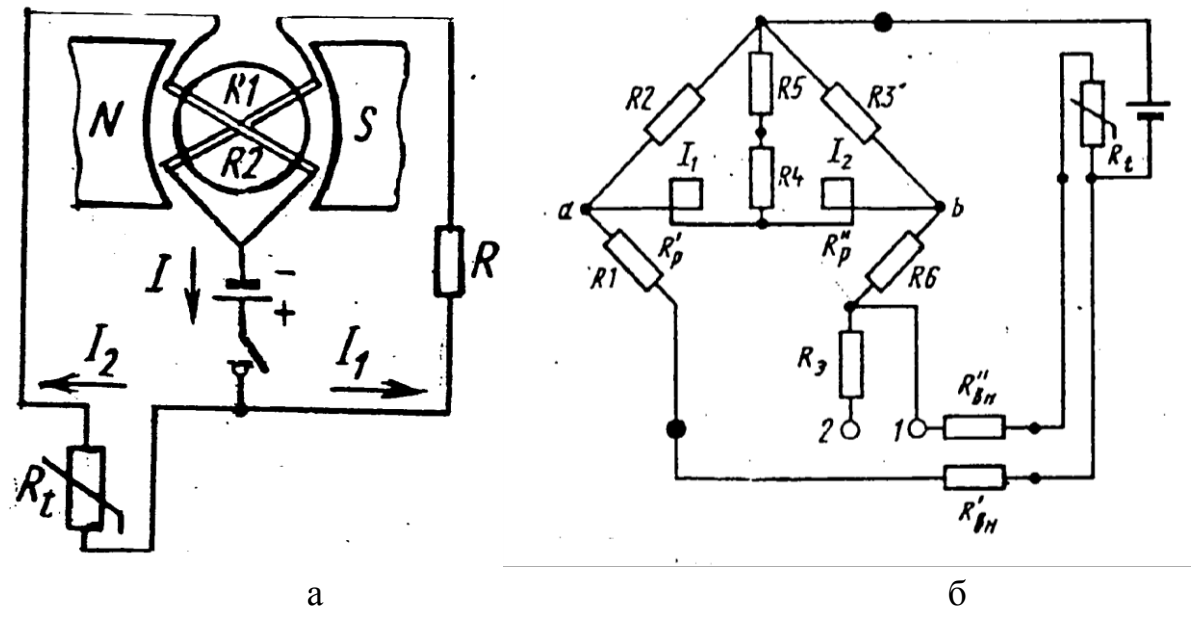

Рисунок 1.10 – Схема логометра

К рамкам подводится ток от общего источника питания (сухая батарея). В рамку *R<sup>1</sup>* ток поступает через постоянное сопротивление *R*, в рамку *R<sup>2</sup>* – через сопротивление термометра *R<sup>t</sup>* . Направление токов *І<sup>1</sup>* и *І<sup>2</sup>* таково, что вращающиеся моменты рамок направлены навстречу друг другу.

Вращающиеся моменты рамок соответственно равны:

$$
M_1 = C_1 B_1 I_1, \qquad M_2 = C_2 B_2 I_2,\tag{1.7}
$$

где  $C_1$  и  $C_2$  - постоянные величины, которые зависят от геометрических размеров и числа витков рамок;

 $B_1$  и  $B_2$  - магнитные индукции в зоне расположения рамок.

Если сопротивления рамок равны и  $R=R_t$ , то  $I_1=I_2$  и вращающиеся моменты рамок равны. При этом подвижная система находится в среднем положении

При изменении сопротивления термометра вследствие нагрева (охлаждения) ток через одну из рамок изменится, равенство моментов нарушится и подвижная система начнет вращаться в сторону действия большего момента. При вращении подвижной системы рамка, через которую течет ток большей величины, попадает в зазор с меньшей магнитной индукцией, вследствие чего действующий на нее момент уменьшается. Наоборот, другая рамка входит в зазор с большей магнитной индукцией, и ее момент увеличивается. Вращение рамок продолжается до тех пор, пока вращающиеся моменты не станут равны.

На рисунке 1.10,6 представлена принципиальная электрическая схема логометра. Рамки логометра включены последовательно в диагональ моста, составленного из постоянных манганиновых сопротивлений  $R_1, R_2, R_3, R_6$  и термометра сопротивления  $R_t$ .

Средняя точка между рамками соединена через последовательно включенное медное сопротивление  $R_5$  и манганиновое сопротивление  $R_4$  с вершиной моста, к которой подведен один провод источника питания; второй провод источника питания подключен к противоположной вершине. Сопротивление  $R_4$  служит для измерения угла отклонения подвижной системы, а  $R_5$  для температурной компенсации.

Строение логометра аналогично строению милливольтметра. Измерительная схема питается постоянным током от источника электросети или сухой батареи.

# 1.2.5 Термоэлектрические термометры (термопары)

Для измерения температуры в металлургии наиболее широкое распространение получили термоэлектрические термометры, работающие в интервале температур от -200 до +2500 °С и выше. Данный тип устройств характеризует высокая точность и надежность, возможность использования в системах автоматического контроля и регулирования параметра, в значительной мере определяющего ход технологического процесса в металлургических агрегатах.

#### **Устройство термоэлектрических термометров**

Термоэлектрический термометр (ТТ) – это измерительный преобразователь, чувствительный элемент которого (термопара) расположен в специальной защитной арматуре, обеспечивающей защиту термоэлектродов от механических повреждений и воздействия измеряемой среды. На рис. 1.11 показана конструкция технического ТТ. Арматура включает защитный чехол 1, гладкий или с неподвижным штуцером 2, и головку 3, внутри которой расположено контактное устройство 4 с зажимами для соединения термоэлектродов 5 с проводами, идущими от измерительного прибора к термометру. Термоэлектроды по всей длине изолированы друг от друга и от защитной арматуры керамическими трубками (бусами) 6.

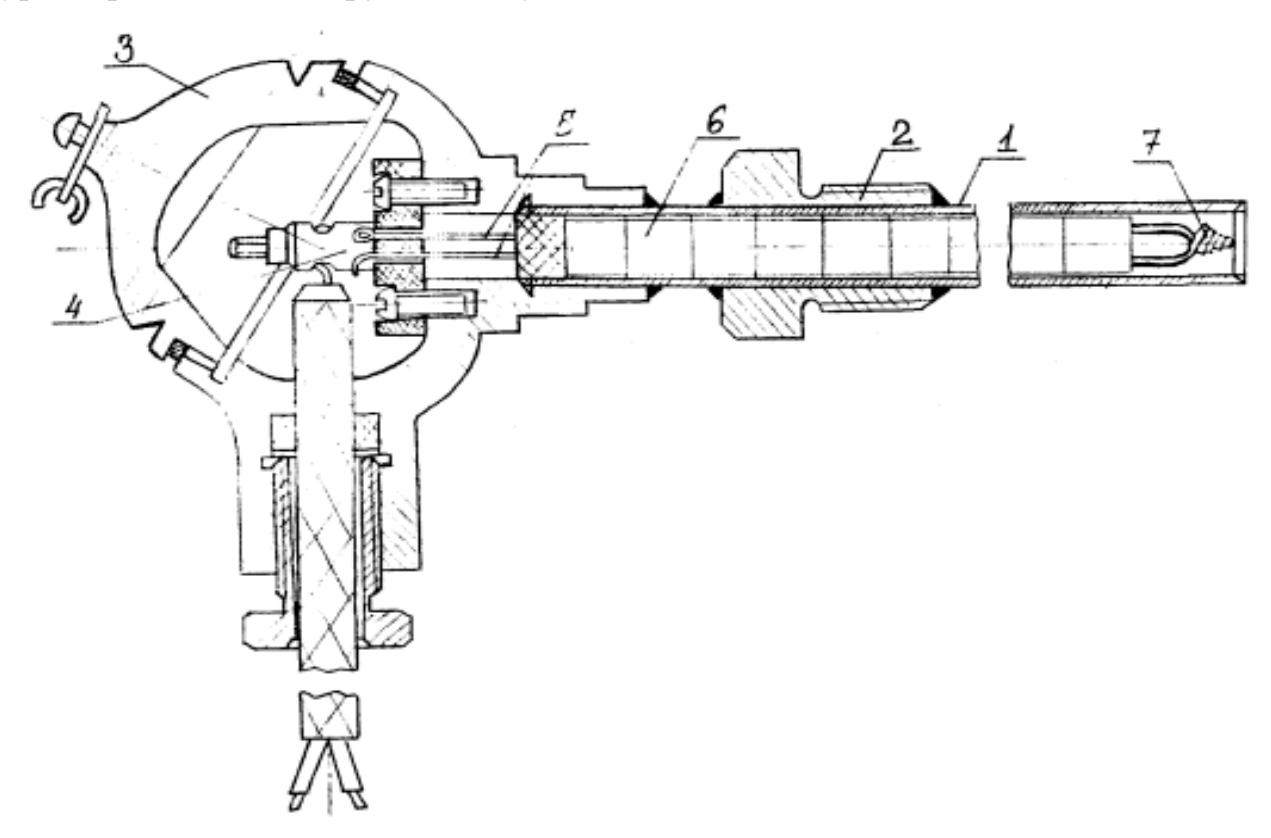

Рисунок 1.11 – Конструкция технического термоэлектрического термометра

Защитные чехлы выполняются из газонепроницаемых материалов, выдерживающих высокие температуры и агрессивное воздействие среды. При температурах до  $1000^{\circ}$ С применяют металлические чехлы из углеродистой или нержавеющей стали, при более высоких температурах – керамические: фарфоровые, карбофраксовые, алундовые, из диборида циркония и т. п.

В качестве термоэлектродов используется проволока диаметром 0,5 мм (благородные металлы) и до 3 мм (неблагородные металлы). Спай на рабочем конце 7 термопары образуется сваркой, пайкой или скручиванием. Последний способ используется для вольфрам-рениевых и вольфрам-молибденовых термопар.

Термоэлектрические термометры выпускаются двух типов: погружаемые, поверхностные. Промышленность изготавливает устройства различных модификаций, отличающихся по назначению и условиям эксплуатации, по материалу защитного чехла, по способу установки термометра в точке измерения, по герметичности и защищенности от действия измеряемой среды, по устойчивости к механическим воздействиям, по степени тепловой инерционности и т. п.

#### **Термопары**

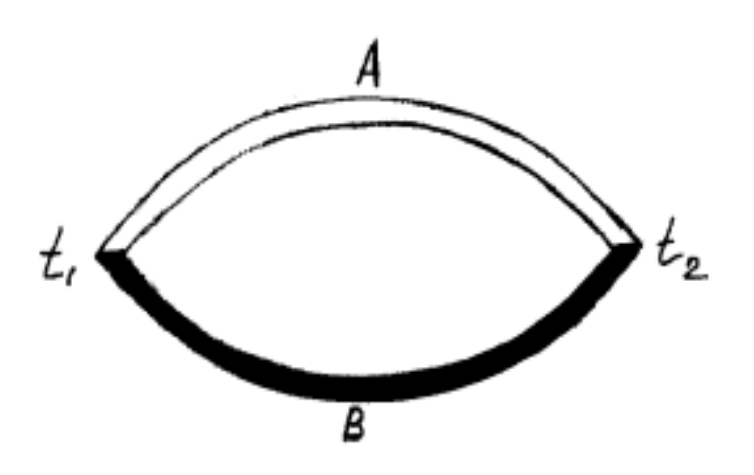

Рисунок 1.12 – Схема термопары

Сущность термоэлектрического метода заключается в возникновении ЭДС в проводнике, концы которого имеют различную температуру. Для того, чтобы измерить возникшую ЭДС, ее сравнивают с ЭДС другого проводника, образующего с первым термоэлектрическую пару *AB* (рис. 1.12), в цепи которой потечет ток.

Результирующая термоЭДС цепи, состоящей из двух разных проводников *A* и *B* (однородных по длине), равна:

$$
E_{AB}(t_2,t_1) = e_{AB}(t_2) + e_{AB}(t_1)
$$

или

$$
E_{AB}(t_2, t_1) = e_{AB}(t_2) - e_{AB}(t_1),
$$
\n(1.8)

где  $e_{_{AB}}(t_2)$  и  $e_{_{AB}}(t_1)$  - разности потенциалов проводников  $A$  и  $B$  соответственно при температурах  $t_2$  и  $t_1$ , мB;

 $t_1$ ,  $t_2$  – температуры спаев.

ТермоЭДС данной пары зависит только от температуры  $t_1$  и  $t_2$  и не зависит от размеров термоэлектродов (длины, диаметра), величин теплопроводности и удельного электросопротивления. Обычно  $t_1$  поддерживается постоянной, равной 0°С, поэтому, полагая в уравнении (1.8)  $t_1$ =const, полу-ЧИМ:

$$
E_{AB}(t_2,t_1)=F(t_2). \tag{1.9}
$$

Зависимость (1.9) может быть найдена при градуировке термопары методом сравнения ее показаний с показаниями образцового измерителя температуры. Результаты градуировки представляют в виде таблиц или графиков.

В практике измерения температур в воздушной и нейтральной средах широкое распространение получили термопары, изготовленные из неблагородных металлов и их сплавов, вследствие их низкой стоимости и достаточно высокой чувствительности. Основным недостатком термопар из неблагородных металлов является то, что для их изготовления практически очень трудно получить термоэлектрически однородную проволоку, а следовательно, и обеспечить хорошую воспроизводимость стандартной градуировочной кривой.

Для измерения в металлургии наиболее широко применяются ТТ со стандартной градуировкой: платинородий-платиновые (ТПП), платинородийплатинородиевые (ТПР), хромель-алюмелевые (ТХА), хромель-копелевые (ТХК), вольфрамрений-вольфрамрениевые (ТВР). В ряде случаев используют также ТТ с нестандартной градуировкой: медь-константановые, вольфраммолибденовые (ТВР) и др. На рисунке 1.13 приведены градуировочные кривые ряда термопар.

*Хромель* (84% Ni + 9,8% Cr+10% Fe + 0,2% Mn)-копелевые (56% Cu + 44% Ni) *термопары* (ТХК). ТХК имеют наибольшую термоЭДС ГЕ(100°С, 0°С)=6,88мВ] по сравнению с другими термоэлектрическими измерителями температуры, но сравнительно невысокий верхний предел длительного использования (500... 600°С) в воздушной среде.

*Хромель-алюмелевые* (94% Ni + 2% A1 + 2,5% Mn+1% Si+ + 0,5% примеси) термопары (ТХА). ТХА имеют более высокий температурный предел (1000°С), но меньшую термоЭДС.

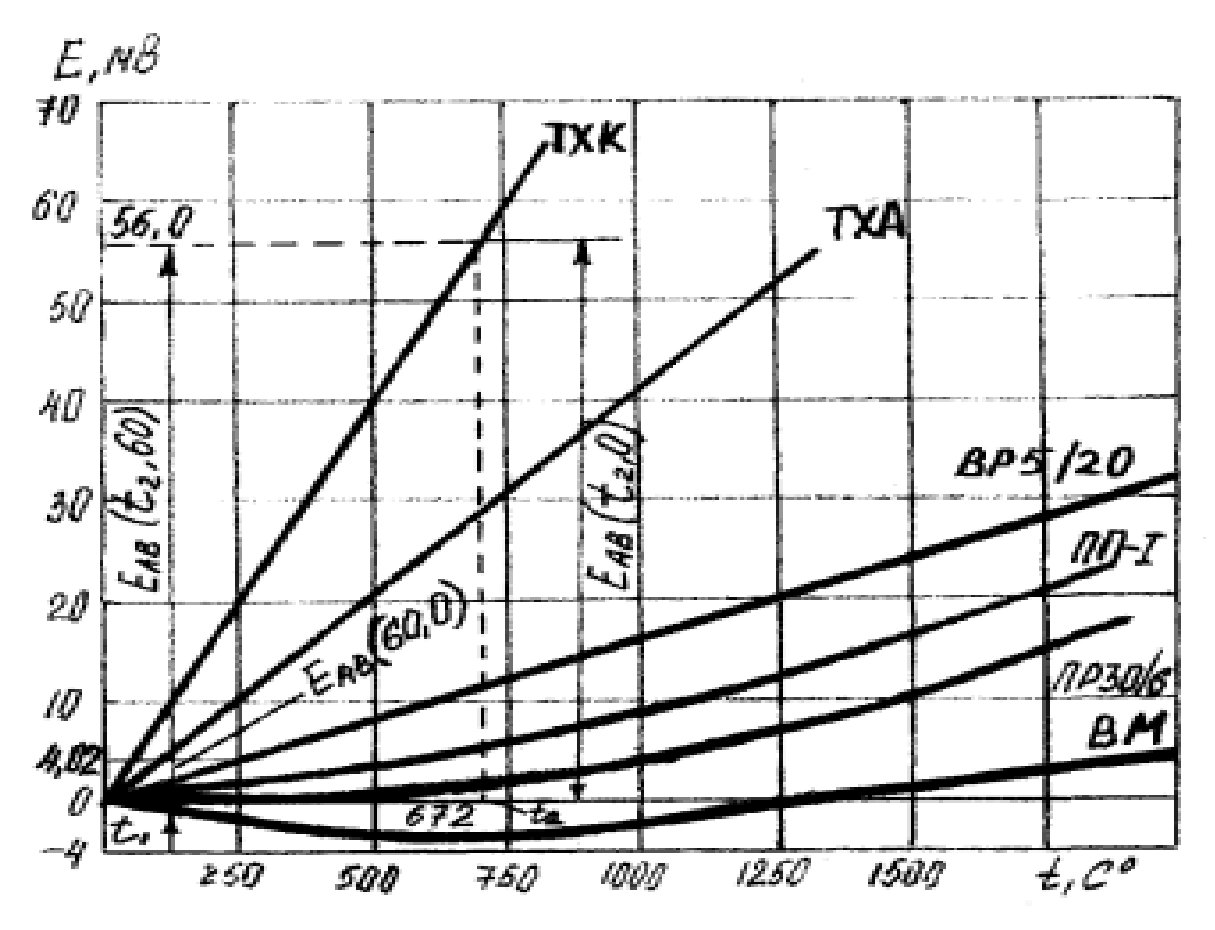

Рисунок 1.13 – Градуировочные кривые термопар

Допустимые отклонения термоЭДС. от стандартных градуировочных значений весьма значительны, но не должны превышать для термопары ТХА  $\Delta E_T = 0.16$  мВ в диапазоне температур (50...300°С) и  $\Delta E_{\tau}$ =0,16 ± 2  $^{\cdot}10^{\cdot 4}$ (t-300) мВ в диапазоне температур 300...1300°С, а для термопары ТХК  $\Delta E_{\tau} = 0.2$  мВ в диапазоне температур  $-50...300$ °С.

*Платинородий* (90% Рt+10% Rh)*-платиновые* (100% Рt) *термопары*  (ПП). Термопары ПП применяются для измерения температур 300... 1600°С в окислительной и нейтральной средах. Они обладают наибольшей точностью и используются в качестве эталонных измерителей температуры с допустимой погрешностью, равной  $\Delta E_{\text{\tiny T}} = 0.01 + 2.5 \cdot 10^{-5}$ (t-300) мВ в диапазоне температур 300...1600°С.

В условиях длительной эксплуатации при высоких температурах и агрессивном воздействии сред появляется нестабильность градуировочной характеристики, которая является следствием ряда причин: загрязнения материалов термоэлектродов примесями из защитных чехлов, керамических изоляторов и атмосферы печи; испарения одного из компонентов сплава; взаимной диффузии через спай. Величина отклонения может быть значительной и резко увеличивается с ростом температуры и длительностью эксплуатации. Указанные обстоятельства необходимо учитывать при оценке точности измерения температуры в производственных условиях.

#### Поправка на температуру холодного спая

При градуировке термопар температуру холодного спая обычно поддерживают равной 0°С. Однако при технических и лабораторных измерениях температура холодного спая  $t'_1$  бывает постоянна, но не равна  $0^{\circ}$ С, что вызывает необходимость введения поправки. В этом случае значение термо-ЭДС  $E_{AB}(t_1,t_1)$ , по которому определяется температура по градуировочной кривой (или таблице), находится из уравнения

$$
E_{AB}(t_2,t_1) = E_{AB}(t_2,t_1) \pm E_{AB}(t_1,t_1),
$$

где знак плюс соответствует случаю  $t_1$  > $t_1$ , а знак минус – случаю  $t_1$ '< $t_1$ ;  $t_1$  – температура, равная  $0^{\circ}$ С.

Следует иметь в виду, что расчет в предположении линейной зависимости  $E_{AB}(t_2,t_1) = F(t_2)$ , т.е.  $t=t_2$ <sup>+</sup>+ $t_1$ <sup>+</sup> может привести к существенной погрешности измерения температуры.

#### Изготовление термопар

В теплотехнических измерениях чаще всего используют термоэлектродную проволоку диаметром  $\sim 0.5$  мм, так как проволока меньшего диаметра обладает большей неоднородностью материала.

Рабочий конец термопары (горячий спай) изготовляют путем сварки, спайки или скрутки. Лучше всего использовать сварку, так как скрутка с числом оборотов более двух может привести к значительным и не поддающимся учету погрешностям измерения температуры. Обычно используется дуговая сварка угольным электродом при напряжении 15... 20 В либо контактная конденсаторная. Иногда предварительно скрученный спай приваривают с помощью конденсаторной сварки непосредственно к поверхности, температура которой измеряется. Холодный спай термопары обычно изготовляют пайкой оловом (с канифолью).

Термопару перед градуировкой лучше отжечь целиком при температуре, несколько превышающей рабочую.

При измерении температур до 1300°С для изоляции термоэлектродов применяют одноканальные и двухканальные фарфоровые, а при измерении более высоких температур – керамические трубки (соломку). При температурах ниже 200°С используют «чулки», изготовленные из стеклоткани.

#### **Включение измерительных приборов в цепь термопары**

Для включения в цепь термопары измерительного прибора *4* (рис. 1.14) необходимо либо разорвать один из термоэлектродов (рис. 1.14,а), либо разорвать холодный спай термопары (рис. 1.14,б).

Несмотря на различие схем *а* и *б* термоЭДС в обоих случаях будет одинаковой, так как термоЭДС термопары не изменяется при введении в ее цепь однородного проводника, если температуры его спаев одинаковы.

При измерении разности температур можно использовать дифференциальную термопару, у которой оба спая являются рабочими (рис. 1.14,в). В этом случае необходимо знать одну из температур, иначе в измерение будет внесена погрешность, обусловленная нелинейностью градуировочной зависимости.

При измерении по схеме *б* холодные концы 2 обычно спаивают с медными проводниками и помещают в пробирки с маслом, которые опускают на глубину 100... 150 мм в сосуд Дьюара *3* с тающим льдом.

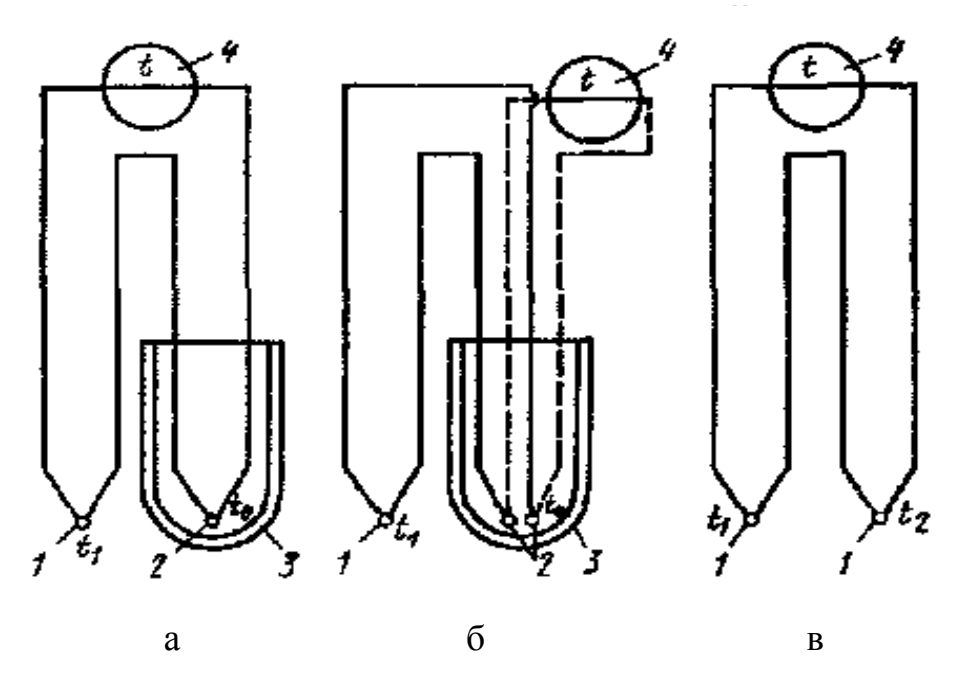

1 – горячий спай термопары; 2 – холодный спай термопары;

3 – сосуд Дьюара; 4 – измерительный прибор

# **Погрешности измерения температуры термопарами из неблагородных металлов и их сплавов**

Допустимое отклонение, например термоЭДС ТХА, от стандартной градуировочной зависимости в диапазоне температур –50...300°С составляет 0,16 мВ, что соответствует 4°С. Эта погрешность может быть значительно

Рисунок 1.14 – Схемы включения измерительного прибора в цепь термопары

уменьшена (до 0.25°С) путем индивидуальной тарировки термопары. Однако на самом деле действительная погрешность измерения температуры во много раз больше. Дело заключается в том, что условия работы термопары, как правило, отличаются от условий ее градуировки. Поэтому вследствие имеющихся термоэлектрических неоднородностей электродов и различных механических повреждений проволоки возникают дополнительные термо-ЭДС., значения которых невозможно заранее предусмотреть. Кроме того, при высокой температуре в электродах термопары происходят необратимые структурные изменения, которые также приводят к изменению термоЭДС.

Вследствие указанных причин точность измерения температуры в диапазоне 400 ... 500°С не выше  $\pm 1.5$ °С, а в диапазоне 800... 900°С – не выше  $\pm 3...4$ °С.

Точность измерения температуры поверхности зависит также от способа установки (заделки) рабочего спая термопары, который необходимо плотно соединить с поверхностью теплообмена сваркой, спайкой или приклеиванием для обеспечения равенства температуры рабочего спая 1 термопары и поверхности теплообмена 4 (рис. 1.15,а-в).

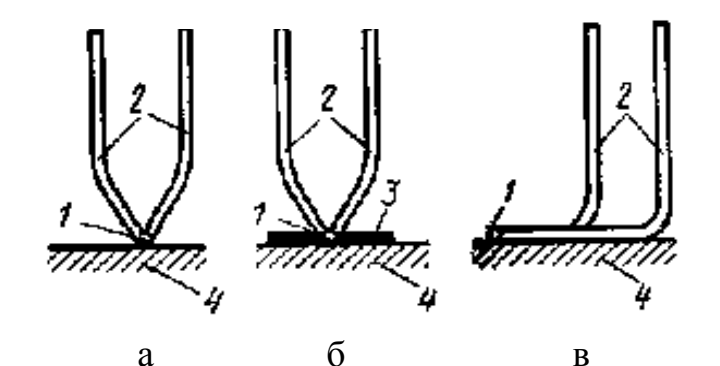

Рисунок 1.15 – Способы заделки горячего спая термопары

Однако даже в этом случае может иметь место методическая погрешность, вызываемая нарушением первоначального распределения температуры в месте установки рабочего спая термопары - в основном за счет отвода теплоты вдоль электродов.

Способ, показанный на рис. 1.15,а, является наиболее неблагоприятным, так как в этом случае отвод теплоты вдоль электродов 2 может существенно исказить температурное поле в месте заделки рабочего спая термопары. Установка металлической пластинки 3 (см. рис. 1.15,6) из материала с высокой теплопроводностью приводит к уменьшению искажения температуры в месте заделки вследствие увеличения контактной поверхности

Методическая погрешность измерения температуры поверхности может быть практически сведена к нулю, если электроды термопары, как показано на рис. 1.15,*в,* укладывать вдоль поверхности теплообмена на длину (150...200)*d.*

#### **Поверка термоэлектрических термометров**

Поверка ТТ сводится к определению температурной зависимости термоЭДС и сравнению полученной градуировки со стандартными значениями.

Градуировка производится двумя методами: по постоянным точкам или сличениям.

Градуировка по постоянным (реперным) точкам является наиболее точной и применяется для образцовых термопар. Поверяемую термопару помещают в тигель с металлом высокой чистоты, установленный в печи, и регистрируют площадку на кривой изменения термоЭДС по мере повышения или понижения температуры металла. Данная площадка соответствует температуре плавления или кристаллизации металла, причем более предпочтительно вести градуировку по точке кристаллизации. В качестве реперных металлов используют золото, палладий, платину и др.

Методом сличения проводится градуировка образцовых термопар второго разряда и технических ТТ. Он заключается в непосредственном измерении термоЭДС градуируемой термопары при постоянной температуре свободных концов  $t_1=0$  °С и различных температурах  $t_2$  рабочего спая, причем последняя определяется с помощью образцового термометра (термопары, пирометра излучения).

#### **Измерение термоЭДС термопар милливольтметрами**

Милливольтметры в комплекте с термопарами находят широкое применение в практике измерения температур. Принцип действия милливольтметра основан на использовании силы взаимодействия между постоянным током, протекающим по обмотке подвижной рамки, и магнитным полем постоянного магнита (рис. 1.16).

Сила, действующая на каждую сторону рамки, согласно закону Био – Савара

#### *F=lnBI,*

где *l* — активная сторона одного витка;

*В* — магнитная индукция;

*I* — сила тока;

*п* — число витков.

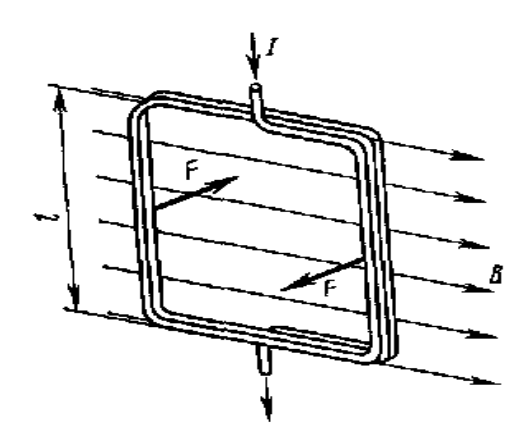

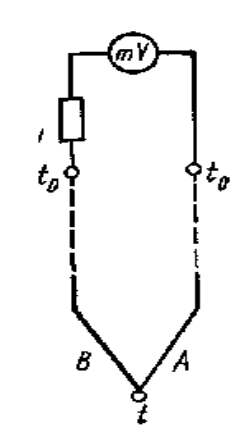

Рисунок 1.16 – Рамка в магнитном поле Рисунок 1.17 – Схема соедине-

ния милливольтметра с термопарой

Схема соединения милливольтметра с термопарой показана на рис. 1.17. Напряжение на зажимах милливольтметра

$$
U_{AB} = E_{AB}(t_2,t_1) - u_{ab}R_{\ell H}/R_{\ell M},
$$

 $\Gamma$ де  $\mathbf{E}_{AB}(\mathbf{t}_2, \mathbf{t}_1)$  — термоЭДС термопары;

*Rвн* – внешнее сопротивление, включая сопротивление термопары и добавочного резистора *Rу;*

 $R<sub>M</sub>$  – внутреннее сопротивление милливольтметра.

Таким образом, напряжение на зажимах милливольтметра всегда меньше термоЭДС на значение падения напряжения во внешней цепи. В свою очередь, падение напряжения *иаь* тем меньше, чем больше внутреннее сопротивление милливольтметра. Поэтому для увеличения точности измерения термоЭДС милливольтметры должны быть высокоомными с малым собственным потреблением мощности

На стабильность показаний милливольтметра существенное влияние оказывает изменение температуры окружающей среды, приводящее к изменению тока в цепи прибора. Для уменьшения этого эффекта в цепь милливольтметра включают добавочное сопротивление *R<sup>у</sup>* из манганина, температурный коэффициент электрического сопротивления которого равен нулю.

В зависимости от назначения милливольтметры подразделяются на *переносные* и *стационарные* классов точности: 0,5; 1,0; 1,5; 2,5. Класс точности и внутреннее сопротивление прибора указываются на его циферблате. Милливольтметры переносные выполняются как с градуировкой в милливольтах, так и с двойной градуировкой – в милливольтах и градусах Цель-

сия. Стационарные приборы, предназначенные для работы со стандартными термопарами, выпускаются со шкалой, градуированной в градусах Цельсия.

#### Измерение термоЭДС потенциометрами

Компенсационный метод измерения термоЭДС с помощью потенциометра основан на уравновешивании измеряемой термоЭДС известным напряжением, создаваемым стабильным источником постоянного тока (нормальным элементом). Таким образом, в отличие от милливольтметра в момент измерения ток в цепи потенциометра отсутствует, а следовательно, и отсутствует искажение измеряемой термоЭДС.

На рисунке 1.18 показана принципиальная схема потенциометра с постоянной силой рабочего тока. Для установления рабочего тока I переключатель  $\Pi$  устанавливают в положение  $K$ . В этом случае нормальный элемент  $H$ Э будет последовательно соединен с контрольным резистором  $R_{k}$ и нулевым прибором НП. Ток в компенсационной цепи регулируется сопротивлением  $R_1$  до тех пор, пока падение напряжения на  $R_k$  не станет равным напряжению нормального элемента  $E_{H2}$ . В этом случае стрелка нулевого прибора устанавливается на нулевой отметке шкалы, а рабочий ток в цепи будет равен:

$$
I = E_H \mathcal{A} R_{\kappa} \tag{1.10}
$$

Затем переключатель  $\Pi$  устанавливают в среднее положение, а движок с реостата  $R_p$  – в положение, примерно соответствующее измеряемой термоЭДС.

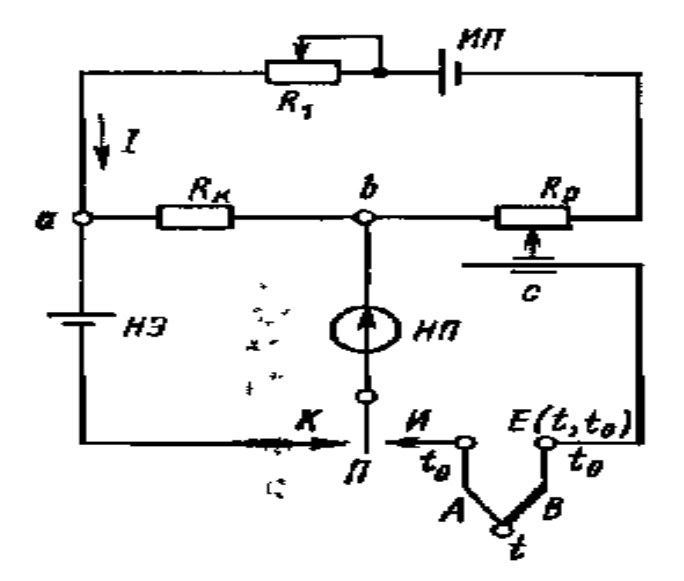

Рисунок 1.18 – Схема потенциометра с постоянной силой рабочего тока

После этого переключатель П устанавливают в положение  $H$  и перемещают движок реостата до тех пор, пока нулевой прибор снова не установится на нулевой отметке шкалы, т. е. когда компенсирующее напряжение  $R_n$  между точками **b** и **c** сравняется с термоЭДС термопары:

$$
E(t_2,t_1)=Im R_p, \qquad (1.11)
$$

где  $m = R_p/R_p$ , где  $R_p'$ — часть сопротивления реостата левее движка с. Подставляя выражение (1.10) в (1.11), окончательно найдем

$$
E(t_2, t_1) = E_H \rightarrow mR_p/R_\kappa \tag{1.12}
$$

Из уравнения (1.12) следует, что измеряемая термоЭДС зависит только от сопротивлени, поэтому для удобства пользования потенциометром его шкала градуирована не в омах, а в милливольтах; значение термоЭДС считывается со шкалы в момент компенсации. Таким образом, при измерении термоЭДС потенциометром в цепи термопары отсутствует падение напряжения, а следовательно, и искажение термоЭДС.

Для измерения термоЭДС и напряжений в лабораторных условиях широкое распространение получили переносные потенциометры типа ПП классов точности: 0,005; 0,015; 0,02 и 0,05.

Так, потенциометр ПП-63 имеет класс точности 0,05 и рассчитан на измерение напряжений в диапазонах  $0..25, 0...50, 0...100$  мВ. Потенциометр имеет встроенный источник регулируемого напряжения, наличие которого позволяет использовать ПП-63 как образцовый прибор для проверки милливольтметров и автоматических потенциометров, а также для измерения термоЭДС и напряжений с достаточно высокой точностью. Широкое распространение получили также автоматические самопишущие потенциометры типа КСП, в которых регулирование компенсирующего напряжения производится автоматически. Автоматические потенциометры в зависимости от их назначения выпускаются с градуировкой в градусах Цельсия или милливольтах. Автоматические самопишущие потенциометры КСП-4 выпускаются одноточечными и многоточечными (до 12 точек) с ленточной диаграммой (нормальных габаритов) классов точности 0,25 и 0,5, КСП-2 (малогабаритные) – класса точности 0,5.

Пределы допустимых основных погрешностей показаний приборов КСП-4 классов 0,25 и 0,5 соответственно равны  $\pm 0.25$  и  $\pm 0.5$ %, а пределы погрешностей записи  $\pm 0.5\%$  (КСП-2) – 1 %. Следует иметь в виду, что пределы допустимых основной погрешности измерения и записи выражаются в
процентах нормирующего значения измеряемой величины, а допустимая градуировочная погрешность термопары нормируется в виде абсолютной погрешности в милливольтах.

Приборы типа КСП выпускаются также с дополнительными устройствами для дистанционной передачи информации. Некоторые модификации приборов снабжены преобразователями с выходным унифицированным сигналом постоянного тока (0...5 мА) или напряжения (0...10 В) с пределом основной погрешности унифицированного сигнала, не превышающим 1%.

### 1.2.6 Пирометры излучения

О температуре нагретого тела можно судить на основании измерения параметров его теплового излучения, представляющего собой электромагнитные волны различной длины. Чем выше температура тела, тем больше энергии оно излучает.

Термометры, действие которых основано на измерении теплового излучения, называют пирометрами. Они позволяют контролировать температуру от 100 до 6000 °С и выше. Одним из главных достоинств данных устройств является отсутствие влияния измерителя на температурное поле нагретого тела, так как в процессе измерения они не вступают в непосредственный контакт друг с другом. Поэтому данные методы получили название бесконтактных.

На основании законов излучения разработаны пирометры следующих типов:

1) пирометр суммарного излучения (ПСИ) - измеряется полная энергия излучения;

2) пирометр частичного излучения (ПЧИ) - измеряется энергия в ограниченном фильтром (или приемником) участке спектра;

3) пирометры спектрального отношения (ПСО) – измеряется отношение энергии фиксированных участков спектра.

В зависимости от типа пирометра различаются радиационная, яркостная, цветовая температуры.

Радиационной температурой реального тела  $T_p$  называют температуру, при которой полная мощность АЧТ равна полной энергии излучения данного тела при действительной температуре  $T_a$ .

37

Яркостной температурой реального тела *Т<sup>я</sup>* называют температуру, при которой плотность потока спектрального излучения АЧТ равна плотности потока спектрального излучения реального тела для той же длины волны (или узкого интервала спектра) при действительной температуре *Тд*.

Цветовой температурой реального тела *Т<sup>ц</sup>* называют температуру, при которой отношения плотностей потоков излучения АЧТ для двух длин волн  $\lambda_1$  и  $\lambda_2$  равно отношению плотностей потоков излучений реального тела для тех же длин волн при действительной температуре *Тд*.

### **Пирометры частичного излучения**

К данному типу пирометров, измеряющих яркостную температуру объекта, относятся монохроматические оптические пирометры и фотоэлектрические пирометры, измеряющие энергию потока в узком диапазоне длин волн.

### *Оптические пирометры*

Принцип действия оптических пирометров основан на использовании зависимости плотности потока монохроматического излучения от температуры. На рисунке 1.19 представлена схема оптического пирометра с "исчезающей" нитью, принцип действия которого основан на сравнении яркости объекта измерения и градуированного источника излучения в определенной длине волны.

Изображение излучателя 1 линзами 2,3 и диафрагмой 4 объектива пирометра фокусируется в плоскости нити накаливания лампы 5. Оператор через диафрагму 6, линзу 8 окуляра и красный светофильтр 7 на фоне раскаленного тела видит нить лампы. Перемещая движок реостата 11, оператор изменяет силу тока, проходящего через лампу, и добивается уравнивания яркости нити и яркости излучателя. Если яркость нити меньше яркости тела, то она на его фоне выглядит черной полоской, при большей температуре нити она будет выглядеть, как светлая дуга на более темном фоне. При равенстве яркости излучателя и нити последняя "исчезает" из поля зрения оператора. Этот момент свидетельствует о равенстве яркостных температур объекта измерения и нити лампы. Питание лампы осуществляется с помощью батареи 10. Прибор 9, фиксирующий силу тока, протекающего в измерительной цепи, заранее проградуирован в значениях зависимости между силой тока и яркостной температурой АЧТ, что позволяет производить считывание результата в градусах Цельсия.

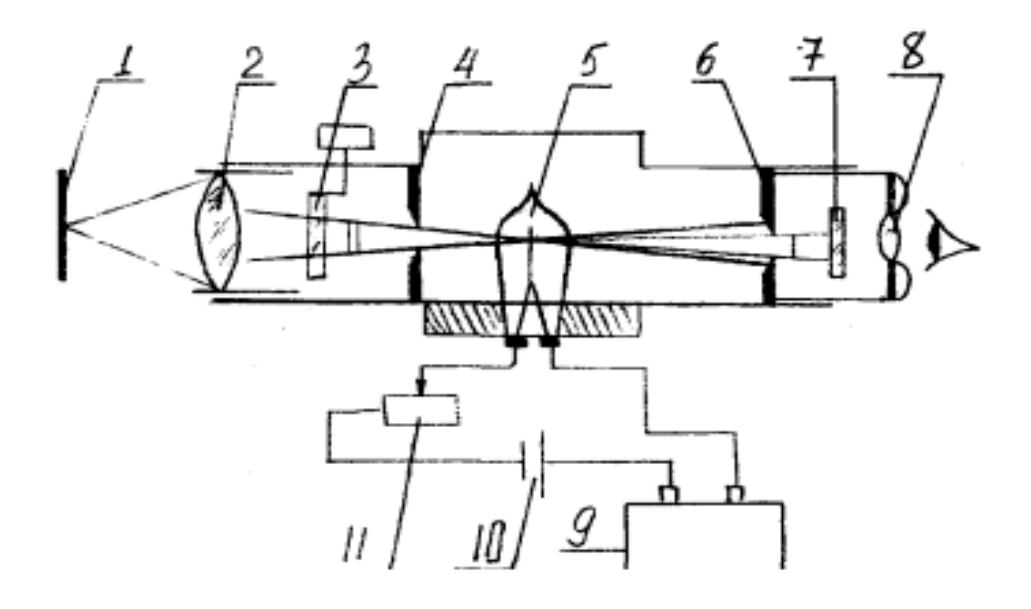

Рисунок 1.19 – Схема оптического пирометра с "исчезающей" нитью

Данный тип пирометров позволяет измерять температуру от 700 до 8000 <sup>0</sup>С. Для оптических пирометров промышленного применения в интервале температур  $1200\div 2000$  <sup>o</sup>C основная допустимая погрешность измерения составляет  $\pm 20$  °С. На точность измерения влияют неопределенность и изменяемость спектральной степени черноты, возможное изменение интенсивности излучения за счет ослабления в промежуточной среде, а также за счет отражения посторонних лучей.

### *Фотоэлектрические пирометры*

Фотоэлектрические пирометры частичного излучения обеспечивают непрерывное автоматическое измерение и регистрацию температуры. Их принцип действия основан на использовании зависимости интенсивности излучения от температуры в узком интервале длин волн спектра. В качестве приемников в данных устройствах используются фотодиоды, фотосопротивления, фотоэлементы и фотоумножители.

Фотоэлектрические пирометры частичного излучения делятся на две группы:

1) пирометры, в которых мерой температуры объекта является непосредственно величина фототока приемника излучения;

2) пирометры, которые содержат стабильный источник излучения, при чем фотоприемник служит лишь индикатором равенства яркостей данного источника и объекта.

На рисунке 1.20 приведена схема фотоэлектрического пирометра, относящегося ко второй группе пирометров. В нем в качестве приемника излучения применяется фотоэлемент. Поток от излучателя 1 линзой 2 и диафрагмой 3 объектива фокусируется на отверстии 7 в держателе светофильтра 5 таким образом, чтобы изображение визируемого участка поверхности излучателя перекрывало данное отверстие. В этом случае величина светового потока, падающего на катод фотоэлемента 6, расположенного за светофильтром, определяется яркостью излучателя, т. е. его температурой. В держателе светофильтра расположено еще одно отверстие 8, через которое на фотоэлемент попадает поток от лампы обратной связи 17. Световые потоки от излучателя 1 и лампы 17 подаются на катод попеременно с частотой 50 Гц, что обеспечивается с помощью вибрирующей заслонки 9. Возвратнопоступательное движение заслонки обеспечивается с помощью катушки возбуждения 10 и постоянного магнита 12. В вибраторе происходит перемагничивание стального якоря 11, который с частотой 50 Гц поочередно притягивается полюсами магнита 12 и перемещает заслонку 9.

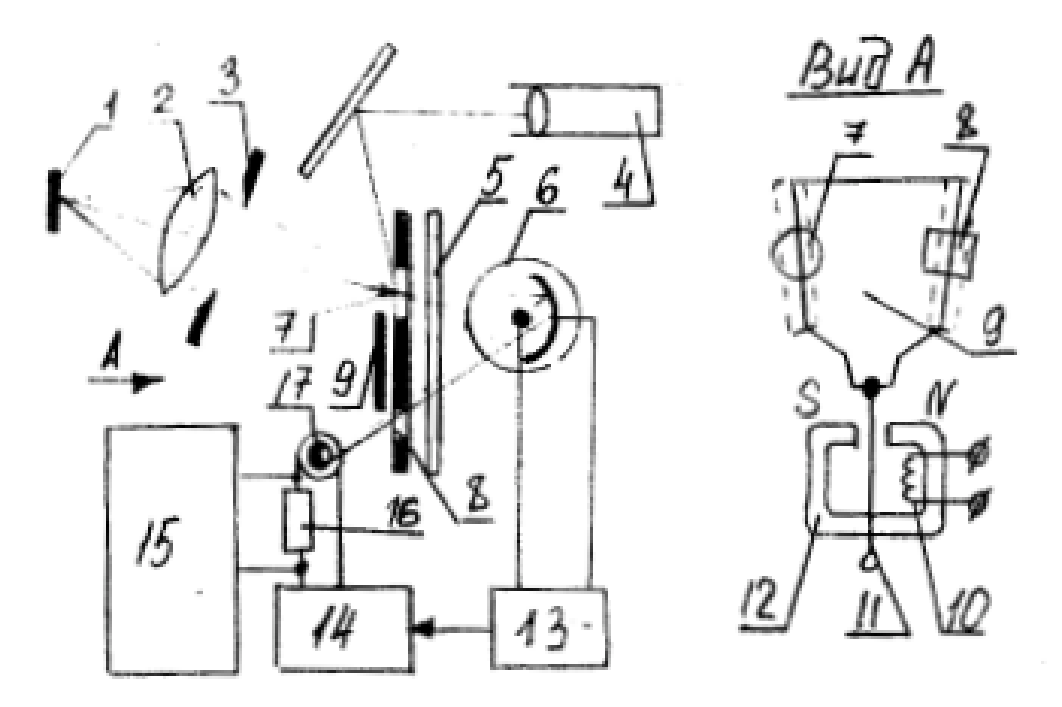

Рисунок 1.20 – Схема фотоэлектрического пирометра

При различии световых потоков излучателя 1 и лампы 17 в токе фотоэлемента появится переменная составляющая, имеющая частоту 50 Гц и амплитуду, пропорциональную разности данных потоков. Усилитель 13 обеспечивает усиление переменной составляющей, а фазовый детектор 14 – последующее ее выпрямление. Полученный выходной сигнал подается на лампу, что вызывает изменение силы тока накаливания. Это будет происходить до тех пор, пока на катоде фотоэлемента световые потоки от двух источников не уравняются. Следовательно, ток лампы обратной связи однозначно связан с яркостной температурой объекта измерения.

В цепь лампы 17 включено калиброванное сопротивление 16, падение напряжения на котором пропорционально силе тока и измеряется быстродействующим потенциометром 15, снабженным температурной шкалой. Окуляр 4 обеспечивает наводку устройства на объект измерения.

В фотоэлектрических пирометрах с пределами измерения от 500 до  $1100 \degree$ С применяют кислородно-цезиевый фотоэлемент, а в приборах со шкалой 800...4000  $\mathrm{^{0}C}$  – вакуумный сурьмяно-цезиевый. Сочетание последнего с красным светофильтром обеспечивает получение эффективной длины волны пирометра  $0.65\pm0.01$  мкм, что приводит к совпадению показаний фотоэлектрического пирометра с показаниями визуального оптического пирометра.

### **Пирометры спектрального отношения**

Пирометры данного типа измеряют цветовую температуру объекта по отношению интенсивностей излучения в двух определенных участках спектра, каждая из которых характеризуется эффективной длиной волны  $\lambda_1$ ,  $\lambda_2$ .

На рисунке 1.21 приведена схема двухканального пирометра спектрального отношения (ПСО), в котором преобразование энергии излучения в электрические

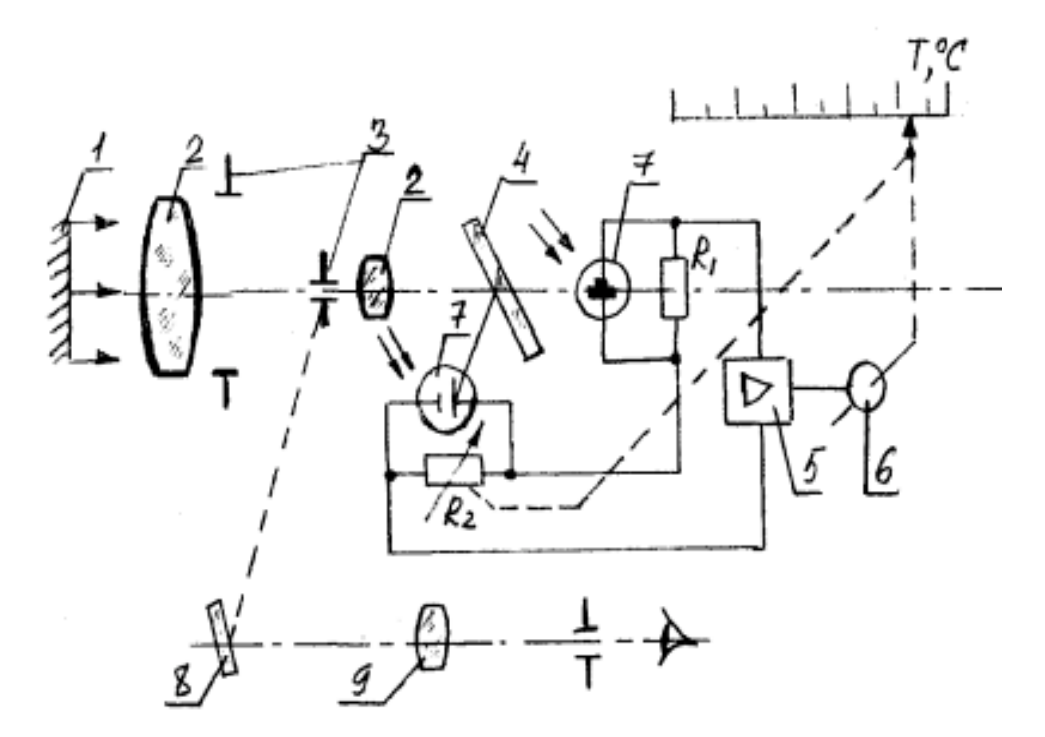

Рисунок 1.21 – Схема двухканального пирометра спектрального отношения

сигналы производится с помощью двух кремниевых фотодиодов. Поток излучения от объекта измерения 1 с помощью оптической системы, состоящей из линз 2, апертурной и полевой диафрагмы 3, передается на интерференционный светофильтр 4. Последний обеспечивает выделение двух потоков,

каждый из которых характеризуется собственным спектром. Данные потоки попадают на кремниевые фотодиоды 7, которые преобразуют излучение в фототок, протекающий через сопротивления  $R_1$  и  $R_2$ , включенные в измерительную схему вторичного регистрирующего прибора - логометра. Разность падений напряжений на сопротивлениях подается на вход усилителя 5, выходной сигнал которого поступает на реверсивный двигатель 6, перемещающий движок реохорда  $R_2$  и стрелку относительно шкалы наступления баланса, соответствующего измеряемой температуре.

Интерференционный фильтр 4 является полупрозрачным зеркалом, имеющем высокий коэффициент пропускания в одной и высокий коэффициент отражения в другой области спектра. Зеркало 8 и окуляр 9 обеспечивают визуальную наводку объектива пирометра на объект измерения. Для уменьшения погрешности от влияния окружающей температуры фильтр 4 и приемники излучения 7 помещены в термостат.

ПСО используются для измерения температур твердого и расплавленного металла в широком интервале температур от 300 до 2200 °С и имеют класс точности 1 и 1,5 (в зависимости от предела измерения). Данные пирометры имеют в 3-5 раз меньшую методическую погрешность, связанную с изменением степени черноты излучателя. На их показания значительно меньше влияют поглощения промежуточной среды. Однако в тех случаях, когда объект характеризуется селективным излучением (степень черноты при одной и той же температуре резко изменяется с длиной волны), погрешность ПСО может быть выше погрешности пирометров излучения других типов. ПСО более сложны и менее надежны, чем другие приборы.

#### Пирометры суммарного излучения

Пирометры суммарного излучения измеряют радиационную температуру тела, поэтому их часто называют радиационными. Принцип действия данных измерителей температуры основан на использовании закона Стефана-Больцмана. Однако в случае применения оптических систем в ПСИ определение температуры ведется по плотности интегрального излучения не во всем интервале длин волн, а значительно меньшем: для стекла рабочий спектральный диапазон составляет  $0,4...2,5$  мкм, а для плавленого кварца - $0,4...4$  MKM.

Датчик пирометра выполняется в виде телескопа, линза объектива которого фокусируется на термочувствительном приемнике излучения нагретого тела. В качестве термочувствительного элемента используются термопары, термобатареи, болометры (металлические и полупроводниковые), биметаллические спирали и т. п. Наиболее широко применяются термобатареи (рис. 1.22,а), в которых используется 6-10 миниатюрных термопар (например, хромель-копелевые), соединенных последовательно. Поток излучения попадает на расклепанные в виде тонких зачерненных лепестков рабочие концы 4 термопар 2. Свободные концы термопар привариваются к тонким пластинкам 1, закрепленным на слюдяном кольце 3. Металлические выводы 5 служат для присоединения к измерительному прибору, в качестве которого обычно используются потенциометры или милливольтметры.

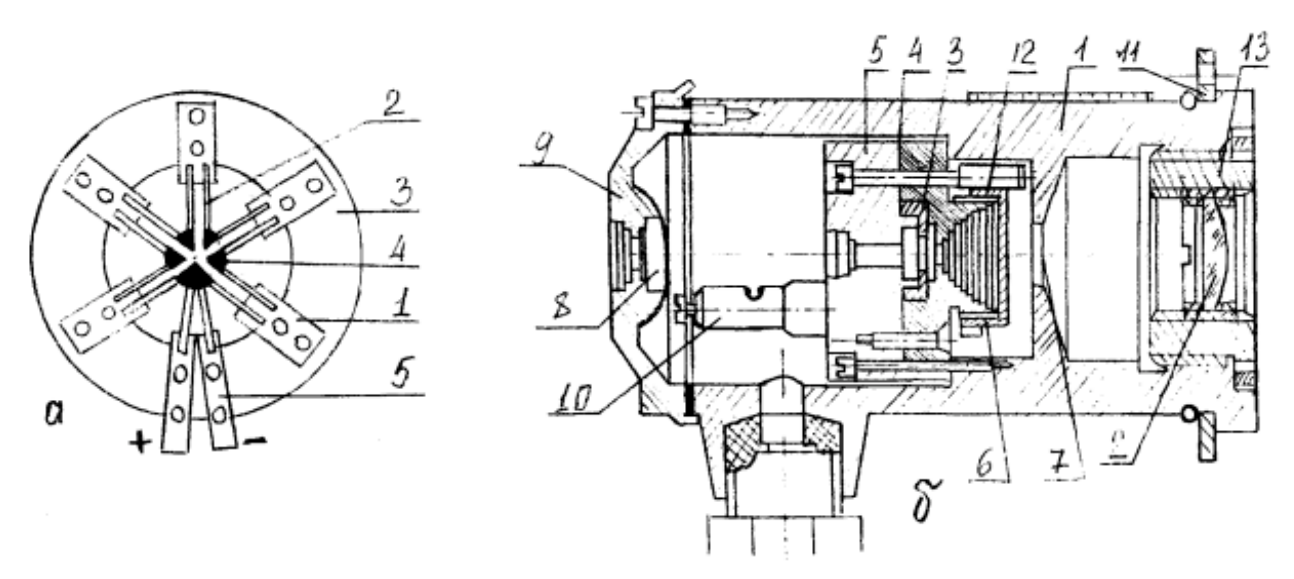

Рисунок 1.22 – Пирометр суммарного излучения

Рабочие концы термопар поглощают падающую энергию и нагреваются. Свободные концы находятся вне зоны потока излучения и имеют температуру корпуса телескопа. В результате возникновения перепада температур термобатарея развивает термоЭДС, пропорциональную температуре рабочих спаев, а, следовательно, и температуре объекта измерения. Градуировка пирометров производится при температуре корпуса  $20\pm 2$  °C, поэтому повышение данной температуры приводит к уменьшению перепада температур в термопарах приемника излучения и к появлению значительных дополнительных погрешностей. Так, при температуре корпуса 40  $^{\circ}$ С дополнительная погрешность (при прочих равных условиях) составит  $\pm 4$  °C. Для снижения этой погрешности пирометры снабжаются компенсирующими устройствами: электрическим шунтом или биметаллической пружиной.

На рисунке 1.22,б показано устройство телескопа ПСИ. Он включает: корпус 1 с диафрагмой 7; объектив, имеющий стеклянную или кварцевую линзу 2, устанавливаемую во втулке 13, ввинчиваемой в корпус; блок термобатареи, состоящей из самой термобатареи 3, корпуса 5, отростка, на который навинчивается подвижная диафрагма 6, и контактных винтов 10; компенсационное медное сопротивление 4, шунтирующее термобатарею и обеспечивающее уменьшение влияния измерений температуры телескопа на показания пирометра; окуляр, включающий линзу 8 и защитное стекло 9. Фланец 11 служит для крепления корпуса к защитной арматуре, обеспечивающей работу пирометра в тяжелых условиях металлургического производства.

Получение стандартной градуировки обеспечивается перемещением диафрагмы 6, зубчатый венец которой сочленен с зубьями трубки 12.

Диафрагма, устанавливаемая в телескопе, ограничивает телесный угол визирования, что исключает влияние на показания размеров излучателя и его расстояния от пирометра. При этом на термобатарею попадает излучение только с определенного небольшого участка объекта измерения. Размеры этого участка определяются по показателю визирования, который является отношением наименьшего диаметра излучателя к расстоянию от объекта измерения до объектива телескопа. При этом изображение круга, вписанного в излучатель, полностью перекрывает отверстие диафрагмы 6, находящейся перед термобатареей. Телескопы с показателем визирования более 1/16 являются широкоугольными, а с показателем, равным или меньшим 1/16, – узкоугольными.

При измерении температуры в схему пирометра между телескопом и вторичным прибором (милливольтметром или потенциометром) включается панель уравнительных и эквивалентных сопротивлений – панель взаимозаменяемости телескопов типа ПУЭС. Она обеспечивает постоянную нагрузку телескопа при работе с одним или двумя вторичными приборами, а также замену телескопа одной градуировки на телескоп другой градуировки. Защита пирометра от пыли, высокой температуры, механических воздействий обеспечивается с помощью специальной защитной арматуры.

Сопротивление соединительной линии между ПСИ и потенциометром не должно превышать 200 Ом, а при работе с милливольтметром оно равно 5 Ом.

ПСИ имеют меньшую точность по сравнению с другими пирометрами. Методические погрешности измерения температуры при использовании ПСИ возникают вследствие значительной ошибки определения интегральной степени черноты  $\varepsilon_{\Sigma}$ , из-за неправильной наводки телескопа на излучатель, изза влияния излучения кладки (измерение температуры металла в печах) и изза поглощения энергии водяными парами и углекислым газом, содержащимися в слое воздуха, находящегося между излучателем и пирометром.

44

Вследствие последней причины оптимальным считается расстояние 0,8-1,3  $M<sub>1</sub>$ 

Вид материала линзы определяет интервал измеряемых температур и градуировочную характеристику. Стекло из флюорита обеспечивает возможность измерения низких температур, начиная с 100 °C, кварцевое стекло используется для температуры 400...1500 °С, а оптическое стекло – для температур 950 °C и выше.

ПСИ измеряют температуру от 100 до 3500 °С. Основная допустимая погрешность технических промышленных пирометров возрастает с увеличением верхнего предела измерения и для температур 1000, 2000 и 3000 °С составляет соответственно  $\pm 12^0$ C,  $\pm 20^0$ C и  $\pm 35^0$ C.

# Глава 3 ИЗМЕРЕНИЕ ДАВЛЕНИЯ 1.3.1 Общие сведения

В практике теплотехнического эксперимента различают абсолютное, избыточное и вакуумметрическое давление.

Абсолютное давление есть полное давление, испытываемое газом или жидкостью, равное сумме избыточного и атмосферного давлений:

# $P = P_u + P_u$

Если абсолютное давление меньше атмосферного, то такое давление называется вакуумметрическим:

# $P_e = P_a - P$ .

Приборы, предназначенные для измерения давления, можно классифицировать по их назначению:

- 1) манометры служат для измерения избыточного давления;
- 2) вакуумметры для измерения относительно большого разрежения;
- 3) тягомеры для измерения небольшого разрежения;
- 4) напоромеры или микроманометры для измерения незначительного избыточного давления;
- 5) барометры для измерения атмосферного давления.

Для измерения разности давлений используют дифференциальные манометры (дифманометры).

Однако абсолютная величина измеряемого давления не определяет принципа работы и устройства прибора. В зависимости от принципа работы приборы для измерения давления делятся на четыре основные группы:

- 1) *жидкостные*, измеряющие давление высотой столба жидкости;
- 2) *пружинные*, измеряющие давление по величине деформации упругого элемента;
- 3) *поршневые*, в которых измеряемое давление уравновешивается силой, действующей на поршень определенной площади;
- 4) *электрические,* преобразующие давление в какую-либо электрическую величину.

В Международной системе единиц (СИ) единицей давления является паскаль (Па). Паскаль равен давлению, вызываемому силой 1 Н, равномерно распределенной по поверхности площадью 1 м<sup>2</sup>, расположенной перпендикулярно направлению силы (1 Па= 1 Н/м<sup>2</sup>). С целью сокращения числа значащих цифр используют также кратные единицы от единиц СИ, например: МПа=10<sup>6</sup>Па, кПа = 10<sup>3</sup>Па.

Используются также внесистемные единицы давления: техническая атмосфера (ат), равная кгс/см<sup>2</sup>; миллиметр водного столба (мм вод. ст.) и миллиметр ртутного столба (мм рт. ст.), отнесенные к нормальным условиям: для воды – к 4°С, для ртути – к 0°С и нормальному ускорению свободного падения, равному 9,80665 м/с<sup>2</sup>.

Соотношения между единицами давления приведены в таблице 1.2.

| Единица              | $\Pi$ a            | $K\Gamma C/M^2$ | $ar(\text{krc/cm}^2)$ | ММ ВОД. СТ.     | мм рт. ст.            |
|----------------------|--------------------|-----------------|-----------------------|-----------------|-----------------------|
| $1 \text{ Ta}$       |                    | 0,10197         | $0,10197$ $10^{-4}$   | 0,10197         | $7,5006$ $10^{-3}$    |
| 1 $K\Gamma C/M^2$    | 9,80665            |                 | $10^{-4}$             |                 | $73,56 \cdot 10^{-3}$ |
| $1 \text{ kTC/cm}^2$ | $9,80665$ ' $10^4$ | 10 <sup>4</sup> |                       | 10 <sup>4</sup> | 735,56                |
| $1$ мм вод. ст.      | 9,80665            |                 | $10^{-4}$             |                 | $73,56 \cdot 10^{-3}$ |
| 1 MM pt. ct.         | 133,322            | 13,595          | $13,595$ $10^{-4}$    | 13,595          |                       |

Таблица 1.2 – Соотношения между единицами давления

### **1.3.2 Жидкостные манометры**

#### **U-образные жидкостные манометры**

Для измерения небольших избыточных давлений и разрежений используют U-образные жидкостные манометры (рис. 1.23,а), которые являются простыми и достаточно точными приборами. В качестве рабочей жидкости обычно применяется вода (иногда ртуть и другие жидкости). Внутренний диаметр стеклянной трубки должен быть не менее 8…10 мм, так как при меньшем диаметре начинают проявляться капиллярные свойства жидкости. При заполнении U-образного манометра особое внимание следует обращать на чистоту внутренней полости трубки и рабочей жидкости, так как загрязнения искажают форму мениска и могут привести к грубым погрешностям измерения.

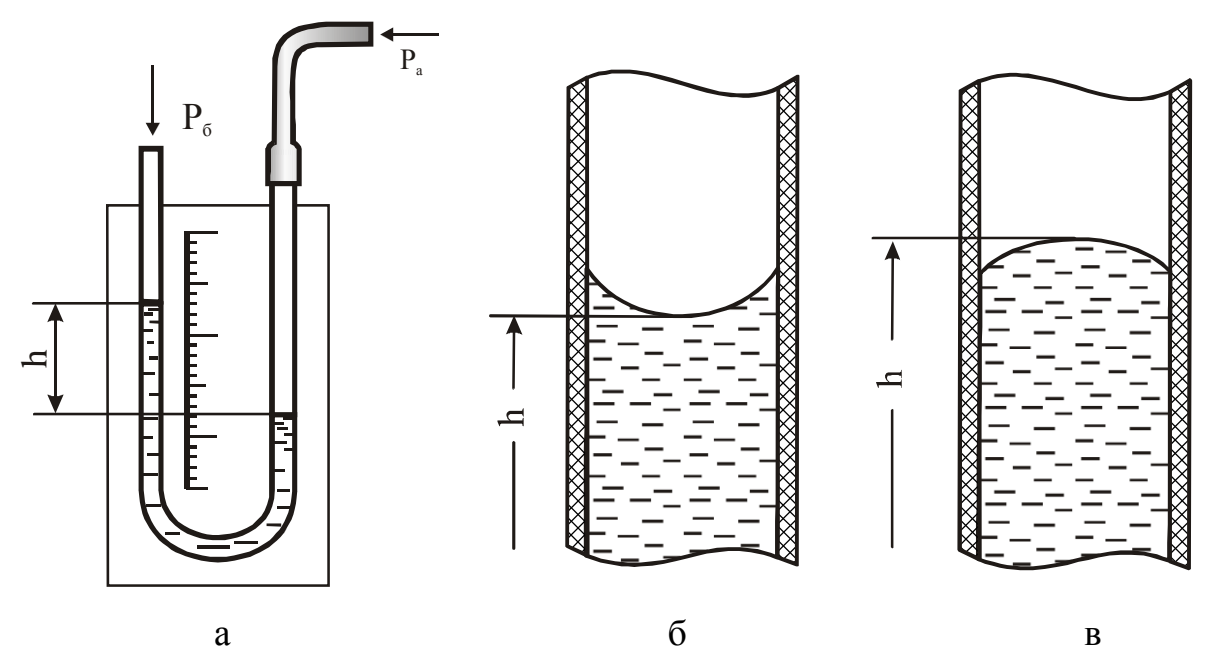

а – определение избыточного давления; б – смачиваемая жидкость; в – несмачиваемая жидкость

Рисунок 1.23 – Измерение давления жидкостным U-образным манометром

Точность измерения U-образным манометром при правильном отсчете уровней жидкости в трубках достаточно высока. Отсчет показаний жидкостных манометров приведен на рис.1.23, а,*б*,*в*. В зависимости от характера мениска, расположения и устройства шкалы, а также опытности наблюдателя точность измерений может достигать 0,5-1,0 мм. Для повышения точности отсчета образцовые U-образные манометры снабжаются зеркальной шкалой.

При измерении давления жидкостным U-образным манометром измеряемая среда с давлением *Р<sup>а</sup>* соединяется при помощи металлической или резиновой трубки с одним коленом манометра, а второе колено – с атмосферой, имеющей барометрическое давление *Рб*.

Избыточное давление, Па, измеряемое с помощью U-образного манометра, подсчитывается по формуле

$$
P_{u3\tilde{\theta}} = hg(\rho - \rho_c),\tag{1.13}
$$

где *h* – разность уровней жидкости, м;

 $\boldsymbol{\rho}$  – плотность рабочей жидкости, кг/м $^3;$ 

 $\boldsymbol{\rho_c}$  – плотность среды над рабочей жидкостью, кг/м $^3;$ 

 $\boldsymbol{g}$  – местное ускорение свободного падения, м/с<sup>2</sup>.

### **Микроманометры**

Для измерения малых перепадов давления воздуха или неагрессивных газов используют микроманометры (рис. 1.24). В качестве рабочей жидкости используют этиловый спирт.

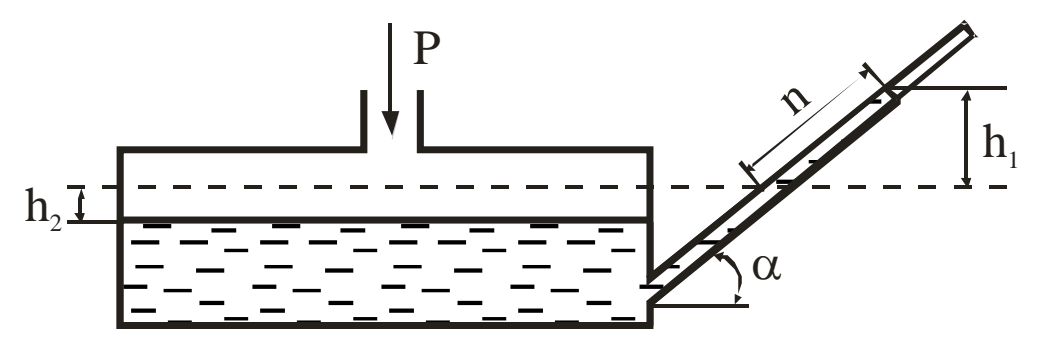

Рисунок 1.24 – Микроманометр с наклонной трубкой

Разность высот уровней рабочей жидкости уравновешивает измеряемое давление и согласно схеме (рис. 1.24) равна:

# $h=h_1+h_2=n \sin \alpha+h_2$ .

Если *F<sup>1</sup>* и *F<sup>2</sup>* – площади сечений наклонной трубки и сосуда, то вследствие равенства объемов  $nF_1=h_2F_2$ , поэтому  $h=n(\sin \alpha + F_1/F_2)$ . Следовательно, избыточное давление, Па, измеряемое микроманометром,

$$
P_{u3\delta} = h g \rho = n g \rho (\sin \alpha + F_1 / F_2). \tag{1.14}
$$

Уравнению (1.14) можно придать иной вид, если измерять давление в килограмм-силах на квадратный метр, приравнять местное ускорение свободного падения нормальному  $g_0 = 9,8066$  м/ $c^2$  и принять  $F_1/F_2 = 0$ , что имеет место при  $F_1/F_2 > 1/400$ , тогда

$$
P_{u3\delta} = kn,\tag{1.15}
$$

где  $k = \rho \sin \alpha$  – постоянная прибора.

Перед работой необходимо проверить плотность спирта, залитого в прибор, и если плотность спирта не совпадает с плотностью, указанной на приборе, то необходимо ввести поправку к постоянной прибора:

 $k' = \rho' \sin \alpha$ 

где р' — фактическая плотность спирта.

Промышленность выпускает микроманометры типа ММН с переменным углом наклона измерительной трубки с пятью диапазонами измерения давления, кгс/м<sup>2</sup>: 0...50, 0...75, 0...100, 0...150 и 0...200, классов точности  $0.5 \text{ m} 1.$ 

Микроманометр ММН-240, используемый в лабораторных работах, предназначен для измерения перепадов давлений в пределах от 0 до 240 мм вод. ст. (рис.1.25).

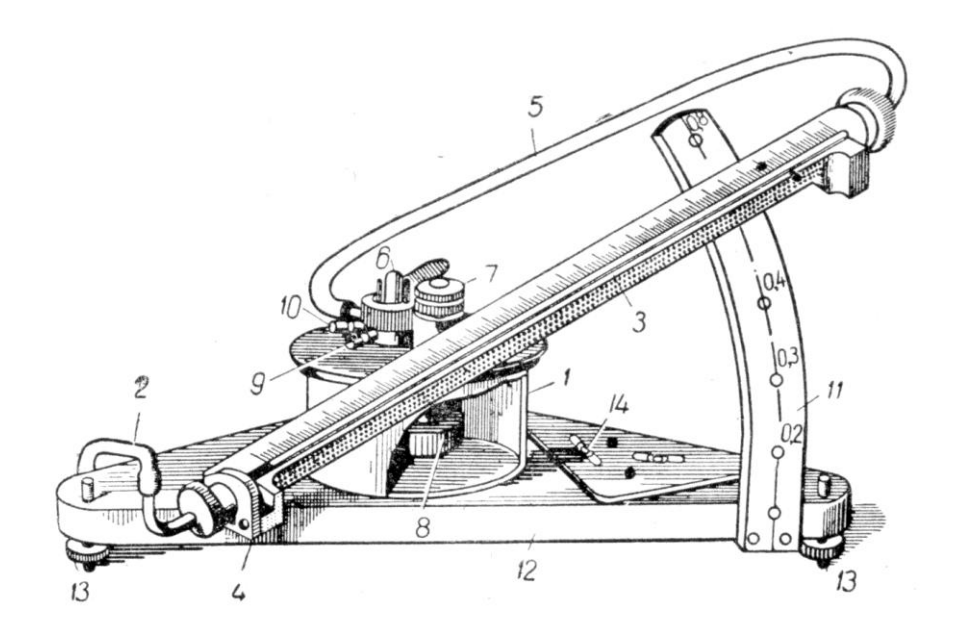

1 - цилиндрический сосуд; 2 и 5 - резиновые трубки; 3 - измерительная трубка; 4 - кронштейн; 6 - трехходовой кран; 7 - корректор нуля: 8 - поршень: 9 и 10 - штуцеры: 11 - стойка: 12 - плита: 13 - регулирующие винты; 14 - уровень

Рисунок 1.25 – Микроманометр ММН

Резервуар 1 соединен через нижнее донышко резиновой трубкой 2 с нижним концом измерительной стеклянной трубки 3, закрепленной на кронштейне 4, который поворачивается на шарнирной оси, а с помощью резиновой трубки 5 – со вторым концом измерительной трубки 3. На крышке сосуда 1 имеется трехходовой кран 6, позволяющий включать сосуд и трубку ("плюс" и "минус"). Стойка 11 дает возможность устанавливать стеклянную трубку со шкалой под различными углами к горизонту, обозначенными на сетке циферблата 0,2; 0,3; 0,4; 0,6; 0,8. Эти цифры выражают значение постоянной прибора  $k$ , равной  $\rho g \sin \alpha$ .

Прибор заполняется подкрашенным спиртом или другой рабочей жидкостью с той же плотностью так, чтобы уровень жидкости фиксировался в измерительной трубке. Микроманометр воспринимает изменение давления как через резервуар со спиртом – патрубок микроманометра (+), так и через измерительную трубку – патрубок микроманометра (-). Эти давления воспринимаются на противоход, в связи с чем при подсоединении обоих патрубков мы получаем в результате замера разность давлений, а если один из них отсоединен, фиксируется значение давления в замерной точке.

Замер осуществляется, если штырек переключателя 6 находится в положении "+" (микроманометр включен), если же он находится в положении "0", то микроманометр выключен.

Датчиком, воспринимающим давление в трубе, является пневмометрическая трубка Пито, которая выполнена в виде двух спаянных трубок. Полное давление потока **Р<sup>п</sup>** измеряется трубкой с открытым концом, статическое **Рст** – трубкой, конец которой запаян и сообщается с воздушным потоком посредством боковых отверстий, просверленных на некотором расстоянии от конца. Для соединения пневмометрической трубки с микроманометром используются резиновые шланги.

При замерах микроманометр располагается горизонтально, что контролируется по уровню 14; регулировка осуществляется с помощью установочных винтов 13. Начальный отсчет *Рнач* показаний микроманометра считывается по положению нижней части мениска жидкости в измерительной трубке при выключенном микроманометре. Cxeмы подключения микроманометра для различных замеров приведены на рисунке 1.26.

Для замера скоростного давления (рис.1.26,б) резиновые шланги подсоединяют следующим образом: от трубки, воспринимающей полное давление, - к патрубку микроманометра (+), а от трубки, воспринимающей статическое давление, - к патрубку (-).Поставив штырек переключателя микроманометра 6 в положение (+), вводят пневмометрическую трубку в воздуховод и снимают отсчет по измерительной трубке.

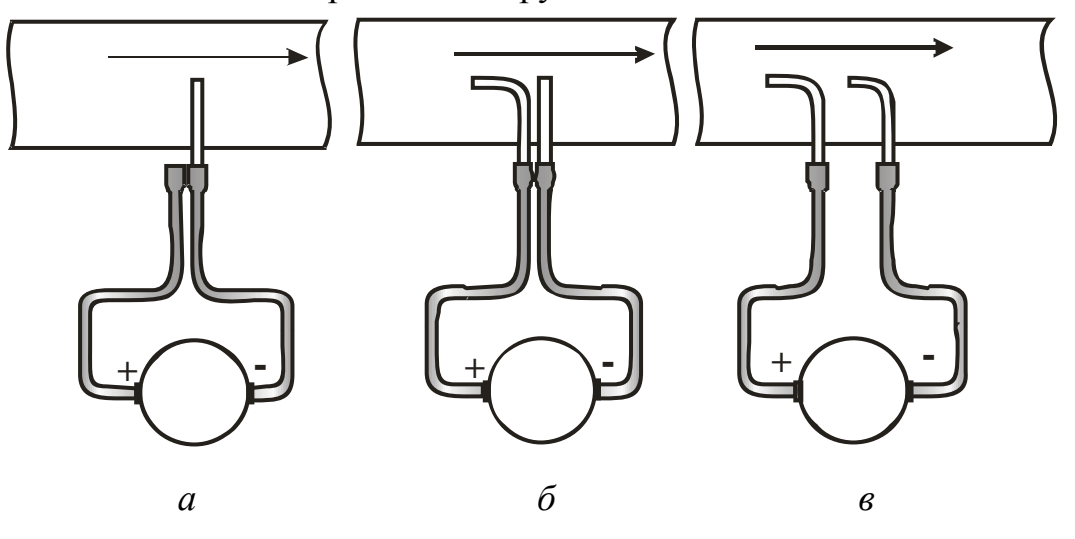

Рисунок 1.26 – Присоединение пневмометрической трубки к микроманометру при замерах статического (*а*), динамического (скоростного) давле-

ния (*б*) и разности полных давлений между сечениями (в)

Скоростной напор, или динамическое давление, определяется по формуле

$$
P_{\partial u\mu}=k(P_{\kappa\partial u}-P_{\mu\alpha u}),
$$

где *k* - постоянная прибора, определяемая углом наклона измерительной трубки.

Для более точных измерений малых перепадов давления используют микроманометры с оптическим устройством и микроманометры компенсационного типа.

### **Поршневые манометры**

Точными (образцовыми) приборами для измерения высоких давлений являются поршневые манометры, устройство которых показано на рисунке 1.27.

Манометр состоит из поршня 2 с тарелкой грузов 1 и точно подогнанного к поршню цилиндра 3*.* Масло в манометр подается винтовым прессом 4. С помощью такого манометра измеряют давления до 60 кгс/см<sup>2</sup> с точностью до 0,01%.

Грузы рассчитаны на нормальное ускорение свободного падения  $g_o$ =9,8066 м/с<sup>2</sup>.

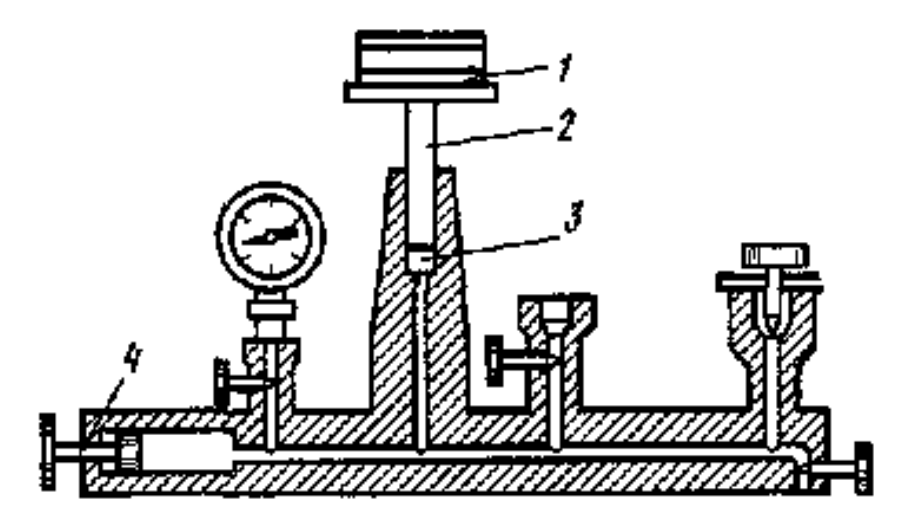

Рисунок 1.27 - Поршневой манометр

При отклонении температуры от 20°С вводят поправку

 $\Delta P_i = P(\alpha_1 + \alpha_2)(20-t),$ 

где  $\alpha_1$  и  $\alpha_2$  - температурные коэффициенты линейного расширения материала цилиндра и поршня, 1/°С. Значения температурных коэффициентов указываются на приборе.

Для измерения более высоких давлений используются поршневые манометры другой конструкции. Например, для измерения давлений до 600 и 2500 кгс/см<sup>2</sup> выпускаются манометры МП-600 и МП-2500 соответственно с точностью измерения до 0.05%.

# Поправки к показаниям жидкостных манометров

При точном измерении давления жидкостными манометрами необходимо учитывать погрешности, связанные с влиянием температуры и ускорения свободного падения на показания приборов.

Если  $h_t$  — измеренная высота столба рабочей жидкости манометра при температуре *t*, то высота столба  $h_0$  при температуре  $t_0$ =4°С для воды (для ртути  $t_0 = 0$ °С) будет равна:

$$
h_o=h_l[1-\beta(t-t_o)-\alpha(t-t_{20})],
$$

где  $t_{20}$ =20°С, поэтому поправку к показанию прибора на температуру следует вычислять по формуле

$$
\Delta h_t = h_o - h_t = h_t [\alpha(t - t_{20}) - \beta(t - t_o)], \qquad (1.16)
$$

где  $\beta$  – средний коэффициент температурного расширения жидкости, равный: 0,00018 К<sup>-1</sup> - для ртути, 0,0002 К<sup>-1</sup> - для воды,  $0.0011 K^{-1}$  – для этилового спирта;

 $\alpha$ -линейный коэффициент температурного расширения материала шкалы, равный: 0,000019 К<sup>-1</sup> - для латуни, 0,000012 К<sup>-1</sup> для стали, 0,000008 К<sup>-1</sup> - для стекла.

Поправка на значение местного ускорения свободного падения определяется по формуле

$$
\Delta h_g = h_t(g/9,806-1). \tag{1.17}
$$

Значение высоты столба жидкости, приведенное к нормальным условиям, вычисляется по формуле

$$
h_o = ht + \Delta h_t + \Delta h_g. \tag{1.18}
$$

### 1.3.3 Манометры с упругими чувствительными элементами

В практике измерения давления в диапазоне от 50 Па до 1000 МПа широкое распространение получили приборы, принцип действия которых основан на использовании упругой деформации чувствительных элементов, воспринимающих давление среды.

Манометры с упругими чувствительными элементами, снабженные передающими преобразователями с унифицированным сигналом постоянного тока. предназначены для работы в информационно-измерительных системах.

### Манометры с одновитковой трубчатой пружиной

Манометры с трубчатой пружиной получили наибольшее распространение при измерении давления в диапазоне от 0,1 до 1000 МПа. Манометры в зависимости от их назначения подразделяются на образцовые типа МО классов точности 0,16, 0,25 и 0,4, повышенной точности типа МТИ классов точности 0,6 и 1 и технические классов точности 1, 1,6 и 2,5.

Манометры образцовые типа МО выпускаются с верхним пределом измерений от 0,1 до 60 МПа. На рисунке 1.28 показано устройство манометра с трубчатой пружиной Бурдена. Один конец трубчатой пружины 1 закреплен в держателе 6, который снабжен штуцером 7 для соединения с объектом измерения давления. Запаянный конец пружины соединен поводком 5 с передаточным механизмом, состоящим из сектора 4 и зубчатого колеса 2, на оси которого закреплена стрелка манометра 3.

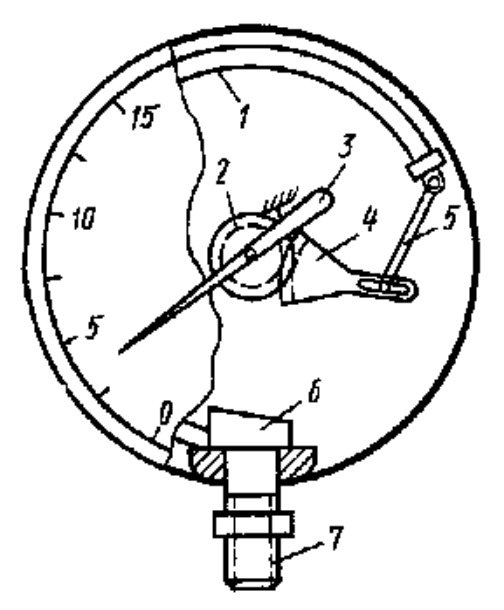

Рисунок 1.28 – Манометр с одновитковой трубчатой пружиной

Под влиянием избыточного давления трубчатая пружина деформируется и через секторный передающий механизм поворачивает стрелку манометра. У манометров такого типа угол поворота стрелки практически пропорционален измеряемому давлению, поэтому шкала таких манометров является равномерной.

Вакуумметры с одновитковой трубчатой пружиной имеют аналогичную конструкцию.

Применяя приборы с трубчатой пружиной, следует иметь в виду, что в условиях переменной температуры изменяется модуль упругости чувствительного элемента, что вызывает необходимость введения поправок к показанию прибора. Кроме того, стабильность показаний трубчатого манометра нарушается явлениями гистерезиса и остаточной деформации, поэтому трубчатые манометры следует тарировать не реже 1 раза в год.

# **Дифференциальные мембранные манометры**

Дифманометры используются для измерения перепадов давления и расхода жидкости по перепаду давления в суживающем устройстве. Мембранные манометры практически не боятся больших перегрузок, так как при перегрузках мембрана прижимается к одному из фланцев и не выходит из строя. Промышленность выпускает в настоящее время различные типы дифференциальных мембранных манометров.

*Дифференциальные мембранные манометры типа* ДМ снабжены линейным дифференциально-трансформаторным преобразователем; выпускаются трех моделей на рабочее избыточное давление 6,3, 25 и 63 МПа и рассчитаны на номинальные перепады давления от 1600 до 25000 Па и от 0,04 до 0,63 МПа для последней модели; классы точности — 1 и 1,5. Дифманометры типа ДМ широко используются в комплекте с суживающими устройствами в качестве расходомеров.

*Дифманометры, мембранные электрические компенсационные типа* ДМ-Э и ДМ-ЭР имеют унифицированный выходной сигнал постоянного тока 0...5 мА и 0...20 мА; используются в комплекте с милливольтметрами, а также с другими устройствами в информационно-измерительных системах. Дифманометры типа ДМ-Э предназначены для измерения перепадов давления (выходной сигнал пропорционален перепаду давления), а типа ДМ-ЭР — для измерения расхода по перепаду давления в суживающих устройствах (выходной сигнал пропорционален расходу). Принцип действия дифманометров основан на электрической силовой компенсации усилия, развиваемого мембраной под действием измеряемого перепада давления.

Дифманометры ДМ-Э1 и ДМ-ЭР1 класса точности 1,5 рассчитаны на давление 0,25 МПа и выпускаются на предельные номинальные перепады давления от 160 до 1000 Па, а приборы ДМ-Э2 и ДМ-ЭР2 классов точности 1 и 1,5 рассчитаны на давление 1 МПа и перепады давления от 1000 до 6300 Па.

# **Глава 4**

# **СРЕДСТВА ИЗМЕРЕНИЯ СКОРОСТЕЙ И РАСХОДОВ ЖИДКОСТЕЙ И ГАЗОВ**

### **1.4.1 Общие сведения**

Приборы, предназначенные для определения объема или массы вещества, проходящего через сечение трубопровода в единицу времени, называются *расходомерами.*

Объемный *V* и массовый *М* расходы жидкости могут быть выражены в кубических метрах в секунду, кубических метрах в час, литрах в час и килограмма в секунду, килограммах в час, тоннах в час соответственно. Для получения сопоставимых результатов объемный расход должен быть приведен к нормальным условиям (*tн*=20°С, *Pн*=101 325 Па, относительная влажность =0). В этом случае объемный расход обозначается через *Vн*.

В качестве измерителей расхода в настоящее время используются различные напорные трубки, суживающие устройства, расходомеры постоянного перепада давлений (ротаметры), а также различного типа счетчики и электромагнитные расходомеры. Напорные трубки используют также для измерения скоростей жидкостей и газов.

Наряду с напорными трубками для измерения скоростей используют термоанемометры и лазерные анемометры.

# 1.4.2 Напорные трубки

Принцип действия напорных трубок основан на равенстве разности полного и статического давлений кинетической энергии потока, которое следует из уравнения Бернулли:

$$
P_n - P_c = \rho \omega_\infty^2/2,
$$

откуда

$$
\omega_{\infty} = \sqrt{2(P_n - P_c)/\rho} \,, \tag{1.19}
$$

где  $\omega_{\infty}$  – скорость невозмущенного потока, м/с;

 $\rho$  – плотность жидкости или газа, кг/м<sup>3</sup>;

 $P_n P_c$  – соответственно полное и статическое давления,  $H/m^2$  (Па).

Полное давление измеряется напорной трубкой 1 (рис. 1.29,а), а статическое - через отверстие 2 в стенке канала, расположенное в плоскости измеряемого сечения. Перепад давлений  $P_n-P_c$  обычно измеряется дифференциальным манометром или микроманометром (см. рис.1.26).

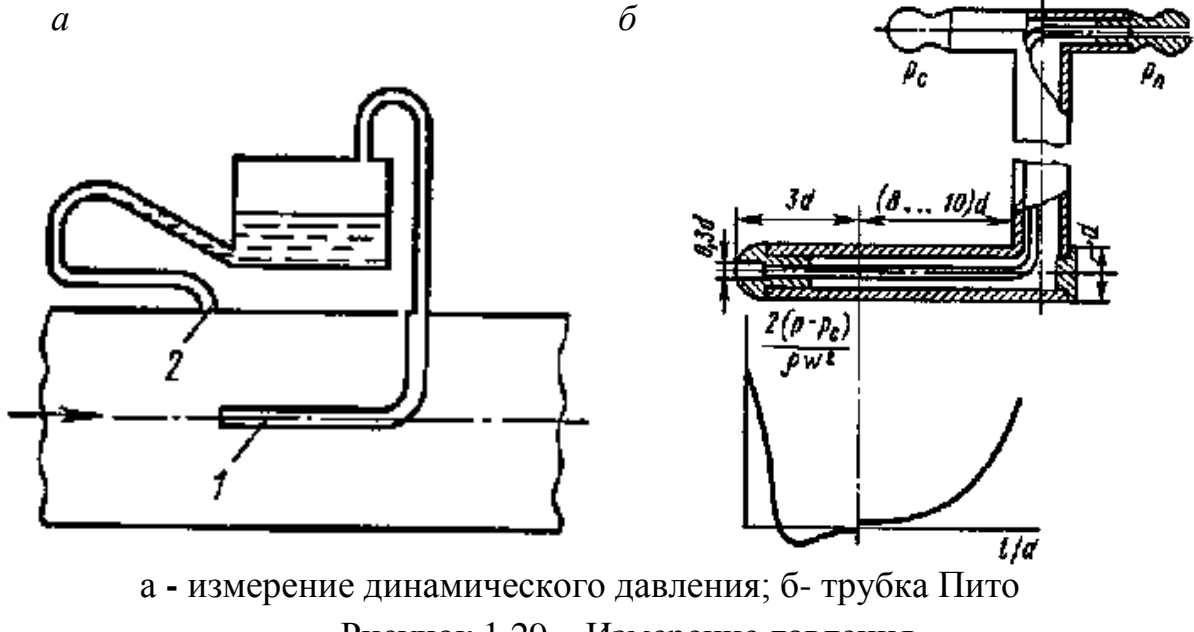

Рисунок 1.29 – Измерение давления

При измерении малых перепадов давлений, что имеет место, например, в пристеночной области пограничного слоя, необходимо точно знать не только плотность набегающего потока, но и плотность среды над рабочей жидкостью манометра [см. формулу (1.13)].

Для более точного измерения динамического напора используются комбинированные датчики (трубки Пито), снабженные приемными отверстиями как полного, так и статического давления. В качестве примера на рисунке 1.29, б показана одна из конструкций трубки Пито со сферическим наконечником. На этом же рисунке показан график распределения относительного давления *2(Рп–Рс)/(ρω 2 )* по длине цилиндрической части трубки Пито.

Как видно из графика, в лобовой точке имеет место полное восстановление динамического напора согласно уравнению (1.19). Кроме того, на цилиндрической поверхности трубки имеется область (*l/d*~3), где давление на поверхности практически равно статическому давлению в потоке, что является основанием для выбора места расположения приемного отверстия статического давления.

Вместе с тем динамическое давление измеряется не совсем точно, поэтому в формулу (1.19) вводят поправочный коэффициент *ξ*:

$$
\omega_{\infty} = \xi \sqrt{2(P_n - P_c)/\rho} \; . \tag{1.20}
$$

Коэффициент *ξ* находят в результате тарировки трубки. Значение поправочного коэффициента для трубок Пито зависит от числа Рейнольдса *Rе=d/ν*. При увеличении числа *Rе* значение ξ приближается к единице и при *Rе*>700 отличается не более чем на 1%.

Зависимость (1.20) получена в предположении, что жидкость несжимаема (*М* ≤ 0,2). При скоростях потока, соизмеримых со скоростью звука, но не превышающих последнюю (*М*<1), расчет производится по формуле

$$
\omega_{\infty} = \sqrt{2RT \frac{k}{k - 1} \left[ \left( \frac{P_n}{P_c} \right)^{\frac{k - 1}{l}} - 1 \right]},
$$
\n(1.21)

где *Т –* термодинамическая температура потока, К;

*R* – газовая постоянная, Дж/(кг**.** К);

*k=Cp/C<sup>v</sup> .*

Следует также иметь в виду, что установка трубки Пито в трубопроводе может внести существенное искажение в распределение скоростей, поэтому согласно рекомендациям И. Никурадзе отношение диаметра насадки к диаметру трубы не должно быть более 0,01. Только в этом случае погрешность измерения не будет превышать 1 %.

Для измерения скорости в пристеночной области пограничного слоя применяют, как правило, напорные трубки полного давления специальной конструкции с размером наконечника 0,3...0,5 мм. В этом случае статическое давление измеряют через отверстие в стенке, расположенное в плоскости измерительного сечения.

### **Определение средней скорости**

Для определения средней скорости потока площадь сечения трубопровода разбивают на равные участки и измеряют локальные значения скоростей в определенных точках каждого участка. Предполагая, что скорость в пределах каждого участка постоянна, среднюю скорость вычисляют по формуле

$$
\boldsymbol{\omega}_{cp} = \sum_{i=1}^{n} \boldsymbol{\omega}_i , \qquad (1.22)
$$

где *п* – число участков;

*<sup>i</sup>* – локальное значение скорости на *i*-м участке.

С учетом формулы (1.19) уравнение (1.22) принимает вид

$$
\omega_{cp} = \xi \sqrt{2 \sum_{i=1}^{n} \frac{\Delta P_i}{\rho}}, \qquad (1.23)
$$

где  $\Delta P i = P_{ni} - P_{ci}$  – динамический напор на *i*-м участке.

Вычислив значение средней скорости в сечении трубопровода, можно найти массовый расход:

$$
M = \rho F \omega_{cp}.
$$
 (1.24)

Этот способ определения расхода жидкости используется тогда, когда отсутствует возможность измерить расход с помощью стандартных устройств либо когда поперечное сечение имеет сложную конфигурацию.

#### **1.4.3 Суживающие устройства**

Принцип действия приборов этого типа основан на зависимости перепада давления в суживающем устройстве от скорости потока, а следовательно, и от расхода жидкости.

В качестве стандартных суживающих устройств (рис. 1.30) применяют диафрагмы (рис. 1.30,а) сопла (рис. 1.30,б) и сопла Вентури (рис. 1.30,в).

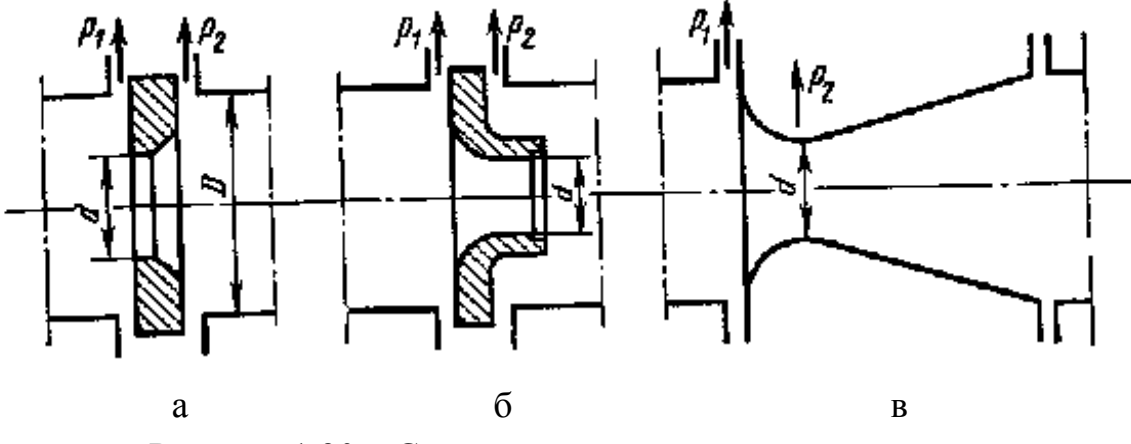

Рисунок 1.30 – Стандартные суживающие устройства

Практическое использование метода измерения расхода по перепаду давления в суживающем устройстве связано с необходимостью соблюдения определенных требований: течение жидкости должно быть турбулентным и стационарным; измерительные устройства должны быть удалены от источников местных сопротивлений (запорных вентилей, изгибов трубопровода и т. д.); поток должен заполнять все сечение трубопровода, а фазовое состояние жидкости не должно изменяться при ее прохождении через суживающее устройство; поток жидкости или газа не должен образовывать каких-либо отложений на внутренних поверхностях трубопроводов.

На рисунке 1.31,а показана структура потока, проходящего через диафрагму, на рисунке 1.31,б – распределение давления на стенке трубопровода. При течении жидкости через диафрагму линии тока поджимаются к центру, а в углах образуются вихревые области возвратного течения. На образование вихрей в этих областях тратится значительная часть кинетической энергии потока, что и приводит в конечном счете к падению давления в трубопроводе ( $\Delta P$ ). Отбор давления осуществляется с помощью двух отверстий, расположенных в углах до и после диафрагмы (см. рис. 1.31,а).

Для определения зависимости расхода от перепада давления предположим, что жидкость несжимаема. В этом случае из уравнения Бернулли следует:

$$
P_1' P_2' = \rho(\omega_2' \omega_1' \omega_2')/2, \tag{1.25}
$$

где *P<sup>1</sup> ′* и *P2′* – абсолютные давления в сечениях А и В, Па;  $\omega_2$ <sup>'</sup>,  $\omega_1$ ' – скорости в тех же сечениях, м/с.

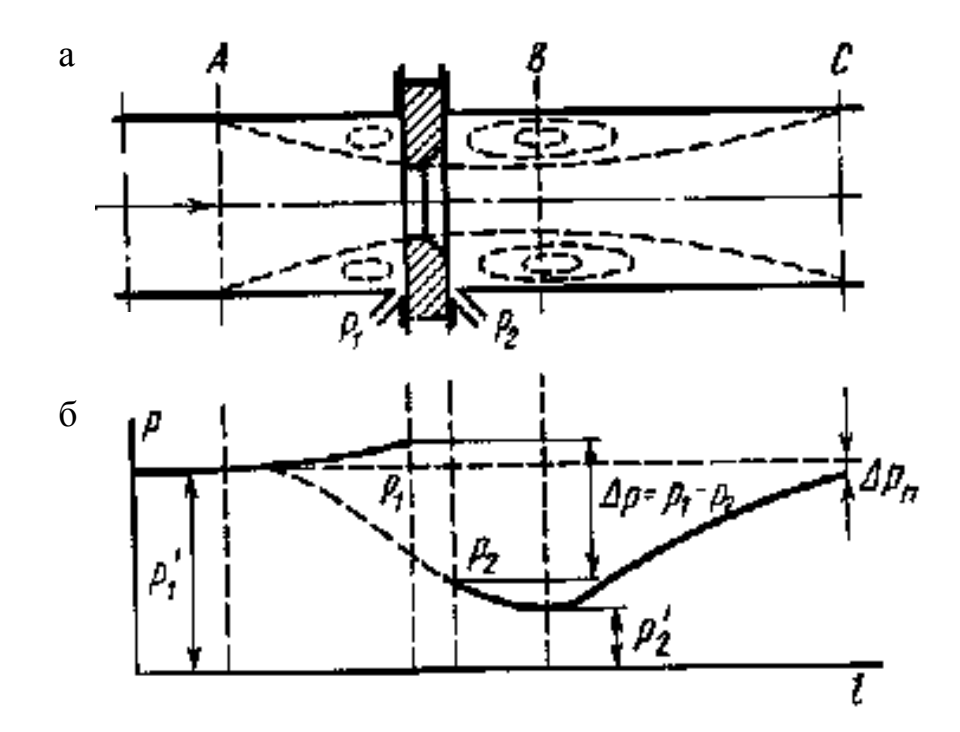

Рисунок 1.31 – Структура потока и распределение статического давления при установке диафрагмы

Связь между скоростями  $\omega_2'$  и  $\omega_1'$  находится из уравнения неразрывности:

$$
F_1 \omega_1 = F_2 \omega_2, \qquad (1.26)
$$

где *F<sup>2</sup>* — площадь наименьшего поперечного сечения струи, которую можно выразить через площадь отверстия диафрагмы:

$$
F_2 = \mu F_0 \tag{1.27}
$$

где  $\mu = F_2/F_0$  – коэффициент сужения струи.

Средняя скорость  $\omega_2'$  находится из уравнения (1.25) с учетом (1.26) и (1.27):

$$
\omega_2' = \frac{1}{\sqrt{1 - \mu^2 m^2}} \sqrt{\frac{2(P_1' - P_2')}{\rho}},
$$
\n(1.28)

где *т=Fо/F1=(d/D) 2* – относительная площадь суживающего устройства.

В действительности перепад давления измеряют не в сечениях *А* и *В,* а в углах диафрагмы (см. рис. 1.31), поэтому при переходе к перепаду давления *P=P1—P<sup>2</sup>* в формулу (1.28) вводят поправочный коэффициент *ξ*. Таким образом, средняя скорость в наиболее узком сечении потока определяется по формуле

$$
\omega_2' = \frac{\xi}{\sqrt{1 - \mu^2 m^2}} \sqrt{\frac{2(P_1 - P_2)}{\rho}},
$$
\n(1.29)

а массовый расход, кг/с, жидкости находится из уравнения

$$
M = \rho \omega_2' F_2 = \frac{\mu \xi F_o}{\sqrt{1 - \mu^2 m^2}} \sqrt{2\rho (P_1 - P_2)}.
$$
 (1.30)

Вводя в уравнение (1.30) коэффициент расхода

$$
\alpha = \frac{\mu \xi}{\sqrt{1 - \mu^2 m^2}} \,,
$$

окончательно получим:

$$
M = aF_{\theta} \sqrt{2\rho \Delta P} \,. \tag{1.31}
$$

Для объемного расхода, м<sup>3</sup>/с, уравнение (1.31) принимает вид

$$
V_0 = aF_{\theta} \sqrt{\frac{2\Delta P}{\rho}} \ . \tag{1.32}
$$

В случае измерения расхода сжимаемой жидкости (М>0,2) расчет ведется по аналогичным зависимостям:

$$
M = a\varepsilon F_0 \sqrt{2\rho \Delta P} ; \qquad (1.33)
$$

$$
V_{\theta} = a \varepsilon F_{\theta} \sqrt{\frac{2AP}{\rho}}, \qquad (1.34)
$$

где  $\varepsilon$  — поправочный множитель на расширение измеряемой среды.

Всесторонние исследования суживающих устройств позволили нормализовать диафрагмы, сопла и сопла Вентури, т. е. использовать стандартные значения коэффициентов расхода без проведения индивидуальной градуировки. При изготовлении и установке стандартных суживающих устройств должны соблюдаться требования, изложенные в правилах и соответствуюших ГОСТах.

Стандартные суживающие устройства устанавливаются на трубопроводах диаметром не менее 50 мм при соблюдении следующих условий:

 $0.05 \le m \le 0.7 -$  для диафрагм;

 $0.05 \le m \le 0.65 -$ для сопл;

 $0.05 \le m \le 0.6 -$  для сопл Вентури.

На рисунке 1.32 в качестве примера показано устройство стандартной диафрагмы типа ДК с кольцевыми камерами, предназначенной для установки в трубопроводах с условным диаметром D=50…500 мм и рабочим давлением до 10 МПа.

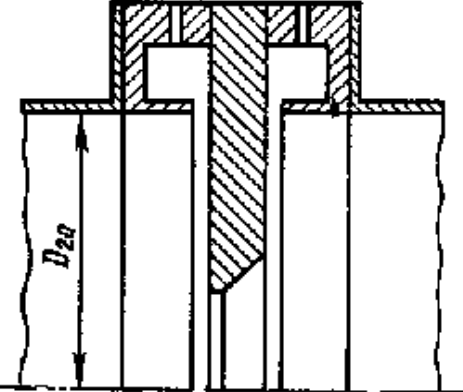

Рисунок 1.32 – Стандартная диафрагма с кольцевыми камерами

При выборе суживающего устройства следует иметь в виду, что установка последнего приводит к потере давления в трубопроводе. Наименьшими потерями давления обладают сопла Вентури благодаря более полному восстановлению давления в диффузоре сопла.

### **Градуировочные характеристики суживающих устройств**

Существующие конструкции стандартных суживающих устройств обеспечивают практически постоянное значение коэффициента расхода  $\alpha$ . На рисунке 1.33 показаны зависимости  $\alpha = f(Re_D, m)$ , построенные по результатам градуировки стандартных диафрагм. Число *Re<sup>D</sup>* определяется по средней скорости жидкости *ωср*, м/с, диаметру трубопровода *D*, м, и кинематической вязкости  $\boldsymbol{\nu}$ , м<sup>2</sup>/с:

# $Re_D = \omega_{CD}D/\nu$ .

Число Рейнольдса удобнее вычислять по расходу

$$
ReD=0,354M/(D\rho v); \t ReD=0,354V0/(D v). \t (1.35)
$$

Зависимость коэффициента расхода  $\alpha$  от числа  $Re_D$  проявляется тем сильнее, чем меньше число *ReD*. При увеличении числа *ReD*, начиная с некоторого его значения, равного **R**e<sub>D *гр*</sub>, коэффициент расхода при заданном значении *т* остается практически постоянным (см. рис. 1.33).

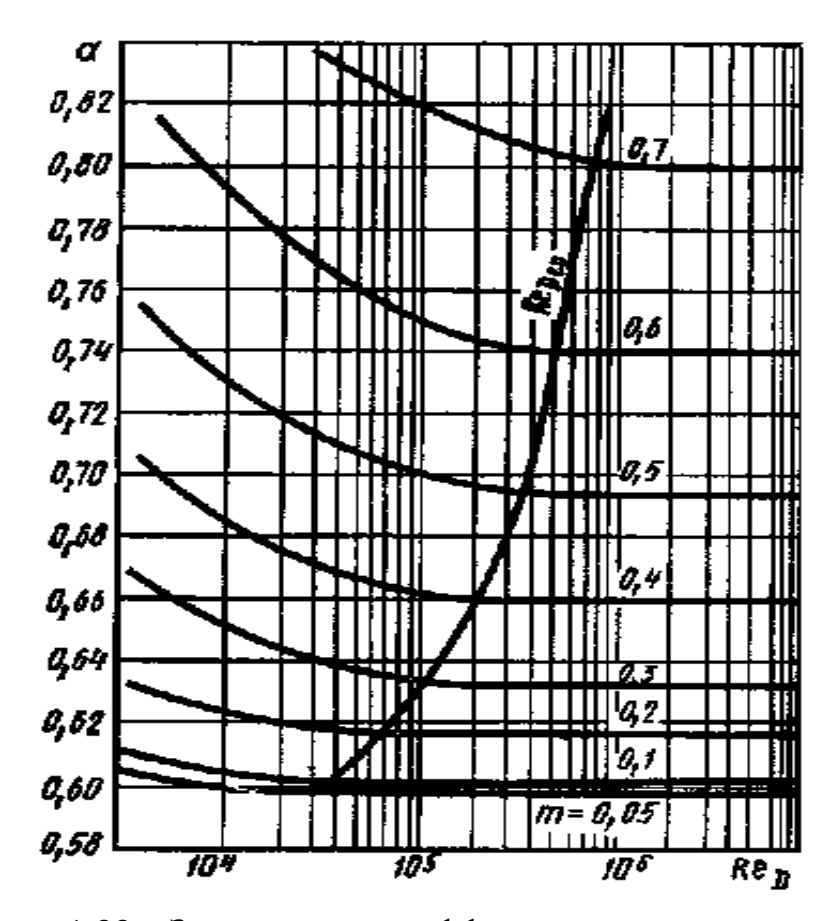

Рисунок 1.33 - Зависимости коэффициентов расхода стандартных диафрагм с различными значениями *m* от числа Рейнольдса

Значения коэффициентов расхода в области Rep > Rep zp называют исходными  $(\alpha_n)$ . Для получения коэффициента расхода в области  $Re_D_{min} < Re_D <$  $Re_{D_{2p}}$ значение  $\alpha_{\text{m}}$  следует умножить на поправочный множитель  $K_{\eta}$ , учитывающий влияние числа  $Re<sub>D</sub>$ . Однако правила рекомендуют вводить поправку не к коэффициенту расхода  $\alpha$ , а к расходу. Эта поправка равна:

$$
\Delta M = (K_{\eta} - 1)M \quad \text{with} \quad \Delta V_0 = (K_{\eta} - 1)V_0. \tag{1.36}
$$

Из формулы (1.36) с учетом (1.35) получим следующие выражения для поправки на число  $Re<sub>D</sub>$  к расходу:

$$
\Delta M = 2,82 \, D\rho v K_n; \quad \Delta V_0 = 2,82 D v K_n, \tag{1.37}
$$

где  $K_n=(K_n-1)$   $Re_D$ .

Поправку  $K_n$  при заданном D,  $\nu$ и  $\rho$  можно считать постоянной в широком диапазоне изменения чисел  $Re<sub>D</sub>$  и зависящей только от  $m$ . Вместе с тем при расчете суживающего устройства параметры  $D$  и  $\nu$  следует выбирать такими, чтобы поправка  $\Delta M$  или  $\Delta V_0$  не превышала 0,3%.

Кроме поправки на число Rep следует вводить поправку на шероховатость трубопроводов  $K_{u}$ , а для диафрагм – и на остроту входной кромки Кн, которые приводятся в нормативных документах.

Таким образом, действительный коэффициент расхода определяется по формулам:

для диафрагм -  $\alpha = \alpha_u K_n K_{uu} K_u$ ;

для сопл  $-\alpha = \alpha_u K_n K_{uu}$ .

### Поправка на расширение измеряемой среды

Поправочный множитель  $\varepsilon$  на расширение измеряемой среды в общем случае зависит от следующих параметров:

$$
\varepsilon = f(\Delta P/P, m, K)
$$

и определяется экспериментально. При уменьшении  $\Delta P/P$  значение  $\varepsilon$  увеличивается, приближаясь к единице. В большинстве случаев  $\Delta P/P < 0.05$ , при этом  $\epsilon$ >0,97 – для диафрагм и  $\epsilon$ >0,94 – для сопл.

Значения є находятся по номограммам для определенных значений **ΔP/P**. Однако при измерении расхода значение **ΔP/P** может изменяться в некоторых пределах, поэтому для суживающего устройства в комплекте с дифманометром находят поправку для среднего перепада давления:

$$
\frac{\Delta P}{P} = \frac{\Delta P}{I \theta^4 \rho} \left(\frac{V_{_{\theta cp}}}{V_{_{\theta sn}}}\right)^2,
$$

где  $\Delta P_{cp}$  – средний перепад давления, соответствующий среднему расходу  $V_{ocn}$ , кгс/м<sup>2</sup>;

 $P$  – лавление среды, кгс/см<sup>2</sup>;

 $\Delta P$  – наибольший перепад давления в дифманометре, кгс/м<sup>2</sup>;

 $V_{\theta_{\text{en}}}$  – верхний предел измерения дифманометра.

Значение плотности жидкости,  $\kappa r/m^3$ , входящее в уравнения (1.33), (1.34), определяется по формуле

$$
\rho = \rho_n [1 - \beta (t - t_n)], \qquad (1.38)
$$

где *t* – температура жидкости. °С:

 $\beta$  - средний коэффициент объемного расширения жидкости в диапазоне температур **t**-t<sub>н</sub>,  $1$ /°C;

 $\rho_{\mu}$ ,  $t_{\mu}$  – плотность и температура жидкости при нормальных условиях.

Плотность газообразной среды определяется по формуле

$$
\rho = \rho_{\mu} PT/(P_{\mu} TZ), \qquad (1.39)
$$

где *Z* – коэффициент сжимаемости, характеризующий отклонение данного газа от идеального.

Если температура жидкости или газа значительно отличается от нормальной (*tН*=20°С), то при расчете расхода вводится *поправка на расширение материала суживающего устройства.*

Изложенная методика расчета применима только для стандартных суживающих устройств.

### **Установка суживающих устройств**

Тип суживающего устройства выбирается в зависимости от условий применения, требуемой точности измерения и допустимой потери давления в трубопроводе. Следует иметь в виду, что точность измерения расхода в случае установки сопла оказывается выше, чем при установке диафрагмы. Кроме того, загрязнение входного устройства сопла мало изменяет его коэффициент расхода.

При установке суживающего устройства должен выполняться ряд условий, несоблюдение которых может привести к недопустимо высоким погрешностям измерения. Участки трубопроводов перед и за суживающим устройством должны быть круглого сечения с диаметром, равным *D<sup>20</sup>* (см. рис. 1.32), и такой длины, чтобы локальные возмущения, возникающие в месте установки вентилей, колен и т. п., могли бы полностью сгладиться.

Минимальные относительные длины прямолинейных участков трубопроводов *l/D* перед суживающим устройством в зависимости от вида возмущений и относительной площади суживающего устройства *т* приведены в таблице 1.3. Требования к участкам трубопроводов за суживающим устройством менее жесткие.

Длины участков, указанные в таблице 1.3, могут быть уменьшены, если применяются диафрагмы типа ДК (см. рис. 1.32). При двойном уменьшении возникает дополнительная погрешность измерения, равная 0,5%; при тройном уменьшении погрешность будет составлять уже ~1%. В любом случае длина участка перед измерительным устройством не должна быть менее *6D20.*

65

| Источник местного со-                      | <i>l/D</i> для значений <i>m</i> |     |     |      |
|--------------------------------------------|----------------------------------|-----|-----|------|
| противления                                | 0,05                             | 0,3 | 0,5 | 0,64 |
| Колено или тройник                         | 10                               | 16  | 28  | 46   |
| Полностью открытые за-<br>ДВИЖКИ           | 12                               | 14  | 20  | 30   |
| Конусные сужения                           | 10                               | 10  | 14  | 30   |
| Конусные расширения                        | 16                               | 20  | 30  | 54   |
| Гильзы термометра<br>$(d \le 0.05 D_{20})$ | 5                                | 5   | 5   | 5    |

Таблица 1.3 – Минимальные относительные длины прямолинейных участков трубопроводов *l/D*

Дифманометры должны присоединяться к суживающему устройству с помощью трубок диаметром не менее 8 мм. Для правильного измерения необходимо, чтобы в соединительных трубках не скапливался конденсат при измерении расхода газа и газовые пузырьки – при измерении расхода жидкости. Поэтому трубки должны устанавливаться либо вертикально, либо с уклоном не менее 1:10, в последнем случае на концах трубопроводов должны быть установлены конденсаторы или газосборники с продувочными вентилями.

### **Измерение расхода при малых числах Рейнольдса**

В условиях лабораторного эксперимента часто возникает необходимость измерения расходов при значениях  $Re_D < Re_D$   $_{min}$ , имеющих место при течении жидкости и газа по трубопроводам малых диаметров (*D<sup>20</sup>* <50 мм). В этом случае используют суживающие устройства (диафрагмы и сопла) специальной конструкции, рассчитанные на постоянное значение коэффициента расхода при малых числах Рейнольдса. На рисунке 1.34, *а—г* схематично показаны некоторые из таких устройств и указаны их относительные размеры: *а, б* – сопла; *в, г* – диафрагмы с двойным скосом.

Диапазоны чисел Рейнольдса, в которых соблюдается постоянство коэффициента расхода, для этих устройств приведены в таблице1.4.

Данные суживающие устройства необходимо индивидуально градуировать вместе с прилегающими участками трубопроводов в конкретных пределах изменения чисел Рейнольдса.

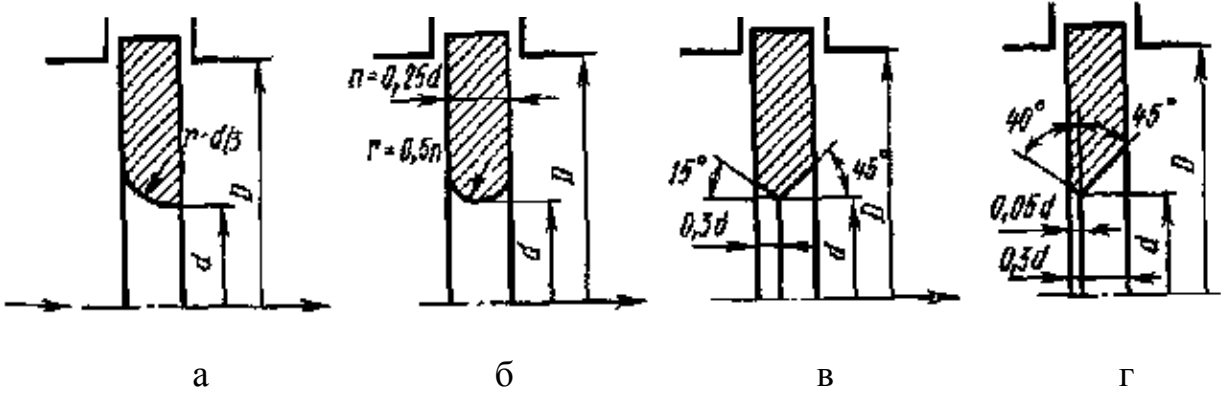

Рисунок 1.34 – Суживающие устройства для измерения расхода при малых числах Рейнольдса

Таблица 1.4 – Диапазоны чисел Рейнольдса, в которых соблюдается постоянство коэффициента расхода

| Тип (см.<br>рис. 1.34) | $\boldsymbol{m}$ | $Re_D$        | Тип (см.<br>рис. 1.34) | $\boldsymbol{m}$ | Re <sub>D</sub>         |
|------------------------|------------------|---------------|------------------------|------------------|-------------------------|
| $\mathfrak a$          | 0,370,45         | $(4100)10^3$  | $\epsilon$             | 0,16 0,25        | $(3100)10^3$            |
|                        | 0,2              | $(0,310)10^3$ | $\mathcal{E}$          | 0,121            | (0,0530)10 <sup>3</sup> |

# **1.4.4 Ротаметры**

Ротаметры измеряют расход также по перепаду давления и широко применяются в лабораторных условиях для измерения небольших объемных расходов жидкости  $(0,04...16 \text{ m}^3/\text{q})$  и газа  $(0,064...40 \text{ m}^3/\text{q})$  в вертикальных трубопроводах диаметром от 4 до 100 мм.

Ротаметр представляет собой, как правило, коническую стеклянную трубку, внутри которой помещается поплавок. Поплавок снабжен бортиком с косыми канавками, обеспечивающими его устойчивость (рис. 1.35).

Под действием потока жидкости или газа поплавок занимает определенное положение в центре трубки. При этом достигается равновесие сил, действующих на поплавок, сила тяжести *G* уравновешивается подъемной силой *P,* инерционной силой *J* (динамическим напором) и силой трения *F,* т. е.

$$
G = P + J + F. \tag{1.40}
$$

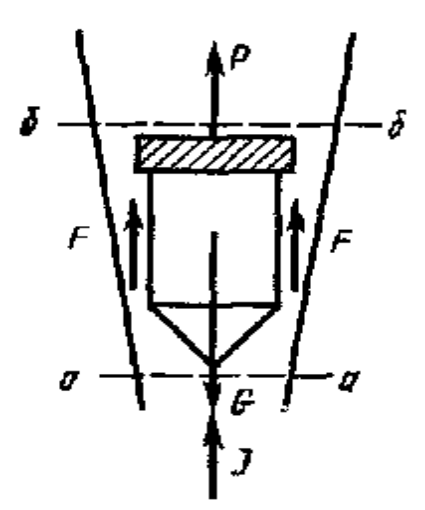

Рисунок 1.35 – Устройство ротаметра

Подъемная сила возникает за счет разности статических давлений (Р<sub>а</sub>- $P_{\delta}$ ) в сечениях *а* и  $\delta$ :

$$
P=(P_a-P_{\delta})f, \tag{1.41}
$$

где f — наибольшая площадь поперечного сечения поплавка. Из уравнений (1.40) и (1.41) получим:

$$
P_a - P_\theta = (G - J - F)/f. \tag{1.42}
$$

Если в первом приближении пренебречь инерционной силой  $J$  и силой трения  $\boldsymbol{F}$ , то

$$
P_a - P_b = G/f = V_n \rho_n g/f. \tag{1.43}
$$

где  $V_n$  – объем поплавка;

 $\rho_n$  – плотность материала поплавка;

 $g$  – ускорение свободного падения.

Из уравнения (1.43) следует, что перепад давления не зависит от расхода, поэтому ротаметры относятся к группе расходомеров постоянного перепада давления.

В действительности при увеличении расхода перепад давления несколько увеличивается и поплавок смещается вверх до тех пор, пока перепад давления не уменьшится за счет увеличения площади кольцевого зазора между коническим корпусом и поплавком. Очевидно, что расход однозначно связан с площадью кольцевого зазора, а следовательно, и с вертикальным положением поплавка. Эту зависимость можно записать в виде

$$
V_{\theta} = af_{\kappa} \sqrt{\frac{2gV_{n}(\rho_{n} - \rho)}{\rho f}},
$$
\n(1.44)

где  $\alpha$  – коэффициент расхода ротаметра;

*ρ* — плотность жидкости;

 $f_k$  – площадь кольцевого зазора.

Однако строгой линейной зависимости между перемещением поплавка  $h$  и расходом  $V_0$  не наблюдается, так как, во-первых, при конической форме трубки *f<sup>к</sup>* нелинейно зависит от *h* и, во-вторых, имеется некоторое непостоянство коэффициента расхода  $\alpha$ .

Для градуировки ротаметров в качестве жидкости и газа используют воду и воздух. При измерении расходов других жидкостей и газов показания ротаметров пересчитывают на измеряемую среду с учетом плотности и вязкости.

Ротаметры выпускаются нескольких типов. Ротаметры показывающие изготовляются со стеклянной конусной трубкой с нанесенной на ней шкалой расходов. Указателем расхода у этого типа ротаметров служит верхняя горизонтальная плоскость поплавка.

Ротаметры с металлическим корпусом снабжены электрическими преобразователями, в том числе преобразователями стандартного сигнала постоянного тока (0…5 мА).

Ротаметры со стеклянной трубкой рассчитаны на давление не более 0,6 МПа, ротаметры с металлическим корпусом – на более высокое давление (1,6...6,4 МПа). Ротаметры указанных типов выпускаются классов точности: 1; 1,65; 2,5; 4.

# Раздел второй ЛАБОРАТОРНЫЕ РАБОТЫ

# Лабораторная работа 1

# ОПРЕДЕЛЕНИЕ ХАРАКТЕРИСТИК ЦЕНТРОБЕЖНОГО **ВЕНТИЛЯТОРА**

### Цель работы

Изучить устройство и принцип работы центробежного вентилятора и определить характеристики вентилятора. Найти оптимальный режим работы вентилятора.

### Общие сведения

Машины, предназначенные для сжатия газа или пара, называются компрессорами. В зависимости от конструктивного исполнения и принципа работы компрессоры делятся на поршневые, ротационные, центробежные и осевые.

Важной качественной характеристикой компрессоров является степень повышения давления  $\varepsilon$ , равная отношению давления газа за компрессором  $P_2$  к давлению газа перед компрессором  $P_1$ :

$$
\mathcal{E} = \frac{\boldsymbol{P}_2}{\boldsymbol{P}_1}.\tag{2.1}
$$

В зависимости от величины степени повышения давления  $\varepsilon$  компрессоры имеют различное назначение. При  $\varepsilon = 1, 0, 1, 1$  компрессоры называют вентиляторами, основное назначение которых заключается в перемещении газов; при  $\varepsilon = 1, 1, ..., 4, 0$  - нагнетателями или воздуходувками, а при  $\varepsilon > 4, 0$  собственно компрессорами.

Вентиляторы - это воздуходувные машины, создающие определенное давление и служащие для перемещения воздуха при потерях давления в вентиляционной сети не более 12кПа.

В зависимости от развиваемого давления вентиляторы делят на следующие группы:

- низкого давления до 1 кПа с окружной скоростью колеса 23...55 м/с;
- среднего давления 1…3кПа с окружной скоростью колеса 40…100  $M/C$ :
- высокого давления 3...12кПа с окружной скоростью колеса  $100...150$ м/с.

Вентиляторы низкого и среднего давления применяют в установках общеобменной и местной вентиляции, для сушилок и печей. Вентиляторы высокого давления используют в основном для технологических целей, например для дутья в вагранки, в агломерационных установках, для подачи воздуха к форсункам, в фильтроочистительных системах и в системах пневмопочты.

Наиболее распространенными являются осевые и центробежные вентиляторы.

**Осевой вентилятор** представляет собой расположенное в цилиндрическом кожухе лопаточное колесо, при вращении которого поступающий в вентилятор воздух под действием лопаток перемещается в осевом направлении. **Преимуществами** осевых вентиляторов являются простота конструкции, возможность эффективного регулирования производительности в широких пределах посредством поворота лопаток колеса, большая производительность, реверсивность работы. К **недостаткам** относятся относительно малая величина давления и повышенный шум. Чаще всего эти вентиляторы применяют при малых сопротивлениях вентиляционной сети (примерно до 200Па), хотя возможно использование этих вентиляторов при больших сопротивлениях (до 1кПа).

**Центробежный вентилятор** (рис.2.1) состоит из рабочего колеса 1 с лопатками 2, закрепленного на валу 3 электродвигателя (на рисунке электродвигатель не показан), входного или всасывающего патрубка 4, нагнетательного патрубка 5 и кожуха вентилятора 6.

Принцип действия центробежного вентилятора заключается в следующем. При вращении рабочего колеса 1 частицы воздуха увлекаются лопатками 2 во вращательное движение, при этом на частицы воздуха действуют центробежные силы, которые направлены от центра к стенкам кожуха 6. Таким образом, каждая частица воздуха совершает сложное движение: с одной стороны, движется вдоль лопатки, а с другой – вращается вместе с рабочим колесом вокруг его оси. Так как частицы воздуха движутся от центра к стен-

71

ке кожуха, то в центре вращения и во всасывающем патрубке 4 создается разрежение, то есть давление воздуха меньше атмосферного давления. Под действием разности давлений во всасывающий патрубок поступают новые частицы воздуха из окружающей атмосферы. Таким образом, удаляется загрязненный воздух от любого источника в машиностроительных, металлургических и других цехах.

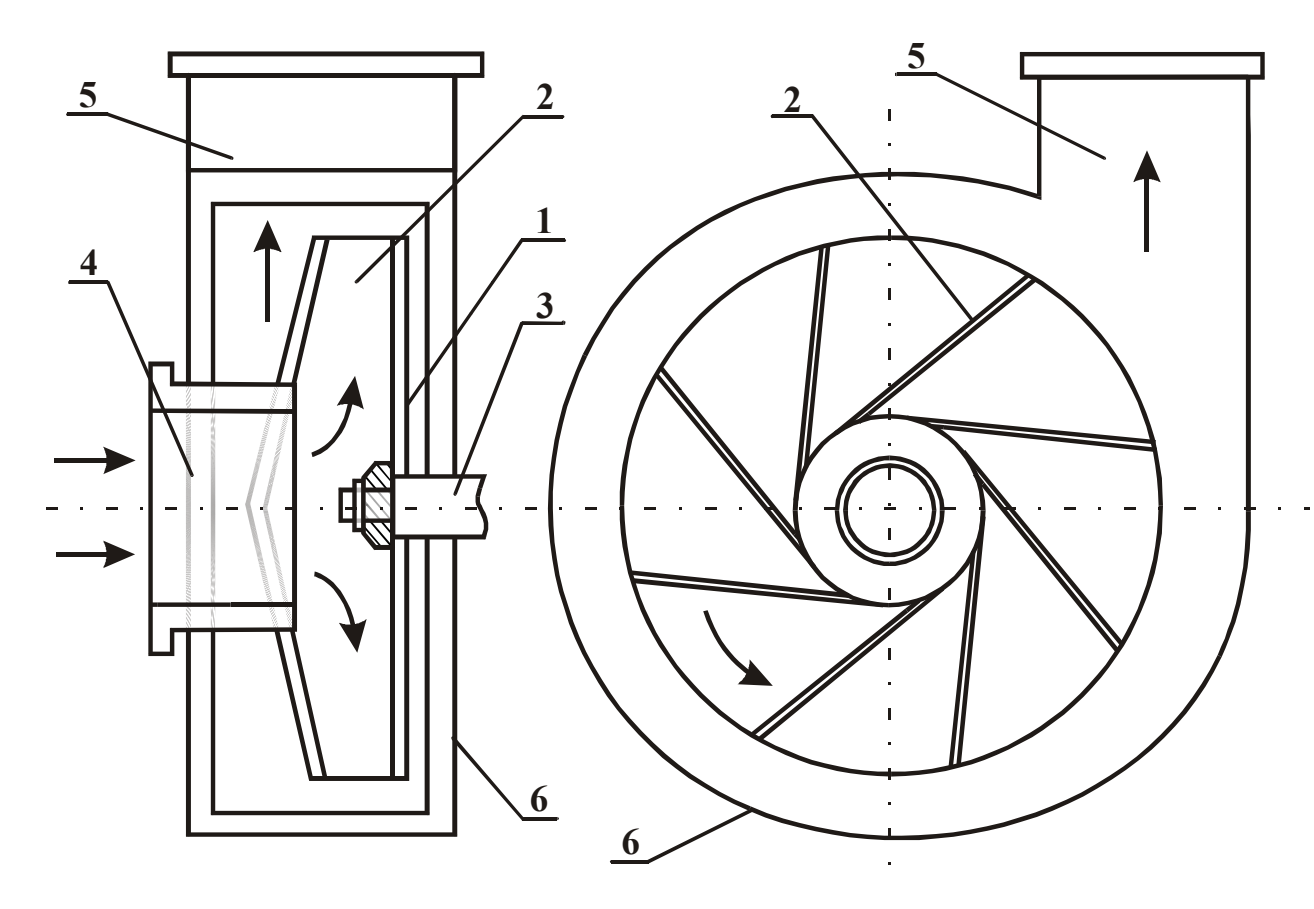

Рисунок 2.1 – Схема центробежного вентилятора

Частицы воздуха, отброшенные от центра вращения к кожуху вентилятора, движутся вдоль кожуха и попадают в нагнетательный патрубок 5. При этом происходит сжатие воздуха, его давление увеличивается и становится больше атмосферного.

При постоянной частоте вращения работа центробежного вентилятора характеризуется следующими параметрами:

1) объемный расход перемещаемого газа - **производительность***V*, м<sup>3</sup>/с;

2) **перепад давлений** ("напор"), создаваемый вентилятором, – разность полных давлений на входе (во всасывающем патрубке) и на выходе (в нагнетательном патрубке) вентилятора *ΔР<sup>в</sup>* , Па,
$$
\Delta P_s = P_n^{\mu} - P_n^s \,, \tag{2.2}
$$

 $P_n^{\prime\prime}$  - полное давление на выходе (в нагнетательном патрубке) гле вентилятора, Па;

 $P_n^{\ell}$  - полное давление на входе (во всасывающем патрубке) вентилятора. Па:

 $3)$ коэффициент полезного действия  $\eta$  - отношение мощности, требуемой для перемещения воздуха, к мощности, затрачиваемой в действительности вентилятором:

$$
\eta = \frac{V \cdot \Delta P_{\theta}}{N_{\theta}} 100\%,\tag{2.3}
$$

затраченная мощность вентилятора  $N_e$ , Вт. 4)

У центробежных вентиляторов параметры V,  $\Delta P_{\epsilon}$  и  $N_{\epsilon}$  связаны между собой, и изменение одной из этих величин вызывает изменение остальных.

Графические зависимости  $\Delta P_{\epsilon} = f_1(V)$ ,  $N_{\epsilon} = f_2(V)$ ,  $\eta = f_3(V)$  называют характеристиками вентилятора. Они наглядно отражают особенности работы вентилятора и позволяют подобрать для данного воздуховода наиболее экономичный вентилятор. На основании теоретических расчётов эти характеристики с достаточной точностью получить нельзя. Поэтому на практике применяют характеристики вентиляторов, полученные опытным путём. На рисунке 2.2 показаны типичные характеристики центробежного вентилятора при постоянной частоте вращения рабочего колеса **n**, измеряемой в оборотах в минуту.

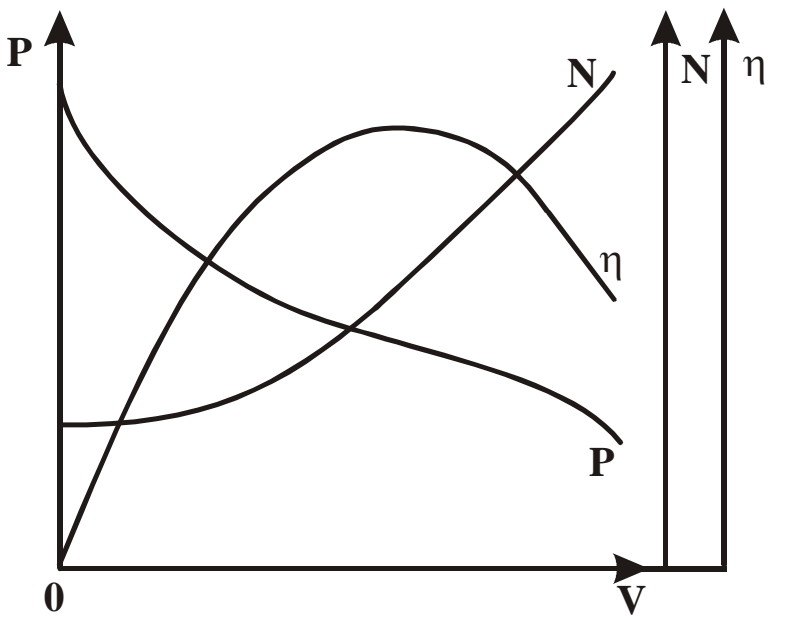

Рисунок 2.2 – Полная характеристика вентилятора

Значение максимального КПД определяет решающее качество вентилятора - экономичность. Производительность вентилятора, соответствующая максимальному КПД, называется оптимальной, а соответствующий режим работы вентилятора - оптимальным.

Наиболее важной является кривая зависимости между давлением и производительностью P-V - так называемая характеристика давления вентилятора (напорная характеристика). Для ее определения необходимо сделать замеры полного давления на входе и выходе вентилятора при различных значениях производительности.

Полное давление представляет собой алгебраическую сумму статического и динамического давлений:

$$
P_{no\pi} = P_{cm} + P_{ou\mu} \tag{2.4}
$$

Статическое давление - это разность давлений газа внутри трубопровода и окружающего воздуха. На входе в вентилятор статическое давление меньше атмосферного, поэтому имеет отрицательную величину. На выходе вентилятора статическое давление больше атмосферного и имеет положительный знак.

Динамическое, или скоростное давление зависит только от скорости движения газа и всегда положительно. Определяется динамическое давление по формуле

$$
P_{\partial uH} = \frac{\rho \omega^2}{2},\tag{2.5}
$$

где  $\rho$  - плотность газа, кг/м<sup>3</sup>;

 $\omega$  - скорость газа, м/с.

На практике давление в трубопроводе можно измерить с помощью Uобразного манометра и пневмометрической трубки (см. подразделы 1.4.2,  $1.4.3$ ).

Полное давление в вентиляторе может быть измерено при помощи открытой пневмометрической трубки (трубка Пито), поставленной навстречу потоку (рис 2.3, *a*), а статическое давление – при помощи трубки или отверстия в трубопроводе, расположенных перпендикулярно к потоку (рис 2.3, б).

Если обе трубки присоединить к противоположным концам манометра, то разность уровней рабочей жидкости в коленах манометра покажет разность между полным и статическим давлением в данной точке потока, то есть величину динамического давления (рис 2.3, в).

Перепад полного давления определяется с помощью двух загнутых трубок, помещенных навстречу потоку воздуха в двух сечениях канала (рис.2.3, *г*). Перепад статического давления определятся с помощью двух трубок, расположенных в канале перпендикулярно направлению движения воздуха (рис.2.3, *д*).

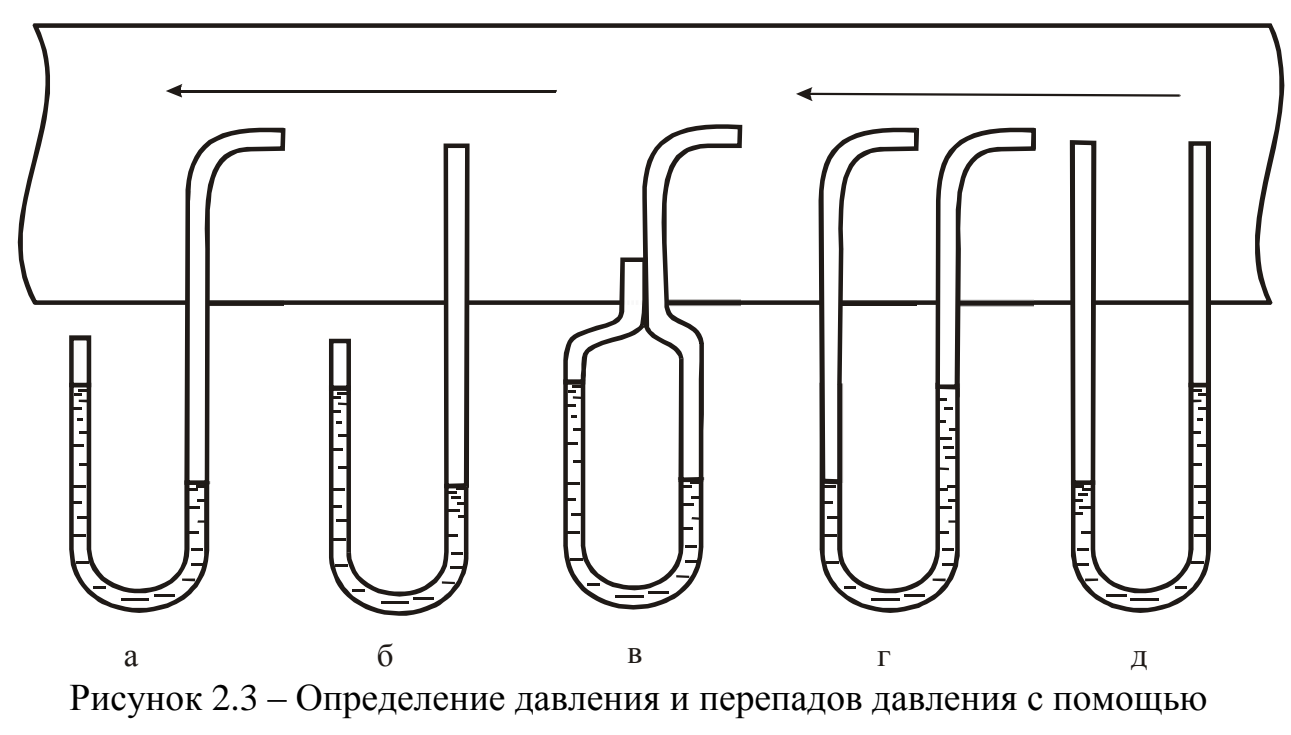

U-образного манометра

Для **определения производительности вентилятора** используют пневмометрические трубки или дроссельные приборы – **сужающие устройства**. Сужающие устройства могут быть использованы для измерения расхода любых однофазных сред, они могут быть установлены в трубопроводах любого диаметра; температура и давление измеряемой среды могут иметь практически любое значение.

В данной работе для определения расхода воздуха применяется дроссельный прибор (**расходомерная шайба**). Принцип использования дроссельных приборов для замера расхода газа можно уяснить по графику распределения давления при установке в трубе диафрагмы (рис.2.4).

В данной работе в трубопровод диаметром *D* поместили диафрагму, представляющую собой шайбу с отверстием *d***.** При прохождении воздуха через сужение трубопровода скорость воздуха увеличивается от *ω<sup>1</sup>* до *ω2*, вследствие чего по закону Бернулли происходит падение давления от *Р<sup>1</sup>* до *Р2*. За диафрагмой скорость воздуха уменьшается, а давление растет до *Р3*, но  $P_3$  <  $P_1$ , то есть наблюдается перепад давления на шайбе  $\Delta P_{\mu} = P_1 - P_3$ , который пропорционален квадрату скорости воздуха (подробно см. подраздел 1.4.3). Зная диаметр *d* отверстия шайбы, можно определить расход газа в кубических метрах за секунду исходя из уравнения (1.34):

$$
V = c \sqrt{AP_{\mu\nu}}, \tag{2.6}
$$

где  $c$  – расходный коэффициент диафрагмы. Для расходомера, используемого в данной установке,  $c=0.64 \cdot 10^{-2}$ .

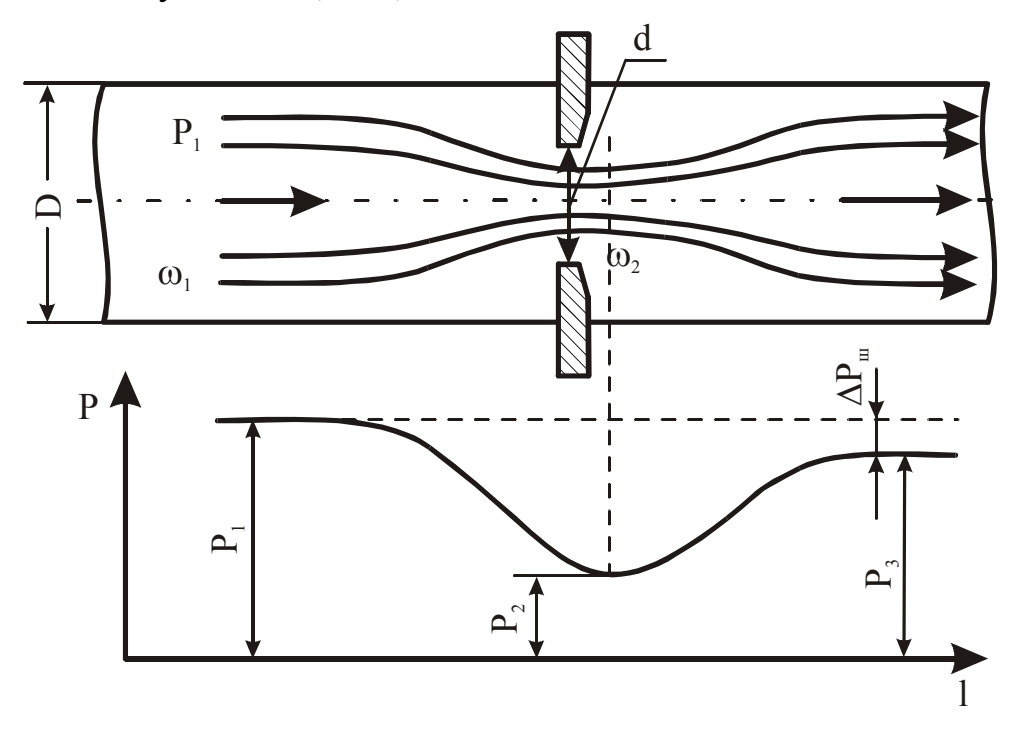

Рисунок 2.4 – Дросселирование газа диафрагмой и характер изменения давления при дросселировании

Производительность вентилятора может регулироваться различными способами. Один из наиболее экономичных способов - изменение числа оборотов рабочего колеса - не получил до настоящего времени широкого распространения из-за затруднений, связанных с изменением числа оборотов электродвигателя. Наиболее широко используют способ дросселирования заслонкой, имеющий низкую экономичность. В данной работе регулирование производительности будет выполняться с помощью заслонки, установленной на входном патрубке.

#### Описание установки

Лабораторная установка (рис.2.5) состоит из центробежного вентилятора 1, асинхронного двигателя 2, всасывающего патрубка 3, заслонки 4, нагнетательного патрубка 5, трубопровода 6 и расходомерной шайбы 7. Для измерения перепада полного давления на входе и выходе вентилятора используют изогнутые под прямым углом пневмометрические трубки 8 и 9, закрепленные во входном и нагнетательном патрубках и присоединенные к U-образному манометру. Перепад статического давления на расходомерной шайбе измеряют с помощью прямых пневмометрических трубок 10 и 11, закрепленных перпендикулярно трубопроводу до и после шайбы 7 и подключенных к манометру 12.

## Ход работы

1 Включить установку в сеть.

2 После набора электродвигателем оборотов установить заслонку в исходное положение (заслонка закрыта).

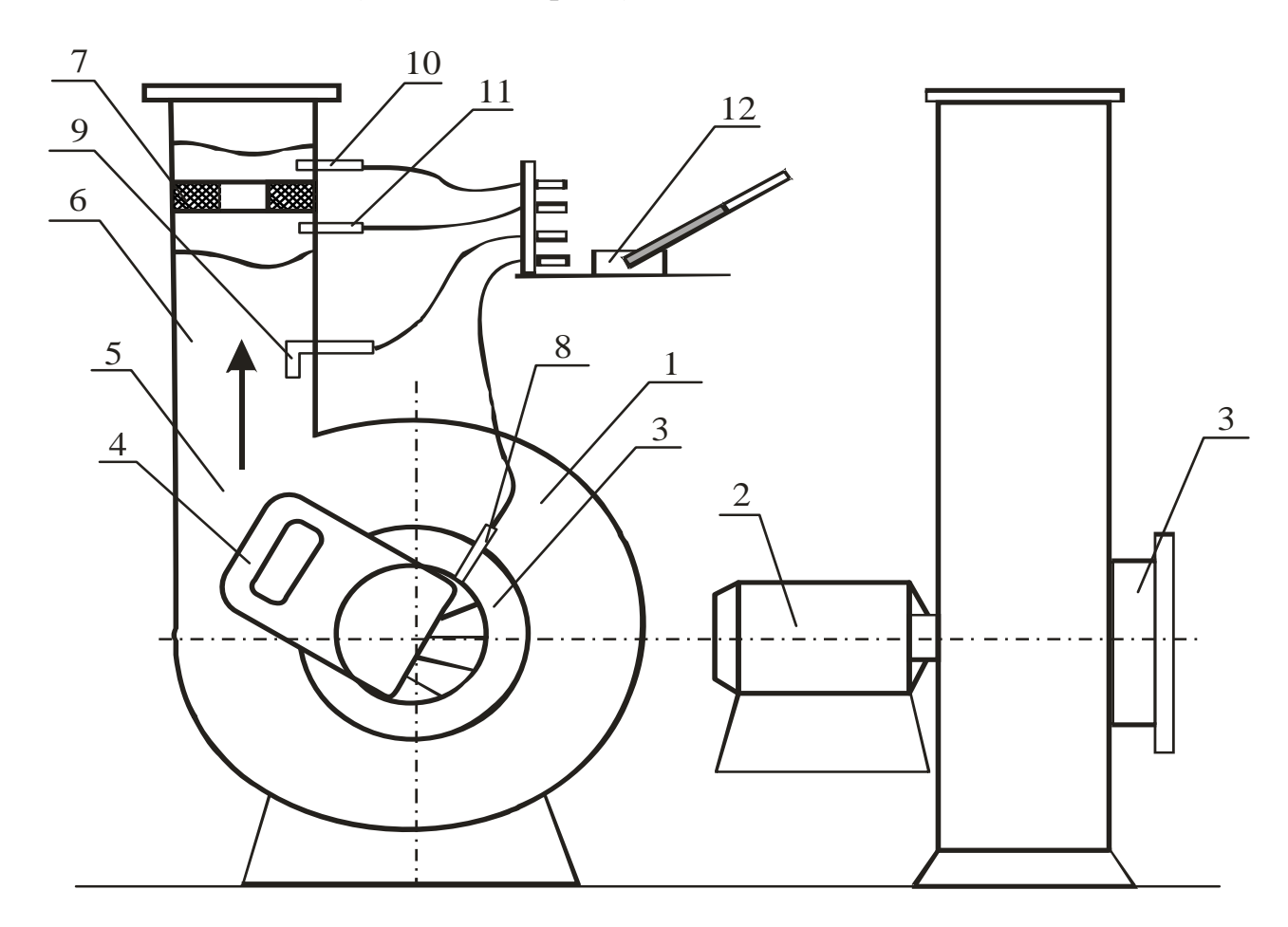

Рисунок 2.5 - Схема лабораторной установки

3 Измерить мощность, потребляемую электродвигателем,  $N_{\theta \theta}$  и перепады давлений: полного – на вентиляторе (разность давлений во входном  $P_n^{\theta}$ 

и нагнетательном  $P_{n}^{\phantom{n} \mu}$  патрубках) и статического – на расходомерной шайбе (разность давлений перед шайбой *Р<sup>1</sup>* и за шайбой *Р2*).

- 4 Повторить опыт 3 при различных положениях заслонки.
- 5 Результаты измерений записать в таблицу 2.1.

Таблица 2.1 – Результаты измерений

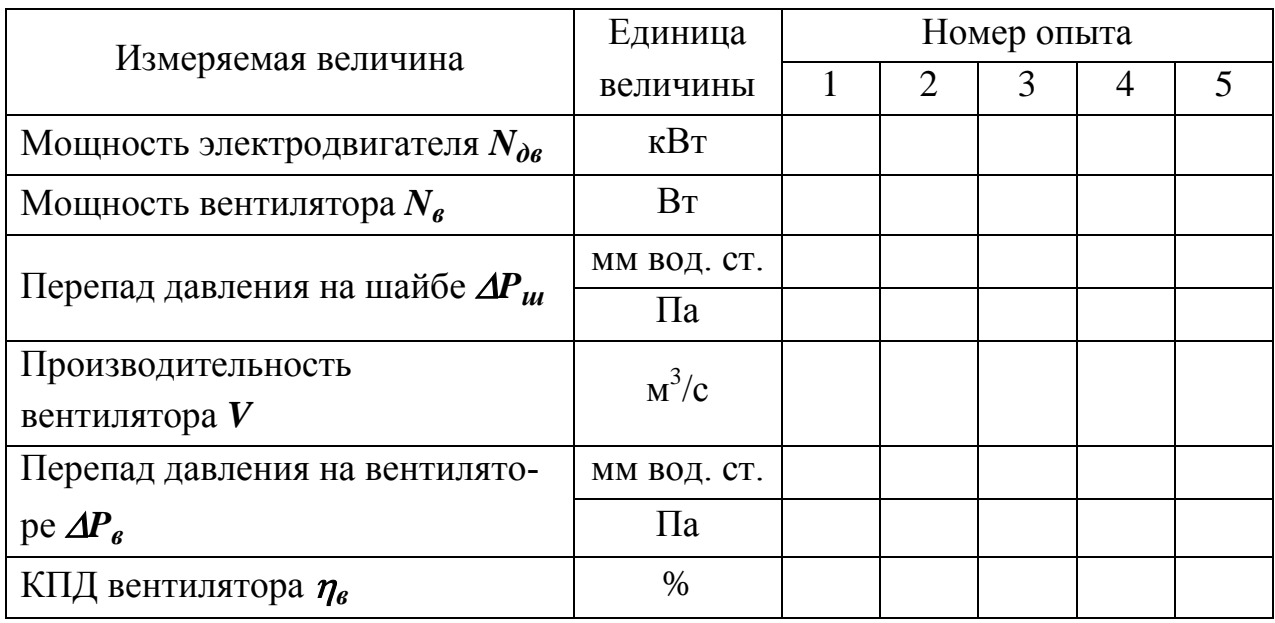

Пересчет показаний манометра в паскали осуществляется перемножением миллиметров водного столба на величину  $g=$ 9,81 м/с<sup>2</sup> в соответствии с уравнением (1.13).

## **Порядок расчета**

1 Определить производительность вентилятора *V***,** м 3 /с:

$$
V=0,64.10^{-2}\sqrt{\Delta P_{u}}\,
$$

где  $\Delta P_{\mu}$  – перепад статического давления на шайбе, Па.

2 Вычислить мощность, потребляемую вентилятором  $N_{s}$ , Вт:

$$
N_e = N_{\partial e} \cdot \eta_{\partial e} \cdot 10^3,
$$

где *дв* – КПД электродвигателя, принять равным **0,85**.

3 Рассчитать КПД вентилятора:

.

$$
\eta_{\rm g} = \frac{V_{\rm \Delta} P_{\rm g}}{N_{\rm g}} \cdot 100\%.
$$

 $\overline{4}$ Результаты расчетов записать в таблицу 2.1.

 $\overline{5}$ По результатам расчетов построить характеристики вентилятора - графики зависимостей  $\eta_{\epsilon}$ ,  $\Delta P_{\epsilon}$  и  $N_{\epsilon}$  от производительности:

$$
\eta_{e} = f_1(V); \ \Delta P_e = f_2(V); \ N_e = f_3(V).
$$

6 Проанализировать характеристики вентилятора и определить оптимальный режим работы. Сформулировать вывод - найти оптимальную производительность вентилятора.

## Контрольные вопросы

- 1 Какие машины называют компрессорами?
- 2 Какие машины называют вентиляторами?
- 3 Как определить степень повышения давления в вентиляторе?
- 4 На какие группы по полному давлению делят вентиляторы? Где они применяются?
- 5 Преимущества и недостатки осевых вентиляторов.
- 6 Опишите принцип действия центробежного вентилятора.
- 7 Охарактеризуйте основные параметры вентилятора.
- 8 Назовите основные характеристики центробежного вентилятора.
- 9 Какой режим работы вентилятора считается оптимальным?
- 10 Способы определения полного, динамического и статического давлений.
- 11 Способ определения объемного расхода воздуха.
- 12 Принцип использования дроссельных приборов.

## **Лабораторная работа 2**

## ИССЛЕДОВАНИЕ РАБОТЫ ГАЗОВОГО ЭЖЕКТОРА

### **Цель работы**

Изучить принцип работы струйных аппаратов и определить основные показатели работы газового эжектора.

#### **Общие сведения**

**Эжектированием** называется процесс приведения в движение газа под действием разрежения, создаваемого другим газом, движущимся с большой скоростью. Высоконапорный газ, создающий разрежение, называется эжектирующим (активным), а приводимый в движение – эжектируемым (пассивным). В процессе эжектирования в результате турбулентного смешения происходит передача энергии от высоконапорного к низконапорному газу и выравнивание их скоростей и параметров.

Эжектирование лежит в основе работы **эжекторов** (струйных вентиляторов) и **инжекторов** (струйных компрессоров и насосов).

**Эжекторы** служат для удаления газа или жидкости из пространства, примыкающего слева к сечению I-I (рис.2.6), причем, количество эжектирующего газа обычно меньше, чем эжектируемого, а статическое давление их смеси на выходе равно давлению окружающей среды.

**Инжекторы** служат для нагнетания газа или жидкости в пространство, примыкающее слева к сечению II-II (см. рис.2.6), при этом количество эжектирующего тела обычно больше, чем эжектируемого.

По устройству и принципу действия эжекторы и инжекторы одинаковы.

Эжектор (см. рис.2.6) имеет следующие конструктивные особенности: сопло 1 высоконапорного эжектирующего газа, сопло 2 низконапорного эжектируемого газа, камеру смешения 3 и, обычно, диффузор 4.

Камера смешения может быть цилиндрической или плоской прямоугольной. Иногда применяют камеры смешения переменного сечения. Длина камеры смешения выбирается такой, чтобы в ней практически заканчивался процесс смешения потоков, однако по возможности короткой, чтобы уменьшить гидравлические потери и общие габариты эжектора. Достаточно однородная смесь обеспечивается при длине камеры  $l_3 = (8...12)d_3$ , на практике принимают меньшую длину  $l_3$  в эжекционных системах охлаждения двигателей, например  $l_3 = (1, 5...2, 5)d_3$ .

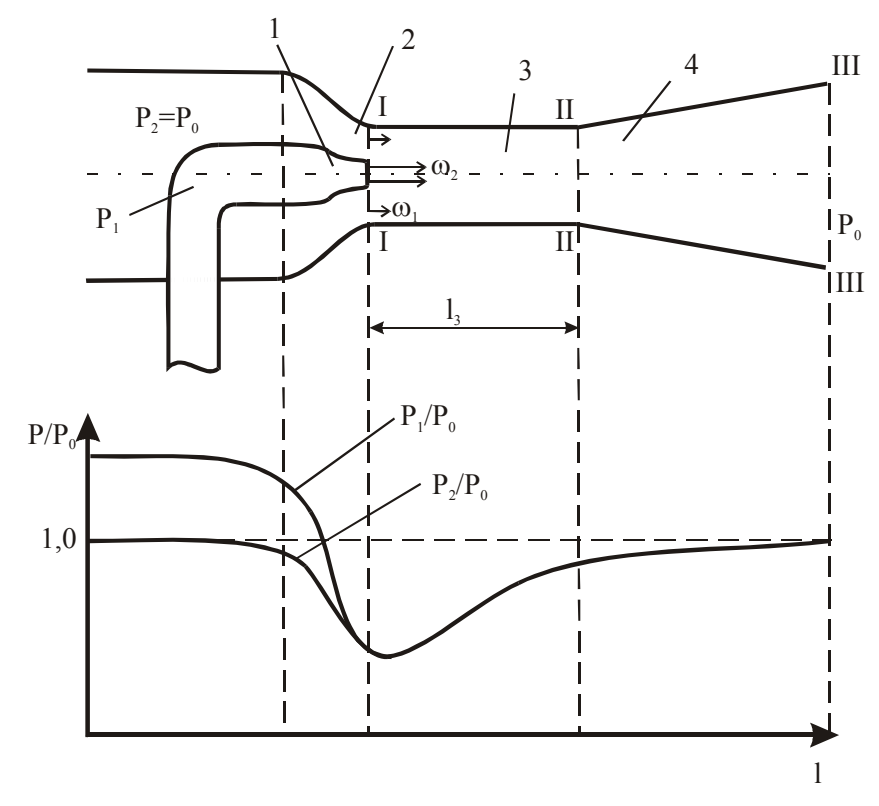

Рисунок 2.6 – Схема эжектора и характер изменения давления эжектирующего и эжектируемого газов

Диффузорами называются каналы, в которых происходит превращение кинетической энергии потока в потенциальную, то есть повышение давления за счет снижения скорости.

Процесс истечения газа из сопла 1 характеризуется двумя основными уравнениями: уравнением неразрывности и уравнением истечения. Первое уравнение выводится из условия, что массовый расход газа в любом сечении канала есть величина постоянная, т.е.  $m_1 = m_2$  или

$$
m_1 = \omega_1 f_1 \rho_1; \ \ m_2 = \omega_2 f_2 \rho_2,\tag{2.7}
$$

где  $m_1, m_2$  - массовый расход соответствующего газа в сечении I-I, кг/с;  $f_1, f_2$ - площадь сечения канала, м<sup>2</sup>;  $\rho_1$ ,  $\rho_2$  - плотность газа, кг/м<sup>3</sup>;  $\omega_1$ ,  $\omega_2$  - скорость газа в выходных сечениях сопла 1 и 2, м/с.

Если плотность не изменяется, то

$$
\omega_1 f_1 = \omega_2 f_2 \rightarrow \frac{\omega_1}{\omega_2} = \frac{f_2}{f_1}.
$$
\n(2.8)

Следовательно, скорость потока обратно пропорциональна площади сечения канала, т.е. при сужении канала скорость газа увеличивается.

Уравнение истечения газа выводят на основе первого закона термодинамики для потока газа:

$$
q_{\mu} = \Delta U + \frac{\omega_2^2}{2} - \frac{\omega_1^2}{2} + l_T, \qquad (2.9)
$$

где  $q_n$  - количество теплоты, подведенное к 1 кг газа между сечениями  $f_1$   $Mf_2$   $\Delta x/K$  $\Gamma$ ;

 $\Delta U$  - изменение внутренней энергии газа, Дж/кг;

 $l_m$  - работа, выполняемая 1 кг газа, Дж/кг.

То есть количество теплоты  $q_{\mu}$ , подводимое к 1 кг газа между двумя произвольно выбранными сечениями, расходуется на изменение внутренней энергии  $\Delta U$ , на совершение газом работы (работы проталкивания) против внешних сил  $l_m$  и на приращение кинетической энергии газа  $(\omega_2^2 - \omega_1^2)/2$ .

Работа проталкивания представляет собой функцию только состояния газа и зависит только от начального и конечного состояний газа:

$$
l_m=p_2v_2-p_1v_1. \tag{2.10}
$$

Подставив выражение (2.10) в уравнение (2.9), получим:

$$
q_n = U_2 - U_1 + (p_2 v_2 - p_1 v_1) + \frac{{\omega_2}^2}{2} - \frac{{\omega_1}^2}{2}
$$
 (2.11)

ИЛИ

$$
\mathbf{q}_{\rm H} = (U_2 + p_2 \mathbf{v}_2) - (U_1 + p_1 \mathbf{v}_1) + \frac{\omega_2^2}{2} - \frac{\omega_1^2}{2}.
$$
 (2.12)

Сумма U+ру является энтальпией газа и обозначается  $h$ . Следователь-HO,

$$
q_n = h_2 - h_1 + \frac{\omega_2^2}{2} - \frac{\omega_1^2}{2}.
$$
 (2.13)

При бесконечно малом расстоянии между сечениями уравнение (2.13) можно записать в дифференциальной форме:

$$
dq = dh + \omega d \omega. \tag{2.14}
$$

Уравнения (2.13) и (2.14) наряду с уравнением (2.9) являются аналитическими выражениями первого закона термодинамики в применении к газовому потоку и показывают, что теплота, сообщаемая движущемуся газу, расходуется на увеличение его энтальпии и внешней кинетической энергии.

Первый закон термодинамики можно записать и в таком виде:

$$
dq = dh - vdp. \tag{2.15}
$$

Приравнивая правые части уравнения, получим:

$$
\omega \, d\omega = -v \, dp. \tag{2.16}
$$

Из уравнения (2.16) следует, что  $d\omega$  и  $dp$  имеют противоположные знаки, следовательно, увеличение скорости газа возможно лишь при уменьшении давления (статического).

На рисунке 2.6 показаны профили скоростей и характер изменения давления эжектируемого и эжектирующего газов в газовом эжекторе.

Через сопло 1 подается газ с давлением  $P<sub>1</sub>$ , большим, чем давление окружающего воздуха. При сужении канала скорость газа увеличивается, а давление падает в соответствии с уравнениями (2.8) и (2.16). В сечении I-I давление активного газа меньше давления окружающего воздуха, поэтому окружающий сопло воздух с давлением  $P_2 = P_0$  из пространства, примыкающего к сечению I-I, устремляется в камеру смешения, где происходит увеличение его скорости и рост кинетической энергии.

В камере смешения скорость активного газа уменьшается за счет передачи части энергии эжектируемому воздуху. В сечении II-II заканчивается процесс смешения эжектирующего и эжектируемого потоков воздуха, и скорость газов смеси по сечению практически выравнивается. Это происходит благодаря наличию диффузора 4, в котором скорость смеси падает, а давление увеличивается, т.е. часть кинетической энергии превращается в потенциальную. Таким образом, затормозившийся в диффузоре поток газовой смеси является естественной преградой для газов в камере смешения, что способствует их лучшему перемешиванию, если это необходимо.

Основной характеристикой эжектора является **коэффициент эжекции**

$$
n = \frac{m_2}{m_1} = \frac{v_2}{v_1},
$$
 (2.17)

где *m<sup>1</sup>* - массовый расход активного газа, кг/с;

 $m_2$  - массовый расход захваченного воздуха, кг/с;

*v1, v<sup>2</sup>* - объемный расход соответственно активного газа и захваченного воздуха, м $^3$ /с.

Для **определения объѐмного расхода воздуха** необходимо знать сечение канала  $f$  и скорость газа  $\omega$ , которая определяется из уравнения динамического давления (2.5).

При движении газа по каналу его **полное давление** складывается из двух давлений: статического и динамического. **Статическое давление Рст** есть разность давлений газа в канале и окружающего воздуха. Величина статического и динамического давления может быть определена с помощью Uобразного манометра (см. подраздел 1.3.2).

Динамическое давление наблюдается только при движении газа и зависит от его скорости и плотности:

$$
P_{\partial uH} = \rho \frac{\omega^2}{2},\tag{2.18}
$$

где  $\rho$  - плотность газа, кг/м<sup>3</sup>;

*ω* - скорость газа, м/с.

Отсюда

$$
\omega = \sqrt{\frac{2P_{\partial u \mu}g}{\rho}}.
$$
\n(2.19)

Также объемный расход газа можно определить с помощью дроссельного устройства – **расходомерной шайбы** (см. подраздел 1.4.3).

Работа **дроссельных расходомеров** основана на изменении давления потока газа или пара при прохождении его через суживающее (дроссельное) устройство. При проходе потока через суживающее устройство согласно уравнению (2.8) скорость движения его увеличивается, вследствие чего по закону Бернулли происходит падение давления. Измеряя разность давления перед и за суживающим устройством, можно судить о расходе газа, так как перепад давлений зависит от скорости, а следовательно, и от расхода газа.

Разность, или перепад статического давления на расходомерной шайбе, в данной работе измеряют с помощью жидкостного манометра.

Зная диаметр шайбы, можно определить расход газа:

$$
V = C \sqrt{\Delta P_u} \,, \tag{2.20}
$$

где  $C$  - коэффициент расхода диафрагмы, для каждого прибора есть величина постоянная и определяется опытным путем.

Эжекторы находят широкое применение: для вентиляции помещений, в эксгаустерах для удаления из различных установок отработавших газов, в эжекционных системах охлаждения двигателей для просасывания атмосферного воздуха через радиатор, для перекачки горячих газов, для распыления мазута в форсунках, устанавливаемых на обжиговых печах, в пульверизаторах, в паротурбинных установках, в кондиционерах.

Также они применяются для вентилирования помещений движущихся объектов (вагонов поездов, корабельных кают, салонов автобусов и т.п.). На рисунке 2.7, а показан принцип действия данной схемы. Воздушный поток движется навстречу эжектору со скоростью перемещения транспортного средства. Некоторая масса воздуха попадает в конфузор 1 эжектора (конфузор - это устройство, имеющее конструктивные и технические характеристики, обратные характеристикам диффузора, то есть конфузор предназначен для уменьшения давления потока воздуха или жидкости и для увеличения его скорости), где согласно уравнению (2.8) происходит увеличение скорости движения воздуха, и там же согласно уравнению (2.16) снижается статическое давление. Таким образом, в цилиндрической части эжектора 2 создается более низкое давление, чем в помещении; следовательно, воздух из помещения 3 устремляется по отводящей трубке 4, где подхватывается струёй эжектирующего потока и удаляется. Схема работает тем эффективнее, чем выше скорость движения транспортного средства. В стационарном режиме может работать при наличии ветровой нагрузки.

На рис. 2.7, б дана иллюстрация к применению эжектора для перекачки жидкостей за счет кинетической энергии движущегося потока воздуха. Поток воздуха, нагнетаемый каким-либо аппаратом в цилиндрическую трубку 1, создает в отсасывающей трубке 2 разрежение (давление меньше, чем давление окружающей среды), поэтому жидкость 3 поднимается по трубке и на выходе из нее распыляется воздушным потоком. По этой схеме работают многие побелочные аппараты, а также пульверизаторы.

85

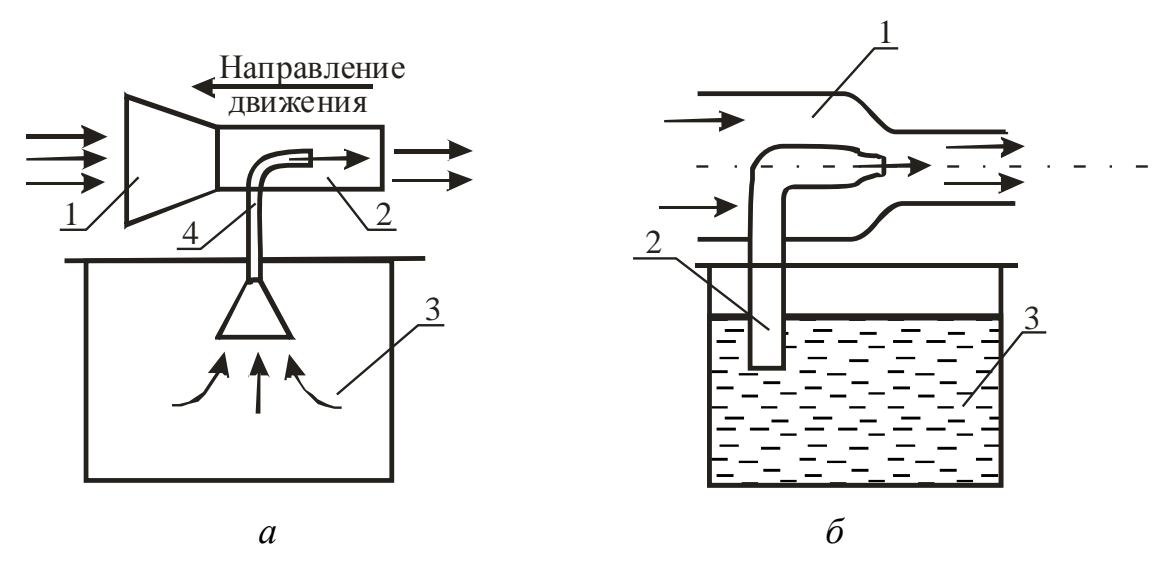

Рисунок 2.7 – Иллюстрации к применению эжектора на практике

**Инжекторы применяют** для повышения давления газов и паров, для нагнетания жидкости в резервуары и различные устройства, частным случаем инжектора является инжекционная горелка, применяемая в горелках бытовых газовых плит (рис.2.8).

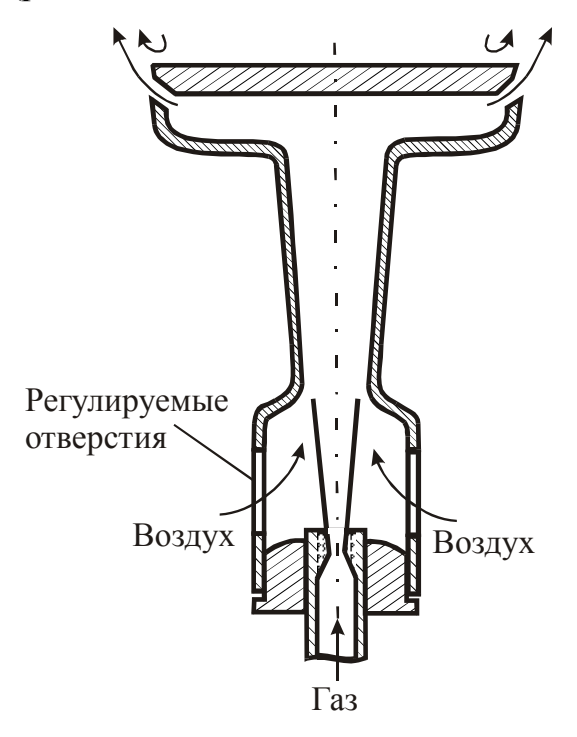

Рисунок 2.8 – Схема простейшей инжекционной горелки

Газ с избыточным давлением в несколько килопаскалей, вытекая из сопла в смеситель, выполненный в форме эжектора, подсасывает в него нужное количество воздуха из окружающей среды и смешивается с ним. Количество инжектируемого воздуха примерно пропорционально расходу эжектирующего газа, поэтому при изменении тепловой мощности горелки (путем увеличения или уменьшения расхода газа с помощью вентиля или крана) соотношение «газ-воздух», то есть коэффициент избытка воздуха, остается приблизительно постоянным. Для его изменения при настройке горелки на линии подвода воздуха устанавливают заслонку или шайбу регулируемого сопротивления.

#### Описание установки

Лабораторная установка (рис. 2.9) состоит из активного сопла 1, которое может перемещаться вдоль горизонтальной оси, камеры смешения 2 и диффузора 3. В трубе 4, по которой подается воздух под избыточным давлением, создаваемым вентилятором, установлена расходомерная шайба 5. Перепад давлений перед шайбой и за шайбой измеряется дифференциальным водяным манометром 6. По перепаду давлений можно рассчитать скорость воздуха, а затем по известному проходному сечению шайбы - объемный расход воздуха  $V_i$ .

По длине камеры смешения и диффузора имеются отверстия (на схеме не показаны) для измерения динамического и статического давлений с помощью U-образного микроманометра.

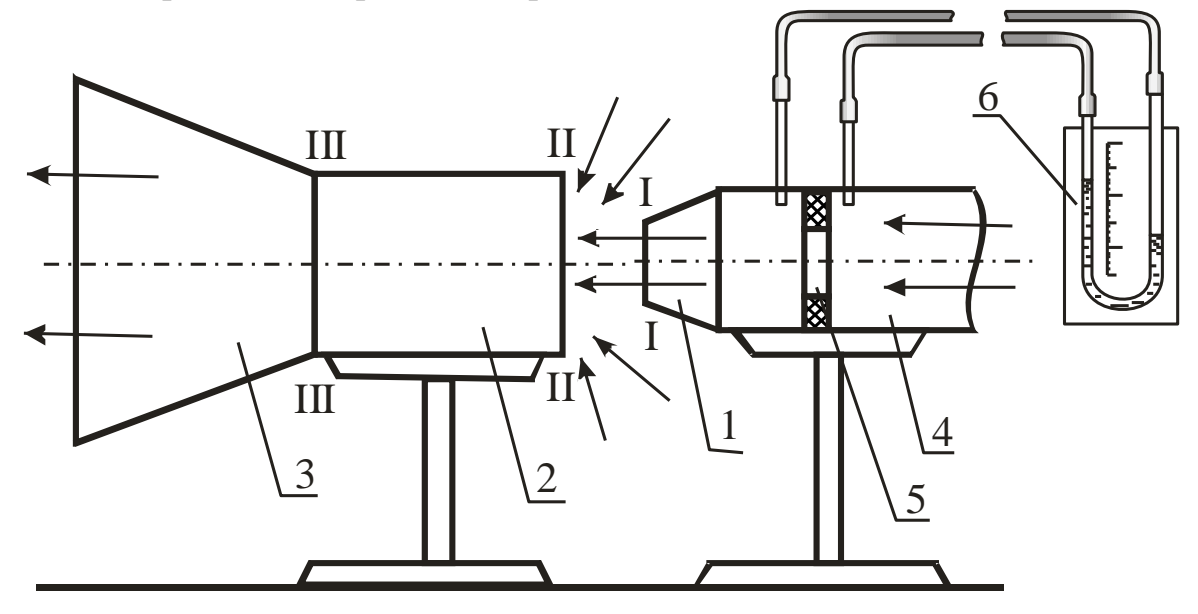

Рисунок 2.9 – Схема лабораторной установки

В жидкостных U-образных манометрах давление или разность давлений измеряемой среды определяется высотой  $h$  столба уравновешивающей жидкости (рис.2.10, а). Пределы измерения таких манометров определяются

их геометрическими размерами и плотностью уравновешивающей жидкости и, как правило, не превышают 105 Па (750 мм рт. ст.). Погрешность измерения составляет ±2мм. Микроманометр воспринимает изменение давления через измерительную U-образную трубку. Давления в двух концах измерительной трубки воспринимаются на противоход, в связи с чем при подсоединении обоих патрубков мы получаем в результате замера разность давлений, а если один из них отсоединен, фиксируется значение давления в замерной точке.

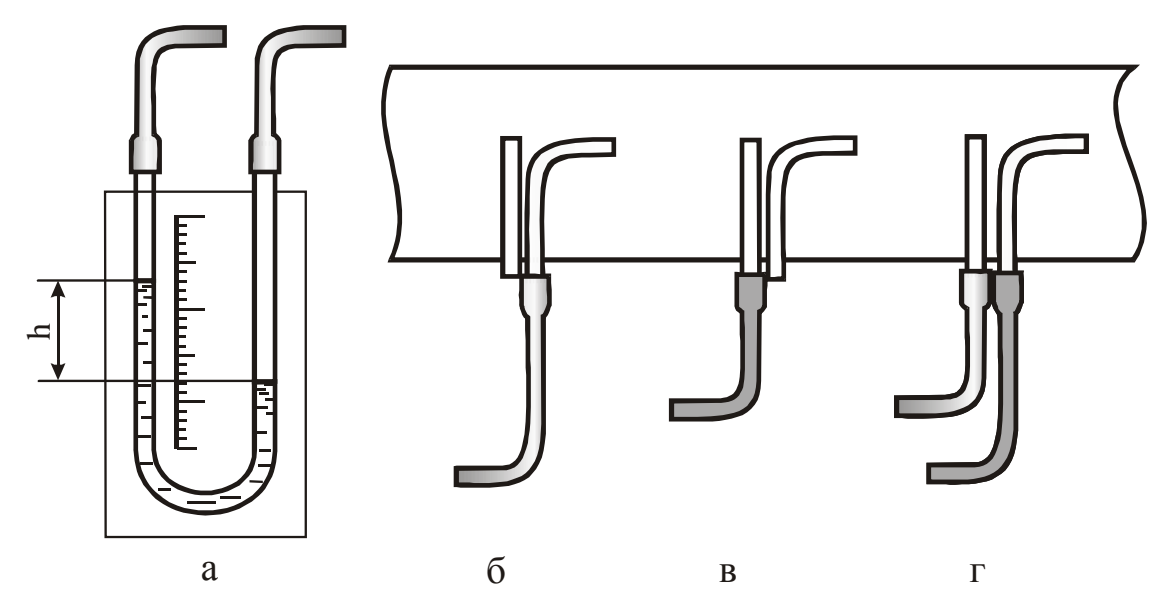

Рисунок 2.10 – Определение давления с помощью U-образного манометра

Манометр, используемый в лабораторной работе, предназначен для измерения перепадов давлений в пределах от 0 до 240 мм вод. ст. Он состоит из измерительной трубки с миллиметровой шкалой, соединительного шланга и стойки, на которой зафиксирована измерительная U-образная трубка (см. рис.2.10, *а*). Прибор заполнен подкрашенным спиртом таким образом, чтобы уровень жидкости фиксировался в измерительной трубке в середине шкалы. При замерах манометр располагается вертикально.

Датчиком, воспринимающим давление, является **пневмометрическая трубка**, которая выполнена в виде двух спаянных трубок, одна из которых с открытым концом загнута, а вторая запаяна, но имеет сбоку просверленные отверстия. Для соединения пневмометрической трубки с манометром используются резиновые шланги.

**Полное давление** потока *Р<sup>п</sup>* измеряется загнутой трубкой с открытым концом (рис.2.10, *б*), **статическое**  $P_{cm}$  – трубкой, конец которой запаян и сообщается с воздушным потоком посредством боковых отверстий, просвер-

88

ленных на некотором расстоянии от конца (рис.2.10, *в*), а **динамическое** – при присоединении обеих трубок к U-образному манометру (рис.2.10, *г*).

При определении динамического и статического давлений следует учесть, что скорость движения воздушного потока, и, соответственно, давление в разных точках сечения неодинаковы. В связи с этим при замерах давлений *Рст* и *Рдин* необходимо находить среднее значение давления для каждого сечения, сделав несколько замеров в разных его точках (у стенки воздуховода, на некотором удалении от нее, по центру воздуховода и т.д.). В лабораторной работе рекомендуется сделать 5 замеров скоростного давления в замерном сечении и по 3 замера статического давления в каждом сечении.

При больших количествах замеров среднее значение давления необходимо находить по методу квадратов, при количестве замеров до 5 и малом разбросе показаний можно найти среднее арифметическое значение давления.

## **Ход работы**

- 1 Включить установку в сеть.
- 2 При крайнем правом положении активного сопла произвести замеры:
	- перепада статического давления  $\Delta P_u$  на шайбе;
	- динамического давления *Рдин* в 5 точках входного сечения камеры смешения 2;
	- статического давления в шести точках по длине камеры смешения 2 и диффузора 3 (по 3 в каждой точке).
- 3 Повторить опыт 2 при крайнем левом положении активного сопла.

Результаты измерений занести в таблицу 2.2.

#### **Порядок расчета**

Расчет выполняется для двух положений сопла: крайнего левого и крайнего правого.

Пересчет показаний прибора из миллиметров водного столба в паскали осуществляется умножением полученного числа делений на 9,81 согласно уравнению (1.13).

 $\mathbf{1}$ Определить расход активного воздуха в единицу времени для крайнего правого $(V_I^{np})$  и крайнего левого  $(V_I^{nee})$  положений сопла:

$$
V = 1,47.10^{-3} \sqrt{\Delta P u},
$$

где  $\Delta P_{\mu\nu}$  - перепад давления на шайбе,  $H/m^2$ .

Таблица 2.2 - Результаты измерений

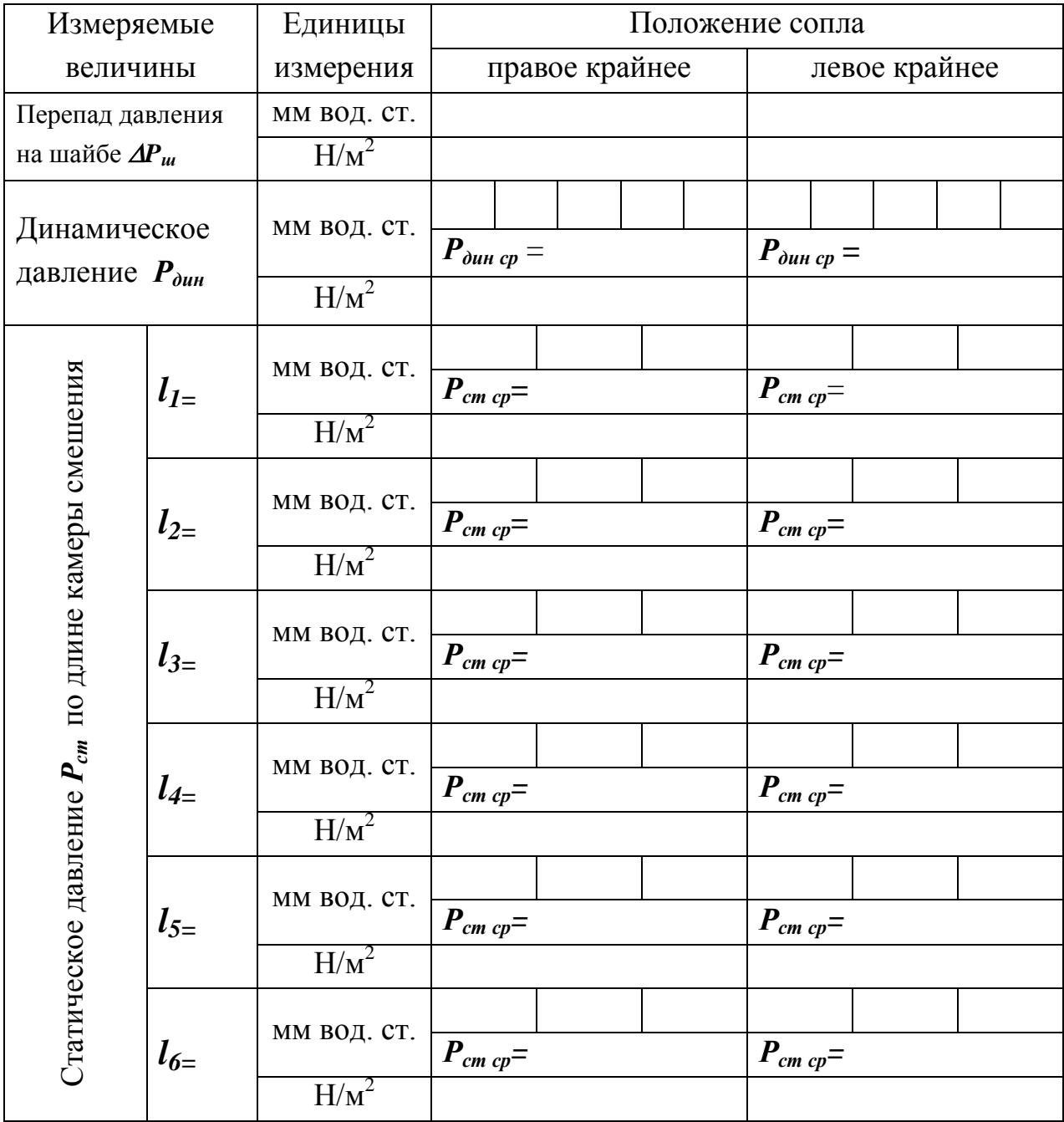

 $\overline{2}$ Вычислить среднюю скорость воздуха на входе в камеру смешения для крайнего правого и крайнего левого положения сопла  $(\omega_{cp}^{np}; \omega_{cp}^{ne})$ :

$$
\omega_{cp}=0,15\,\sqrt{\frac{2P_{\partial un}\,g}{\rho}}
$$

где  $g$  - ускорение силы тяжести,  $g=9.81$  м/ $c^2$ ;

 $\rho$ - плотность воздуха,  $\rho$ =1,29 кг/м<sup>3</sup>;

 $P_{\partial uH}$  - динамическое давление,  $H/m^2$ .

Рассчитать общий объемный расход воздуха (активный + эжек- $\mathfrak{Z}$ тируемый) на входе в камеру смешения  $(V_{cvn}^{np}, V_{cym}^{nee})$ :

$$
V_{cym} = \omega_{cp} f = \omega_{cp} \frac{\pi d^2}{4},
$$

где  $f$ -площадь выходного сечения камеры смешения, м<sup>2</sup>;

 $d$  - диаметр камеры смешения,  $d=0.07$  м.

Определить коэффициент эжекции  $(n^{ne}, n^{np})$ :  $\overline{4}$ 

$$
n = \frac{V_2}{V_1} = \frac{V_{\text{cym}} - V_1}{V_1}.
$$

 $\overline{\mathbf{5}}$ Построить график изменения статического давления по длине камеры смешения и диффузора $(\boldsymbol{P}_{cm}^{np}$ ;  $\boldsymbol{P}_{cm}^{neg}$ ):

$$
P_{cm}=f(l),
$$

 $l$  - расстояние от входного сечения камеры смешения до точки где замера давления, м (определяется на лабораторной установке с помощью линейки).

Проанализировать полученные результаты и сформулировать за-6 висимость основной характеристики эжектора - коэффициента эжекции от расстояния между активным соплом и камерой смешения, то есть от положения сопла.

#### Контрольные вопросы

- 1 Что такое эжектирование?
- 2 Отличие инжектора и эжектора.
- 3 Принцип работы эжектора.

 Как зависит скорость потока газа от сечения канала, по которому движется газ?

В чем суть основного уравнения истечения газа?

Особенности диффузора и конфузора.

Что является основной характеристикой газового эжектора?

 Особенности определения статического, динамического и полного давлений.

Принцип работы дроссельных расходомеров.

 Применение инжекторов и эжекторов: принцип работы газовой горелки и приспособления для перекачки жидкости.

## Лабораторная работа 3

# ТЕПЛОПЕРЕДАЧА ЧЕРЕЗ ОДНО- И МНОГОСЛОЙНУЮ ПЛОСКИЕ СТЕНКИ ПРИ СТАЦИОНАРНОМ РЕЖИМЕ И ГРАНИЧНЫХ УСЛОВИЯХ ТРЕТЬЕГО РОДА

### Цель работы

Изучить теоретические основы теплопередачи, определить тепловые потери, проходящие через однослойную и двухслойную плоские стенки, и сравнить их.

#### Общие сведения

Теплопередача – процесс передачи тепла от горячей подвижной среды к холодной через разделяющую их стенку.

Примерами теплопередачи через плоские стенки могут служить передача теплоты от горячих газов в нагревательной печи к холодному окружающему воздуху через кладку печи, передача теплоты от теплого воздуха в помещении к холодному воздуху снаружи здания через стенку помещения.

Многослойная стенка отличается от однослойной тем, что она состоит из материалов с различной теплопроводностью. Если стенка имеет несколько слоев из одного и того же материала, то она считается однослойной.

Рассмотрим теплопередачу через однослойную плоскую стенку  $(pnc.2.11).$ 

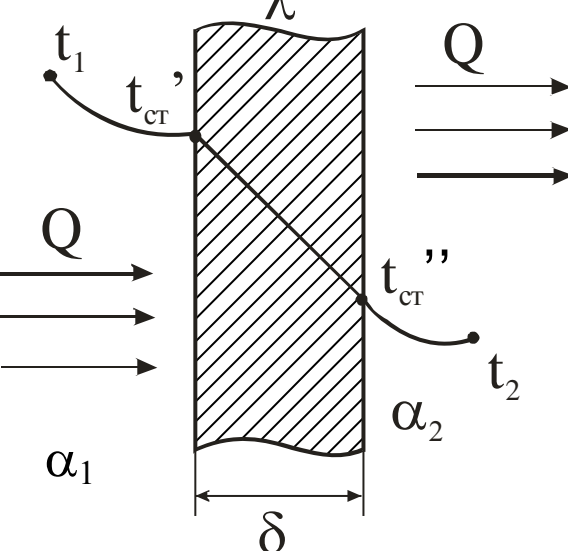

Рисунок 2.11 – Схема теплопередачи через плоскую стенку

Процесс теплопередачи осуществляется в три стадии. *Первая* – **теплоотдача** от горячего теплоносителя с температурой *t<sup>1</sup>* к наружной поверхности стенки с температурой *t'ст* с площадью поверхности *F* путем **конвективного теплообмена**:

$$
Q = \alpha_1 F(t_1 - t_{cm}), \qquad (2.21)
$$

где *α<sup>1</sup>* - коэффициент теплоотдачи от горячей среды к стенке,  $Br/(M^2·K),$ 

*Q* - количество переданного тепла, Вт.

*Вторая стадия* – распространение теплоты **теплопроводностью** через стенку толщиной *δ* от наружной поверхности с температурой *t ' ст* к внутренней (более холодной) с температурой *t '' ст.*:

$$
Q = \frac{\lambda}{\delta} F(t'_{cm} - t''_{cm}),
$$
\n(2.22)

где *λ* - коэффициент теплопроводности материала стенки, Вт/(м·К);

*δ -* толщина стенки, м.

*Третья стадия* – **теплоотдача** от внутренней поверхности стенки с температурой **t '' ст** к холодной подвижной среде с температурой **t<sup>2</sup>** путем **конвективного теплообмена**:

$$
\mathbf{Q} = \mathbf{a}_2 \mathbf{F}(\mathbf{t}^{\prime\prime} \cdot \mathbf{c}_1 - \mathbf{t}_2),\tag{2.23}
$$

где **α<sup>2</sup>** *-* коэффициент теплоотдачи от поверхности стенки к подвижной холодной среде, Вт /(м $^2$ ·K).

**Конвективный теплообмен** представляет собой процесс, в котором теплота передается одновременно путем теплопроводности и конвекции (при **теплопроводности** перенос теплоты возникает при непосредственном соприкосновении между частицами тела, при **конвекции** теплота распространяется путем перемещения и перемешивания между собой более или менее нагретых частиц газа или жидкости).

Из уравнений (2.21) и (2.23) следует, что при постоянных значениях *F* и разности температур при увеличении *α* пропорционально увеличивается и *Q*, т.е. тепло, полученное стенкой от среды. Для увеличения **α** наиболее простым способом является интенсификация движения среды (жидкости или газа). Рост теплообмена объясняется в этом случае переходом от теплопроводности к конвекции (теплопроводность газов и жидкостей мала), а также уменьшением толщины пограничного слоя у стенки, который препятствует теплоотдаче.

Конвективный теплообмен – это сложный процесс, зависящий от большого числа факторов, которые условно можно разделить на следующие группы:

1 Природа возникновения движения среды (жидкости или газа) вдоль стенки. Различают два вида движения. Есте**ственная конвекция** вызывается подъемной силой, обусловленной разностью плотностей холодных и нагретых частиц среды. Интенсивность процесса зависит от вида среды, разности температур между отдельными ее частицами и объема пространства, в котором протекает процесс. **Вынужденная конвекция** обусловлена работой внешних агрегатов (насоса, вентилятора и т.д.). Если скорость вынужденного движения небольшая и есть разница температур между отдельными частицами среды, то наряду с вынужденным движением может наблюдаться и свободное движение.

2 Режим движения среды. Движение среды (жидкости или газа) может иметь **ламинарный** или **турбулентный** характер. В первом случае частицы жидкости в форме отдельных несмешивающихся струй следуют очертаниям канала или стенки, и профиль скоростей на достаточном удалении от начала трубы имеет вид правильной параболы. Турбулентный режим характеризуется непостоянством скорости движения частиц среды в рассматриваемой точке пространства. Из-за непрерывного перемешивания среды в ней нельзя выделить отдельные струи. Английский физик Рейнольдс установил, что при движении жидкости в трубах переход из ламинарного режима в турбулентный определяется значением безразмерного комплекса  $\omega d\rho/\mu$ , в который входят средняя скорость  $\omega$ , диаметр трубы **d**, плотность  $\rho$  и динамическая вязкость среды  $\mu$ . Этот комплекс называют числом Рейнольдса и обозначают символом **Re**. При **Re** ≤ 2300 движение среды имеет ламинарный характер, перенос тепла осуществляется главным образом теплопроводностью. При **Re**≥10000 режим движения имеет турбулентный характер, передача теплоты осуществляется в основном за счет конвекции.

3 Физические свойства среды. На процесс теплоотдачи непосредственно влияют следующие физические параметры среды: теплопроводность  $\lambda$ , удельная теплоемкость **с**, плотность **о**, вязкость и температуропроводность **а**.

95

 $\overline{4}$ Форма, размеры и состояние поверхности стенки, омываемой средой. Большое значение имеют шероховатость стенки, ее форма (плита или труба), ее расположение (вертикально, горизонтально, наклонно).

Из рассмотренных факторов, влияющих на процесс теплоотдачи, видно, насколько сложно определить количество теплоты, переданной при конвективном теплообмене. Для решения данной задачи необходимо решить сложную систему дифференциальных уравнений, при этом необходимо добавить математическое описание всех частных особенностей рассматриваемой задачи, называемых иначе краевыми условиями, или условиями однозначности. Последние включают:

- 1) геометрические условия, определяющие размеры и форму тела или системы тел, где протекает процесс (в данной лабораторной работе рассматривается конвективный теплообмен между плоской стенкой и воздухом);
- 2) физические условия, характеризующие физические свойства тел (теплопроводность, теплоемкость, вязкость и т.д.);
- 3) граничные условия, которые описывают особенности процесса, протекающего на границах системы с окружающей средой (в данной лабораторной работе рассматриваются граничные условия третьего рода, которые задаются температурой окружающей среды и интенсивностью теплообмена между поверхностью стенки и средой, интенсивность данного процесса оценивается коэффициентом теплоотдачи  $\alpha$ );
- 4) временные условия, показывающие особенности протекания процесса во времени. Для стационарных процессов временные условия отпадают (стационарный режим характеризуется неизменной с течением времени температурой).

Величина **О** в уравнениях (2.21), (2.22) и (2.23) одинакова, так как тепловой режим стационарный, т.е. проходит при неизменной с течением времени температуре. Решим три уравнения относительно разности температур и просуммируем левые и правые части уравнений:

$$
t_1 - t'_{cm} = \frac{Q}{F} \frac{1}{\alpha}, \qquad t'_{cm} - t''_{cm} = \frac{Q}{F} \frac{\delta}{\lambda}, \qquad t''_{cm} - t_2 = \frac{Q}{F} \frac{1}{\alpha_2},
$$

$$
t_1 - t_2 = \frac{Q}{F} \left( \frac{1}{\alpha_1} + \frac{\delta}{\lambda} + \frac{1}{\alpha_2} \right)
$$

Тогда тепловой поток можно определить:

$$
Q=\frac{F(t_1-t_2)}{\frac{1}{\alpha_1}+\frac{\delta}{\lambda}+\frac{1}{\alpha_2}}.
$$

Введем условное обозначение

$$
k = \frac{1}{\frac{1}{\alpha_1} + \frac{\delta}{\lambda} + \frac{1}{\alpha_2}}
$$

тогда

$$
Q = kF(t_1 - t_2). \tag{2.24}
$$

Это уравнение теплопередачи от горячей среды к холодной через плоскую однослойную стенку, где  $k$  – коэффициент теплопередачи. Его физический смысл и размерность можно определить из уравнения (2.24):

$$
k=\frac{Q}{F(t_1-t_2)}=\left[\frac{Bm}{m^2 C}\right].
$$

Коэффициент теплопередачи  $k$  показывает, какое количество тепла передается от горячей подвижной среды к холодной в единицу времени через единицу изотермной поверхности при разности температур между средами в один градус.

Анализируя уравнение для  $k$ , можно сделать вывод, что для увеличения коэффициента теплопередачи необходимо увеличить коэффициенты теплоотдачи  $\alpha_1$  и  $\alpha_2$ , теплопроводность стенки (заменяя материал стенки на более теплопроводный) и уменьшить толщину стенки  $\delta$ .

Величина, обратная коэффициенту теплопередачи  $k$ , называется об-ЩИМ ТЕРМИЧЕСКИМ СОПРОТИВЛЕНИЕМ ПЛОСКОЙ СТЕНКИ:

$$
R=\frac{1}{k}=\frac{1}{\alpha_1}+\frac{\delta}{\lambda}+\frac{1}{\alpha_2}.
$$

Для уменьшения потерь тепла через стенку необходимо уменьшить коэффициенты теплоотдачи и теплопроводности, увеличить толщину стенки.

Отношения  $1/\alpha_1$  и  $1/\alpha_2$  называют внешними термическими сопротивлениями, а отношение  $\delta/\lambda$  – внутренним термическим сопротивлением. Для многослойной плоской стенки внутреннее термическое сопротивление

$$
R_{_{\theta H}}=\sum_{i=1}^n\frac{\delta i}{\lambda i}.
$$

В данной работе изучается процесс теплопередачи от горячего воздуха к холодному через разделяющую их кирпичную стенку, как однослойную, так и двухслойную.

#### Описание установки

Лабораторная установка (рис.2.12) состоит из двух плоских кирпичных стенок: однослойной стенки 1, выполненной из огнеупорного магнезитового кирпича, и двухслойной стенки 2, выполненной из магнезитового и шамотного кирпичей. Нагрев воздуха осуществляется электрическими нагревателями 3, установленными ниже кирпичей. Температура стенок определяется с помощью термопар 4, установленных на поверхностях каждого кирпича, а также посередине каждого кирпича.

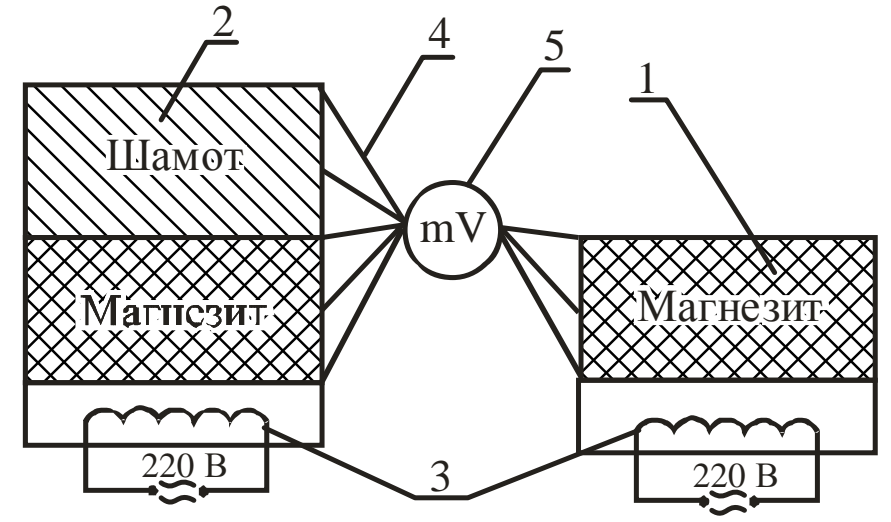

Рисунок 2.12 – Схема лабораторной установки

Принцип действия термопары основан на использовании эффекта Пелтье. При соединении двух проводников с различными теплофизическими свойствами и нагревании одного из спаев между горячим и холодным спаем возникает разность потенциалов (термоэлектродвижущая сила). Разность потенциалов измеряют гальванометром (милливольтметром) 5, и она зависит от

разности температур. Обычно шкала милливольтметра 5 имеет градуировку, как в милливольтах, так и в градусах Цельсия. В данной работе используется хромель-алюмелевая термопара типа ХА, один проводник которой изготовлен из сплава хромель (Cr = 10%; CO = 1%; Ni = 89%), а второй – из сплава алюмель (Al = 2%; Mn = 2,5%; Si = 1%; Ni = 94,5%) (подробно о принципе работы термопар см. подраздел 1.2.5).

## **Ход работы**

1 Включить электрические нагреватели и прогреть стенки в течение 40...50мин.

2 Измерить температуру в указанных на рисунке 2.12 точках.

3 Повторить опыт еще 2 раза через 5 мин.

Результаты измерений занести в таблицу 2.3.

Таблица 2.3 – Результаты измерений

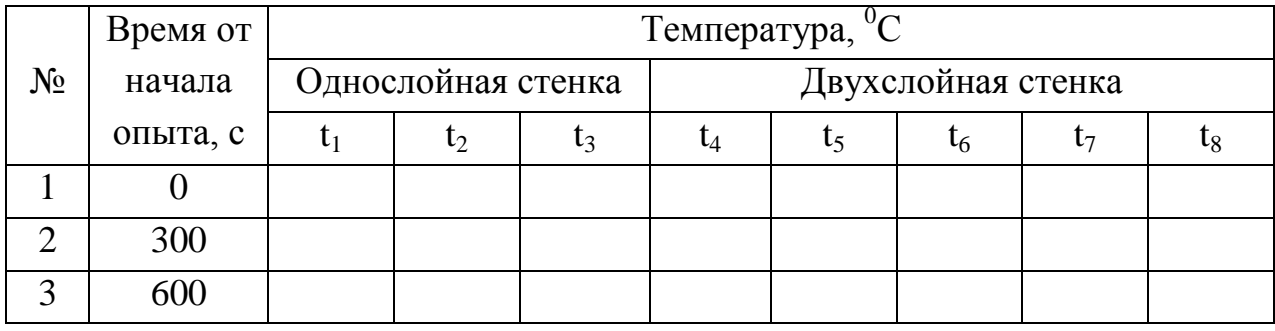

### **Порядок расчѐта**

1 Определить плотность теплового потока для однослойной стенки в каждом опыте:

а) теплопроводность через стенку

$$
q=\frac{\lambda_{_M}}{\delta_{_M}}(t_1-t_3),
$$

где  $\lambda_{\scriptscriptstyle M}$  – теплопроводность магнезита, Вт/(м  $\cdot^0\mathrm{C}$ ),

$$
\lambda_{M} = 6.15 - 0.003 t_{cp},
$$

здесь  $t_{cp}$  – средняя температура стенки, <sup>0</sup>С,

$$
t_{cp} = \frac{1}{3}(t_1 + t_2 + t_3);
$$

 $\delta_{\rm M}$  – толщина стенки, м;  $\delta_{\rm M}$  = 0,065 *м*;

б) теплоотдача от стенки к воздуху

$$
q' = a_1 (t_3 - t_e),
$$

где *α<sup>1</sup>* – коэффициент теплоотдачи от стенки к окружающему воздуху,  $Br/(M^2·K).$ 

Для однослойной стенки

$$
a_1 = 30 Bm/(m^2 \cdot K).
$$

2 Определить погрешность измерений и расчѐтов:

$$
\varDelta q = \left|\frac{q-q'}{q}\right|100\%.
$$

3 Определить плотность теплового потока для двухслойной стенки для трёх опытов:

а) теплопроводность через стенку

$$
q_{\scriptscriptstyle M} = \frac{t_4 - t_8}{\frac{\delta_{\scriptscriptstyle M}}{\lambda_{\scriptscriptstyle M}} + \frac{\delta_{\scriptscriptstyle M}}{\lambda_{\scriptscriptstyle M}}},
$$

где  $\delta_{\mu} = \delta_{\mu} = 0.065$  м;

муле

*λ<sup>ш</sup>* – теплопроводность шамота, Вт/(м·К), определяется по формуле

$$
\lambda_{\mu} = 0.31 + 0.002 \frac{1}{3} (t_6 + t_7 + t_8),
$$

*λ<sup>м</sup>* – теплопроводность магнезита, Вт/(м·К), определяется по фор-

$$
\lambda_{M} = 6.15 - 0.003 \frac{1}{3} (t_{4} + t_{5} + t_{6}),
$$

б) теплоотдача от стенки к воздуху

$$
q'_M = a_2(t_8-t_6),
$$

где  $a_2$  – коэффициент теплоотдачи от стенки к окружающему воздуху, Вт/(м<sup>2</sup>·К); для двухслойной стенки

$$
a_2=40~Bm/(M^2\cdot K).
$$

4 Определить погрешность измерений и расчётов:

$$
\varDelta q = \left|\frac{q-q'}{q}\right|100\%.
$$

5 Проанализировать результаты, объяснить причины погрешностей и оценить однослойную и двухслойную стенки по величине потерь тепла.

### Контрольные вопросы

 $\mathbf{1}$ Что представляет собой процесс теплопередачи?

 $\overline{2}$ Из каких этапов состоит процесс теплопередачи?

3 Что характеризует коэффициент теплоотдачи? Укажите наиболее простой способ его увеличения.

 $\overline{4}$ Что такое конвективный теплообмен?

 $\mathfrak{H}$ Факторы, влияющие на конвективный теплообмен.

6 Что такое краевые условия?

 $\tau$ Как задаются граничные условия третьего рода?

8 Как записывается уравнение теплопередачи?

9 Физический смысл коэффициента теплопередачи.

10 Что такое общее термическое сопротивление плоской стенки и от каких параметров оно зависит?

11 Как достигается стационарный тепловой режим на лабораторной установке?

## Лабораторная работа 4

# ТЕПЛОПРОВОДНОСТЬ ЧЕРЕЗ ЦИЛИНДРИЧЕСКУЮ ОДНОСЛОЙНУЮ СТЕНКУ ПРИ СТАЦИОНАРНОМ РЕЖИМЕ

## Цель работы

Изучить особенности теплопроводности через цилиндрическую стенку, определить тепловой поток и коэффициент теплопроводности теплоизоляционного материала.

### Общие сведения

Теплопроводность - это процесс распространения теплоты между соприкасающимися телами или частями одного тела с разной температурой.

Температурное поле - совокупность температур во всех точках тела для данного момента времени. Стационарное температурное поле, или стационарный температурный режим, характеризуется постоянством температуры с течением времени. Для перехода от нестационарного режима (нагрев или охлаждение тела) к стационарному необходимо время для достижения постоянной температуры.

Коэффициент теплопроводности характеризует способность материала проводить тепло и может быть определен по закону Фурье:

# $dQ = -\lambda dF d\tau$  grad t

где **dQ** - элементарное количество теплоты, прошедшее через поверхность, Дж;

 $\lambda$  - коэффициент теплопроводности,  $Br/(M^0C)$ ;

 $dF$  - элементарная площадка изотермной поверхности, которая проводит тепло, м<sup>2</sup>;

 $d\tau$  - время прохождения тепла, с;

**grad t** - градиент температуры – векторная величина, направленная в сторону возрастания температуры и численно равная скорости увеличения температуры по расстоянию, <sup>0</sup>С/м:

102

$$
grad t = \frac{\partial t}{\partial n},
$$

где  $\partial t$  - бесконечно малая разность температур между соседними слоями, °С;

 $\hat{a}$  - бесконечно малое расстояние между слоями, м.

Из закона Фурье следует, что численное значение коэффициента теплопроводности показывает, какое количество теплоты в единицу времени проходит через единицу изотермной поверхности при градиенте температуры, равном единице.

Рассмотрим стационарный процесс теплопроводности через цилиндрическую стенку длиной  $l$ , внутренним радиусом  $r_1$ , наружным радиусом  $r_2$ , с температурой внутренней поверхности  $\vec{t}_{cm}$  и наружной  $\vec{t}_{cm}$ . Коэффициент теплопроводности материала стенки  $\lambda$  (рис.2.13).

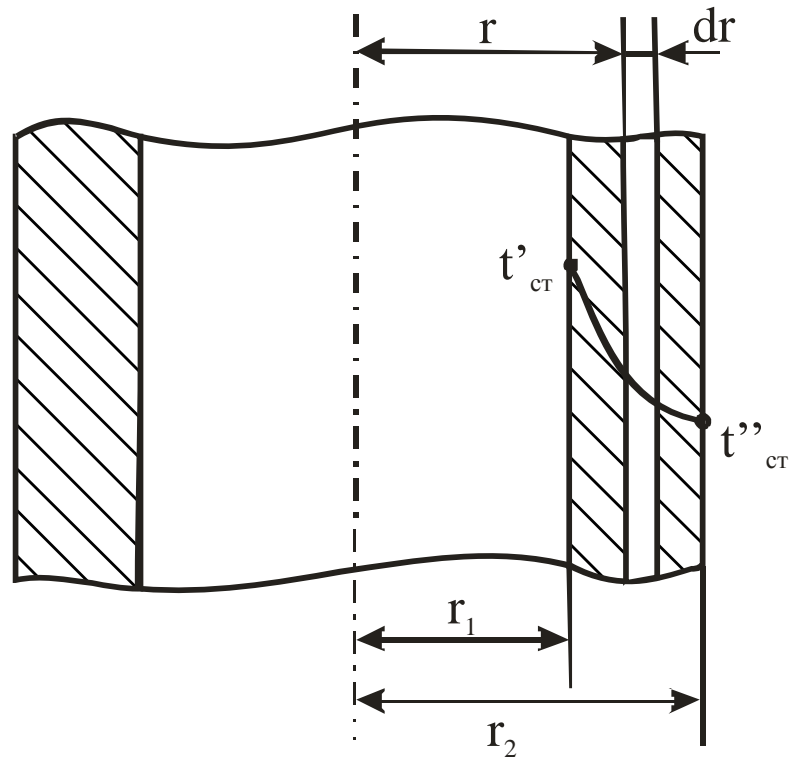

Рисунок 2.13 - Схема теплопроводности

Для рассматриваемого случая температура меняется только по толщине стенки, т.е. в направлении радиуса (внутренняя и наружная стенки имеют разную, но постоянную температуру по всей стенке, т.е. являются изотермными). Такое поле является одномерным и описывается уравнением

$$
t = f(r).
$$

Выделим внутри стенки кольцевой слой толщиной *dr* на расстоянии от оси трубы, равном *r*. Так как толщина слоя бесконечно мала, то его можно рассматривать как плоскую стенку (площади внутренней и наружной поверхности слоя практически равны). Тогда по закону Фурье тепловой поток для кольцевого слоя

$$
Q=-\lambda Fgradt=-\lambda 2\pi rl\frac{dt}{dr}.
$$

Величину *Q* называют **тепловым потоком** – это количество теплоты, переносимое в единицу времени через поверхность площадью F. Измеряется *Q* в джоулях на секунду (ваттах).

Распределим переменные (*r* – текущая координата, *t* – температура по толщине слоя):

$$
dt=-\frac{Q}{2\pi\lambda l}\frac{dr}{r}.
$$

Проинтегрируем уравнение в пределах изменения переменных величин  $(t - \text{or} t)$ <sup>"</sup> *cm*,  $\vec{r}$  *cm*,  $\vec{r}$  –  $\text{or} r_1$  до  $r_2$ ):

$$
\int_{t_{cm}^{r}}^{t'_{cm}} dt = -\frac{Q}{2\pi\lambda l} \int_{r_{I}}^{r_{2}} \frac{dr}{r};
$$

$$
t'_{cm}-t'_{cm}=-\frac{Q}{2\pi\lambda I}ln\frac{r_2}{r_1}=-\frac{Q}{2\pi\lambda I}ln\frac{d_2}{d_1},
$$

где *d1***,** *d<sup>2</sup>* – диаметры трубы, м. Отсюда

$$
Q=\frac{\pi l(\vec{t}_{cm}-\vec{t}_{cm}^{"})}{\frac{1}{2\lambda}ln\frac{d_{2}}{d_{1}}}.
$$

Определим коэффициент теплопроводности:

$$
\lambda = \frac{Q}{2\pi l (t_{cm}^{'}-t_{cm}^{''})} ln \frac{d_2}{d_1}.
$$

Таким образом, для определения коэффициента теплопроводности материала однослойной цилиндрической стенки необходимо знать величину теплового потока, размеры стенки и температуры на внутренней и наружной поверхностях стенки. Разность температур *(t' ст - t'' cт)* называют **температурным напором**.

Для многослойной цилиндрической стенки уравнение для определения **Q** имеет вид

$$
Q=\frac{\pi l(\vec{t}_{cm}-\vec{t}_{cm}^{"})}{\sum_{i=1}^{n}\frac{1}{2\lambda_{i}}ln\frac{d_{i+1}}{d_{i}}},
$$

где *λ* - теплопроводность материала i-го слоя, Вт/(м **.** <sup>0</sup>С);

*di -* диаметр предыдущего слоя, м;

 $d_{i+1}$  *-* диаметр последующего слоя, м.

Для уменьшения потерь тепла через стенку трубы на практике используют теплоизоляционные материалы (минеральная вата, стекловата, шлаковата, асбест и др.). Для сокращения расходов необходимо выбирать оптимальную толщину слоя изоляции. Для этого необходимо определить критический диаметр изоляции:

$$
d_{\kappa p}=d_{u3}\frac{2\lambda_{u3}}{\alpha_2},
$$

где *dиз* - наружный диаметр слоя изоляции, м;

*λиз* - коэффициент теплопроводности материала изоляции,  $Br/(M^0C)$ ;

*α<sup>2</sup> -* коэффициент теплоотдачи от наружной поверхности изоляции к окружающей среде, Вт/(м $^{2,0}\mathrm{C}$ ).

Огнеупорные материалы отличаются от металлов и сплавов тем, что имеют большую пористость (до 30%). Поры заполнены воздухом, который имеет очень низкую теплопроводность  $(\lambda_e = 0.023 B_T/(M^0C))$ .

При нагревании огнеупора воздух, находящийся в порах, начинает перемещаться из-за разности температур частиц и, соответственно, разности плотности, то есть в переносе теплоты большую роль начинает играть процесс конвекции. При этом тепло от одной поверхности поры к другой пере-

дается более интенсивно. Поэтому большинство огнеупорных материалов (за исключением магнезита и форстерита) с ростом температуры улучшают теплопроводность. Этот эффект необходимо подтвердить при выполнении лабораторной работы. Зависимость  $\lambda$  от температуры для огнеупоров может быть выражена равенством

$$
\lambda_t = \lambda_{\theta^o C} (1 + \beta t),
$$

где  $\beta$ - **температурный коэффициент**, представляющий собой приращение коэффициента теплопроводности  $\lambda$  материала при повышении его температуры на 1<sup>°</sup>С.

У различных огнеупорных материалов в интервале температур  $0...100^{\circ}C \ \mathbf{\beta} = 0.0025.$ 

## **Описание лабораторной установки**

Установка (рис.2.14) состоит из цилиндрической трубы 1, изготовленной из огнеупорного материала (шамота), коэффициент теплопроводности которого определяется в данной лабораторной работе. Внутри трубы размещен электронагреватель 2 (спираль из материала с высоким электросопротивлением), подключенный к питающей сети через автотрансформатор 3, посредством которого изменяются напряжение и сила тока, проходящего через нагреватель 2. Показания напряжения и силы тока определяются с помощью вольтметра 4 и амперметра 5. Показания температуры на внутренней и наружной поверхностях цилиндрической трубки определяются с помощью термопар 6, 7, милливольтметра 8 и переключателя 9.

На примере внутренней термопары 6 рассмотрим принцип действия термопары. Термопара составлена из двух проводников 10 и 11 с различными теплофизическими свойствами. Проводник 10 выполнен из сплава хромель (Cr=10%, Co=1%, Ni=94,5%), а проводник 11 – из сплава алюмель (Al=2%, Mn=6,5%, Si=1%, Ni=94,5%). При нагревании спая термопары 6 между горячим и холодным спаями термопары возникает термоЭДС, величина которой пропорциональна разности температур между ними и фиксируется милливольтметром 8. Шкала милливольтметра имеет градуировку в градусах Цельсия.

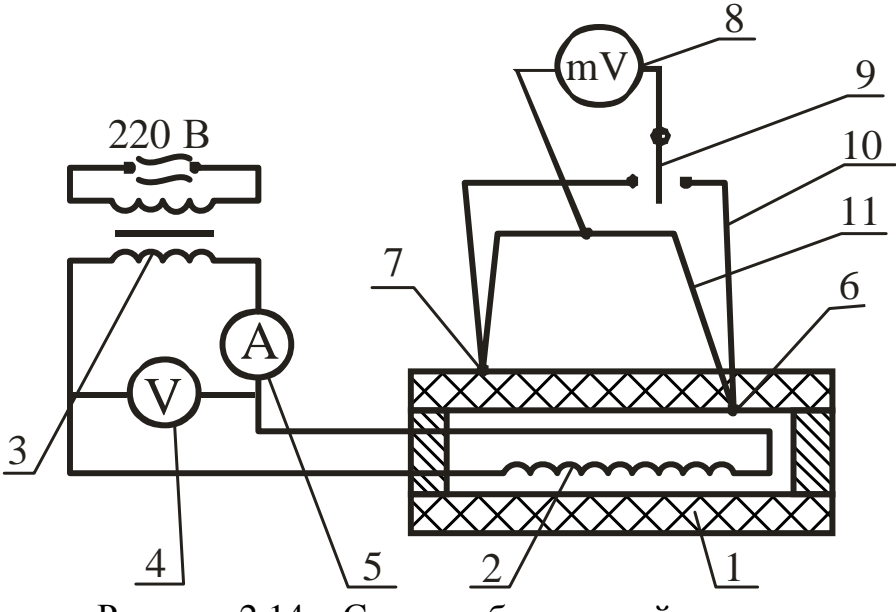

Рисунок 2.14 – Схема лабораторной установки

## **Ход работы**

1 Включить установку в электрическую сеть.

2 Установить напряжение на вольтметре 100 В и выдержать установку при этом режиме З0...35 мин до установления стационарного режима. Снять показания напряжения, силы тока и температуры на внутренней и наружной поверхностях цилиндрической стенки.

3 Увеличить напряжение на 10 В и через 3 мин (пока вновь установится стационарный режим) снять показания напряжения, силы тока и температуры.

4 Повторить опыт 3, увеличивая каждый раз напряжение на 10 В до максимального значения 140 В.

5 Результаты измерений занести в таблицу 2.4.

6 Выключить установку.

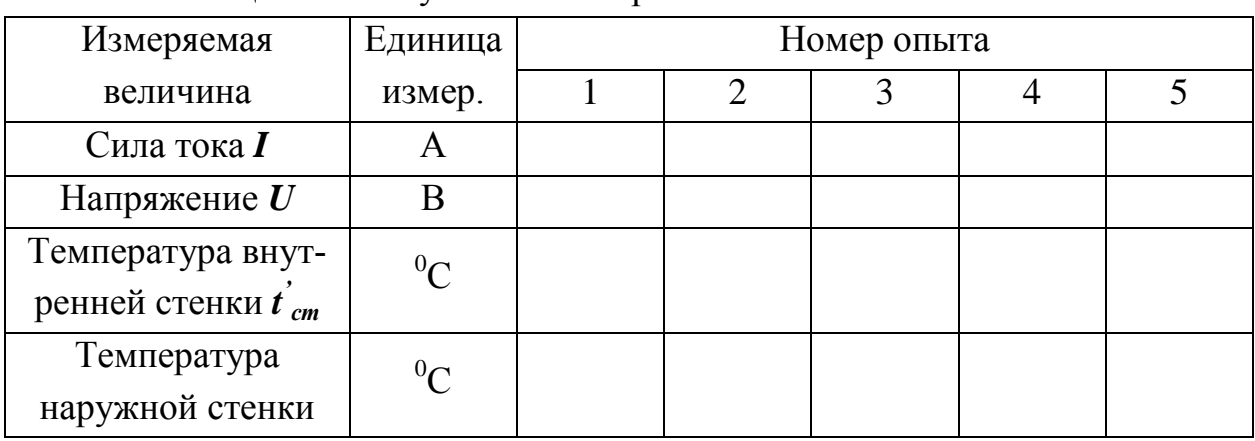

Таблица 2.4 – Результаты измерений

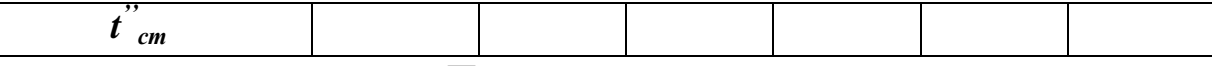

## **Порядок расчета**

1 Определить тепловой поток, передаваемый от нагревателя к внутренней поверхности стенки:

$$
Q = IU,
$$

где *I* - сила тока, А;

*U*- напряжение, В.

2 Определить коэффициент теплопроводности материала для каждого опыта:

$$
\lambda=\frac{Q}{2\pi l(t_{cm}^{'}-t_{cm}^{"})}\ln\frac{d_2}{d_1},
$$

где *1 -* длина трубы, м, *l =* **0,3м**;

 $d_I$  - внутренний диаметр трубы, м,  $d_I = 0.04$ м;

 $d_2$  - наружный диаметр трубы, м,  $d_2 = 0,06$ м.

3 Определить среднюю температуру стенки для каждого опыта:

$$
t_{cp}=0,5(t_{cm}'+t_{cm}')
$$

4 Занести полученные результаты в таблицу 2.5.

Таблица 2.5 – Результаты расчетов

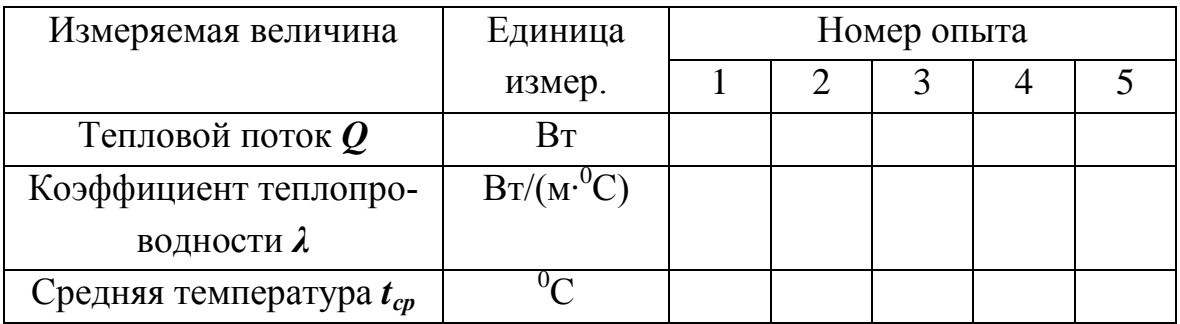

5 Построить график зависимости

 $λ = f(t_{cp})$ *.*
6 Сделать вывод о характере зависимости *λ* от *tср* и объяснить влияние температуры на теплопроводность огнеупора.

## **Контрольные вопросы**

- Что представляет собой процесс теплопроводности?
- Что такое температурное поле?

 Чем характеризуется стационарный температурный режим и как он устанавливается?

- Физическая сущность градиента температуры.
- Что устанавливает закон Фурье?
- Что такое тепловой поток?
- Что нужно определить для расчета коэффициента теплопроводности?
	- Что такое температурный напор?
	- Что представляет собой критический диаметр изоляции?

 Как изменяется коэффициент теплопроводности огнеупоров с ростом температуры? Почему?

- Что такое температурный коэффициент?
- Принцип действия термопары.

# **Лабораторная работа 5**

# ОПРЕДЕЛЕНИЕ РАЗРЕЖЕНИЯ, СОЗДАВАЕМОГО ДЫМОВОЙ ТРУБОЙ

## **Цель работы**

Ознакомиться с принципом действия дымовой трубы, определить величину разрежения у основания дымовой трубы и влияние на него температуры газов и высоты трубы.

#### **Основные сведения**

С помощью дымовой трубы обеспечивается движение газов в печах и удаляются продукты сгорания топлива из рабочего пространства печи в окружающую среду.

Удаление продуктов сгорания (дыма) из печи происходит за счѐт **естественной тяги** при создании разрежения внутри дымовой трубы.

В тех случаях, когда в печи получается большое количество продуктов сгорания или когда одна труба обеспечивает несколько печей, может применяться **искусственная тяга**. Она создаѐтся при помощи специальных дутьевых вентиляторов – дымососов.

Дымосос может быть встроен непосредственно в дымовой тракт печи для высасывания дымовых газов из печи и нагнетания их в дымовую трубу – это **прямая схема включения**. В качестве дымососов прямого действия могут быть использованы вентиляторы с лопатками из обычной стали при условии охлаждения продуктов горения подсосом атмосферного воздуха до температуры  $200...250^{\circ}$ С. Дымососы прямого действия специальной конструкции с лопатками из жароупорной стали, водоохлаждающими подшипниками и валом позволяют обеспечить искусственную тягу при температуре дыма до  $400...600^{\circ}$ С.

Дымосос также может быть встроен **косвенно** – нагнетает в дымовую трубу воздух окружающей среды, который эжектирует дымовые газы из рабочей камеры печи.

Применение дымососов сопряжено со значительными затратами энергии на устройство тяги в печи, что в основном и **ограничивает их применение**.

110

В данной работе анализируется принцип создания естественной тяги и определяется разрежение, созданное в дымовой трубе за счет естественной тяги. На практике после расчета необходимого разрежения, создаваемого дымовой трубой, по графикам ориентировочно определяют высоту трубы. При окончательном выборе высоты необходимо учесть следующие санитарно-гигиенические требования. Высота заводских труб должна быть более 16м. При расположении трубы менее чем на 100м вблизи зданий высота ее должна быть на 5м выше конька крыши здания. Если продукты горения содержат в увеличенных количествах вредные газы (SO<sub>2</sub> и др.), высота трубы должна быть более 100м, и тяга в этом случае регулируется шибером.

Разрежение или вакуум могут быть созданы в любой замкнутой системе (сосуд, труба и. т.д.), если давление в системе будет меньше окружающей среды, т.е.

# $P_{\text{par}} = P_{\text{arm}} - P_{\text{abs}}$

где  $P_{\text{BAK}}$  – разрежение в системе,  $H/m^2$ ;

 $P_{arm}$  – атмосферное давление или давление окружающей среды,  $H/m^2$ ;

 $P_{a\bar{b}c}$  – абсолютное давление в системе, отсчитываемое от абсолютного вакуума.  $H/m^2$ .

Простейшим прибором для измерения давления является U-образный манометр, т.е. изогнутая трубка, заполненная какой-либо жидкостью (см. рис. 2.10,а). Такой манометр может применяться как для измерения статического давления, так и для измерения динамического давления. Статическое давление - это разность давлений газа внутри сосуда и окружающего воздуха. Так как предлагаемое давление внутри дымовой трубы меньше атмосферного (разрежение или вакуум), то статическое давление в данном случае отрицательное. Динамическое давление зависит только от скорости движения дымовых газов и является эквивалентом кинетической энергии потока - оно всегда положительно.

Для измерения небольших перепадов давлений используют микроманометры, у которых один конец изогнутой трубки может отклоняться от вертикали, что повышает чувствительность прибора (см. подраздел 1.3.2).

Рассмотрим, как распределяется давление по высоте дымовой трубы (рис.2.15). Опыт показывает, что давление в плоскости выходного сечения работающей дымовой трубы практически равно давлению окружающей атмосферы (это справедливо для любого канала, выдающего газы в некоторый объем). Если заслонку (шибер) опустить, то движение газов в трубе прекратится, а на выходе из трубы давления печных газов и атмосферы попрежнему будут равны. ия печных газо $P_{\text{atm}}A$ 

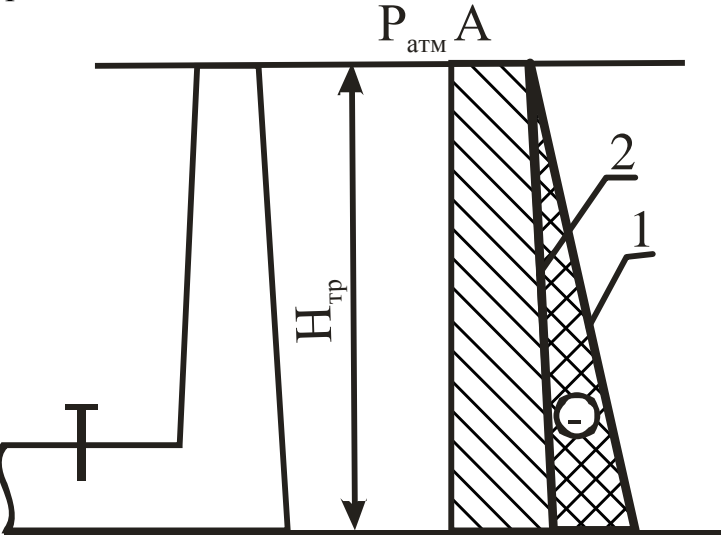

Рисунок 2.15 – Распределение давления по высоте дымовой трубы

Согласно закону Паскаля давление атмосферного воздуха по высоте изменяется по закону прямой линии. Наклон прямой зависит от плотности газа; чем больше плотность, тем более полого проходит прямая, и наоборот. В связи с этим давление воздуха, окружающего трубу, будет выражаться прямой 1.

Печные газы имеют температуру выше окружающей среды, поэтому их плотность меньше плотности воздуха. Зависимость плотности любого газа от температуры имеет вид

$$
\rho_{z}=\frac{\rho_{0}}{1+\beta t},
$$

где  $\rho_z$ – плотность газа при температуре t, кг/м $^3;$ 

 $\boldsymbol{\rho}_{\boldsymbol{\theta}}$  – плотность газа при нормальных условиях, кг/м $^3;$ 

 $\pmb{\beta}$  – коэффициент объёмного расширения газов,  $K^{-1}$ , для газов  $\pmb{\beta}$   $=$ 273  $\frac{1}{2}$ .

Следовательно, чем выше температура газа, тем меньше его плотность. Тогда изменение давления печных газов по высоте трубы будет выражаться прямой 2. Эта прямая значительно круче прямой 1, так как температура печных газов в трубе практически не изменяется. Поскольку давление на выходе из трубы равно давлению атмосферного воздуха, то прямые 1 и 2 пересекаются в точке А.

Сравнивая величину давления газов воздуха у основания трубы, можно отметить, что давление печных газов меньше давления атмосферного воздуха, т.е. у основания трубы создается разрежение.

При открытом шабере (заслонке) печные газы начнут двигаться вверх под действием разности плотностей между газом и атмосферным воздухом. Другими словами, столб атмосферного воздуха, равный высоте трубы и имеющий большую плотность, чем печные газы, своим давлением выдавливает последние вверх.

Из анализа наклона прямых 1 и 2 видно, что **с увеличением температуры печных** газов прямая 2 будет приближаться к вертикали и разность давлений печных газов и воздуха у основания трубы **- разрежение** - **будет возрастать**. Возрастание разности давлений (разрежения) наблюдается также при увеличении высоты трубы, так как температура печных газов, а следовательно, и плотность газов по высоте трубы, практически не изменяется, а плотность атмосферного воздуха с высотой изменяется существенно.

Величина создаваемого разрежения рассчитывается по уравнению

$$
\Delta P = H(\rho_e - \rho_z)g - h_{mp}, \qquad (2.25)
$$

где *Н* - высота трубы, м;

*<sup>в</sup> -* плотность воздуха при температуре окружающей среды, определяется по формуле

$$
\rho_{\theta} = \frac{\rho_{\theta 0}}{1 + \beta t_{\theta}} = \frac{\rho_{\theta 0} \cdot 273}{273 + t_{\theta}},
$$

где  $\rho_{\scriptscriptstyle{\text{60}}}$  - плотность воздуха при 0°С,  $\rho_{\scriptscriptstyle{\text{60}}}\!\!=\!\!1,\!29$  кг/м $^3;$ 

 $\bm{g}$  - ускорение силы тяжести,  $\bm{g}$ =9,81м/с<sup>2</sup>;

 $\rho_{\scriptscriptstyle \ell}$  - плотность печных газов при температуре печи  $t_{\scriptscriptstyle \ell}$ , определяется по формуле

$$
\rho_2 = \frac{\rho_{20}}{1 + \beta t_z} = \frac{\rho_{20} \cdot 273}{273 + t_z},
$$

где  $t_{z}$ - средняя температура газов в трубе, °C;

 $\rho_{20}$  - плотность печных газов при 0°С,  $\rho_{20}$ =1,29кг/м;

 $h_{mn}$  - потери давления газа при движении по дымовой трубе за счет трения, принимаются в данной работе в зависимости от высоты трубы:

$$
H=1\text{m}
$$
  $h_{mp}=2 \text{ H/m}^2;$   
 $H=2\text{m}$   $h_{mp}=4 \text{ H/m}^2.$ 

#### **Описание установки**

Установка (рис.2.16) состоит из электрической нагревательной печи 1, в которой нагревается воздух, и вертикально установленной стальной трубы 2, состоящей из двух частей для изменения высоты. По высоте трубы 2 установлены три термопары.

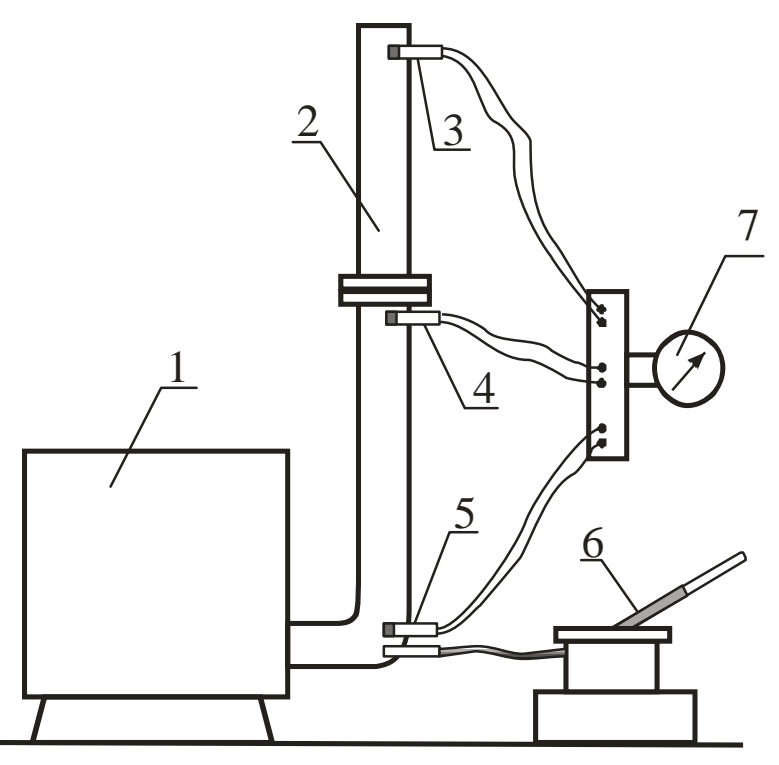

Рисунок 2.16 – Схема лабораторной установки

**Термопара** – устройство для измерения температуры, которое состоит из двух последовательно соединенных между собой разнородных проводников. Если спаи находятся при разных температурах, то в цепи возникает термоЭДС, величина которой однозначно связана с разностью температур "горячего" и "холодного" контактов. Для замера температуры воздуха в трубе "горячие" контакты термопар 3, 4, 5 расположены у основания трубы, в средней части трубы и на ее выходе, "холодные" - на приборе 7. Измерение разрежения у основания трубы проводят микроманометром 6. Показания температуры воздуха в трубе фиксируют с помощью милливольтметра 7.

## **Ход работы**

1 Включить электропечь и нагреть воздух в печи до получения у основания трубы температуры 200°С при полной высоте трубы.

2 Измерить температуру воздуха в трех точках по высоте трубы и разрежение у основания трубы.

3 Нагреть воздух в печи до температуры 300°С и повторить опыт 2.

4 Уменьшить высоту трубы и повторить опыт 2.

5 Результаты измерений занести в таблицу 2.6.

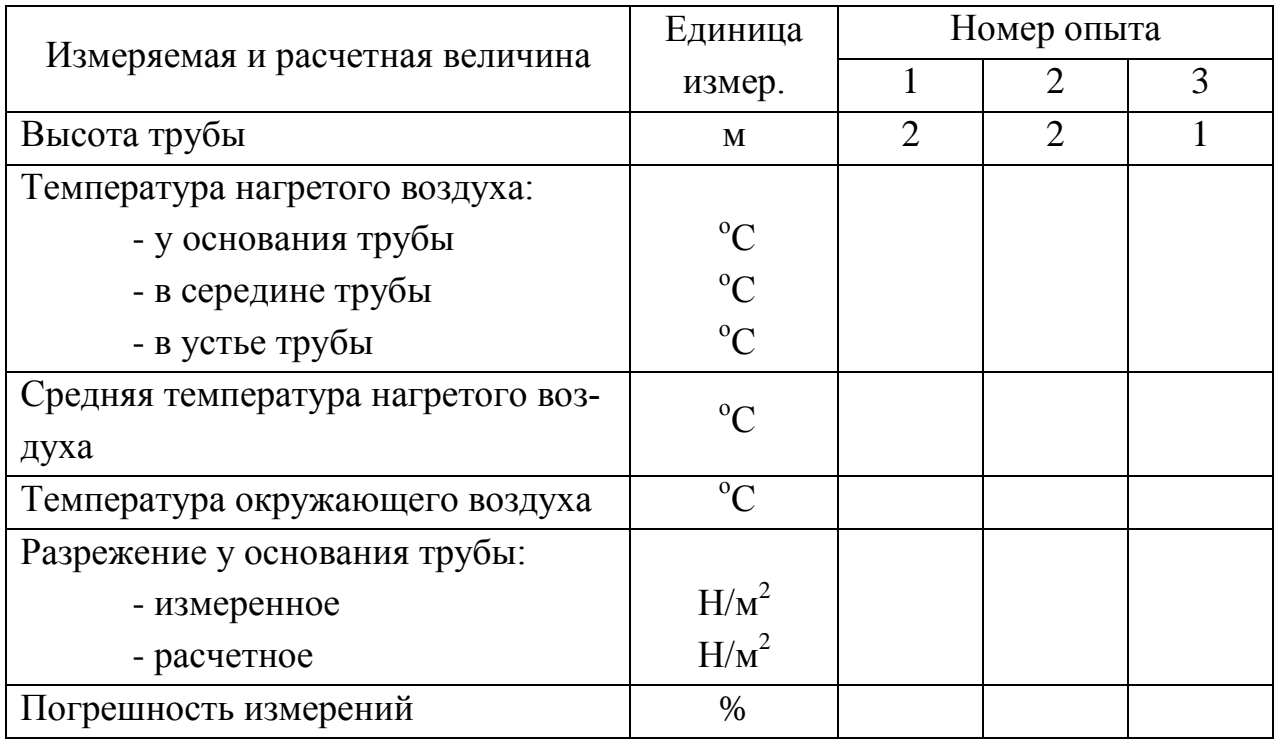

## Таблица 2.6 – Результаты измерений и расчетов

## **Порядок расчета**

1 Рассчитать плотность печных газов  $\rho$  при температуре печи  $t_z$  для трех опытов по формуле

$$
\rho_2 = \frac{\rho_{z_0}}{1 + \beta t_z} = \frac{\rho_{z_0} \cdot 273}{273 + t_z},
$$

где  $\boldsymbol{t}_z$ - средняя температура газов в трубе в каждом опыте,  $^{\circ}\!C;$ 

 $\rho_{zo}$  - плотность печных газов при 0°С,  $\rho_{zo}$ =1,29кг/м;

2 Рассчитать плотность воздуха *<sup>в</sup>* при температуре окружающей среды *t<sup>в</sup>* по формуле

$$
\rho_{\theta} = \frac{\rho_{\theta 0}}{1 + \beta t_{\theta}} = \frac{\rho_{\theta 0} \cdot 273}{273 + t_{\theta}},
$$

где  $\rho_{so}$  - плотность воздуха при 0°С,  $\rho_{so}$ =1,29 кг/м<sup>3</sup>;

**g** - ускорение силы тяжести, **g**=9,81м/c<sup>2</sup>;

3 Определить потери давления газа при движении по дымовой трубе за счет трения  $h_{mp}$ : при  $H=1m-h_{mp}=2$   $H/m^2$ , при  $H=2m-h_{mp}=4$   $H/m^2$ .

4 Рассчитать разрежение у основания трубы для трех опытов по формуле

$$
\Delta P = H(\rho_e - \rho_2)g - h_{mp},
$$

где  $H$  - высота трубы, м.

5 Определить погрешность результатов измерений в сравнении с расчетными данными. Для оценки результатов измерений рассчитать относительную погрешность, которая определяется отношением

<u> Результат измерений – Результат расчетов.</u>

#### Результат измерений

6 Результаты расчетов свести в таблицу 2.6.

7 По результатам расчетов сделать выводы о зависимости разрежения у основания трубы от температуры газов и высоты трубы.

#### Контрольные вопросы

- $\mathbf{1}$ Каково назначение дымовой трубы?
- $\overline{2}$ Способы создания искусственной тяги.
- $\overline{3}$ С чем связано ограничение использования дымососов?
- $\overline{4}$ Какие требования применяются к высоте дымовой трубы?
- $\mathfrak{H}$ Что называется разрежением?
- 6 Как измеряется разрежение?

 $\overline{7}$ Что называется статическим, динамическим и абсолютным давлением?

8 За счет каких факторов создается разрежение в дымовой трубе?

9 Что вызывает движение нагретых газов вверх?

10 Как влияют на разрежение дымовой трубы температура печных газов и высота трубы?

11 Что такое термопара?

12 Как находятся абсолютная и относительная погрешности измерений?

## Лабораторная работа 6

## ОПРЕДЕЛЕНИЕ КОЭФФИЦИЕНТА ТЕПЛОПРОВОДНОСТИ

#### Цель работы

Изучить основные положения теории теплопроводности, изучить методику определения коэффициентов теплопроводности, определить коэффициенты теплопроводности стали и латуни и их зависимость от температуры материала.

#### Общие сведения

Теплопроводность - это процесс распространения теплоты между соприкасающимися телами или частями одного тела с различной температурой, который представляет собой физический процесс распространения теплоты путем теплового движения микрочастиц вещества без визуально наблюдаемого перемещения самих частиц.

Явление теплопроводности имеет место в твердых, неподвижных жидких и газообразных телах. Если происходит движение жидкости или газа, то теплопроводность в чистом виде имеет место в весьма тонком неподвижном слое, прилегающем к поверхности твердого тела.

Механизм распространения теплоты теплопроводностью зависит от физических свойств тела: в газообразных телах перенос теплоты теплопроводностью происходит в результате соударения молекул между собой, в металлах - путем диффузии свободных электронов, в капельных жидкостях и твердых телах-диэлектриках - путем упругих волн (упругие колебания кристаллической решетки).

Температурное поле - совокупность значений температуры для всех точек тела в данный момент времени. В общем случае уравнение температурного поля имеет вид

$$
t=f(x, y, z, \tau),
$$

где  $t$  - температура тела, <sup>0</sup>С;

х, у, z - координаты точки, м;

 $\tau$  - время, с.

Если температура тела меняется с течением времени, т.е. температура есть функция, и координат и времени, то температурное поле и тепловой режим считают **нестационарными**. Примером может служить нагрев или охлаждение любого тела.

Если температура тела поддерживается постоянной с течением времени, то такое температурное поле и тепловой режим считают **стационарными**. При этом температура в различных точках тела может быть различной, но постоянной в течение определенного времени:

$$
t = f(x, y, z), \qquad \frac{dt}{d\tau} = 0.
$$

Примером может быть выдержка заготовки в печи при постоянной температуре, процесс обогрева помещений с помощью батарей с постоянной температурой поверхности, процесс кипения воды и т.п.

В лабораторной работе для получения стационарного режима до заливки воды в крайние сосуды производят выдержку установки в течение 10…12 мин при кипящей воде в среднем сосуде.

Если температура изменяется только по одной или двум пространственным координатам, то температурное поле называют соответственно одно- или двухмерным.

Если соединить точки с одинаковой температурой, то получим поверхность равных температур – **изотермную** поверхность. Изотермные поверхности между собой никогда не пересекаются: они либо замыкаются на себе, либо кончаются на границах тела.

Рассмотрим две изотермные поверхности с различной температурой (рис.2.17).  $N \qquad \blacktriangleleft S$ 

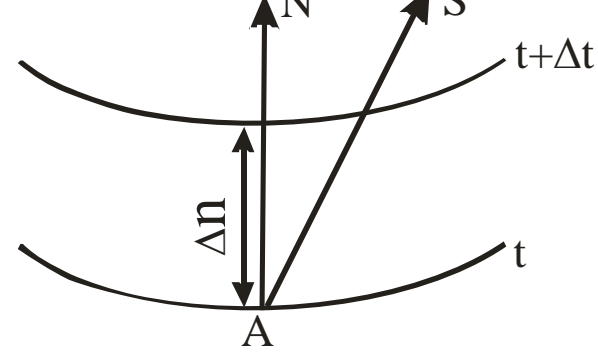

Рисунок 2.17 – Схема распространения тепла

При перемещении из т. *А* интенсивность изменения температуры по различным направлениям неодинакова. При перемещении по изотермной поверхности изменений температур не наблюдается, а при перемещении вдоль направления *S* – наблюдается. Наибольшее изменение температуры на единицу длины наблюдается в направлении нормали *N* к изотермной поверхности.

Предел отношения изменения температуры *Δt* к расстоянию между изотермами по нормали *Δn*, когда *Δn* стремится к нулю, называют **градиентом температуры**:

$$
grad t = \lim_{\Delta n \to 0} \frac{\Delta t}{\Delta n} = \frac{dt}{dn}.
$$

**Физический смысл градиента температуры** – это максимальная скорость нарастания температуры по расстоянию. Это вектор, направленный в сторону возрастания температуры, численно равный первой производной температуры по расстоянию. Измеряется градиент температуры в градусах на метр. Градиент температуры отличен от нуля, если есть разность температур. Так, например, в кладке печи при ее работе есть градиент температур по толщине кладки, направленный от наружной (более холодной) к внутренней (более горячей) поверхности кладки и показывающий, на сколько увеличивается температура на каждый миллиметр толщины кладки при движении от наружной к внутренней поверхности.

Количество теплоты, проходящее в единицу времени через поверхность тела, называют **тепловым потоком** *Q*.

Если тепловой поток отнести к единице площади, то получим **плотность теплового потока**:

$$
q=\frac{Q}{F}.
$$

Процесс теплопроводности, то есть связь между количеством теплоты *dQ*, проходящим через элементарную площадку *dF*, расположенную на изотермной поверхности, за промежуток времени *dτ*, и градиентом температуры *grad t*, описывается законом Фурье:

$$
dQ = -\lambda dF d\tau \, grad t = -\lambda dF d\tau \frac{\partial t}{\partial n}.
$$

Минус в правой части показывает, что в направлении теплового потока температура убывает, а градиент температуры направлен в противоположную сторону – в сторону возрастания температуры.

Коэффициент пропорциональности в уравнении Фурье  $\lambda$  называется коэффициентом теплопроводности. Он характеризует способность материала проводить тепло и используется для сравнения и выбора материалов при проектировании тепловых аппаратов.

Физический смысл понятен при его определении из закона Фурье:

$$
\lambda = -\frac{dQ}{dF\,d\tau\,grad\,t}
$$

Из уравнения следует, что численное значение коэффициента теплопроводности определяет количество теплоты, проходящей через единицу изотермной поверхности в единицу времени, при условии, что градиент температуры равен единице.

Последнее уравнение используется для экспериментального определения коэффициента теплопроводности различных материалов, чему и посвящена данная работа.

Для различных веществ величина коэффициента теплопроводности различна и существенно зависит от природы материала и температуры. Для большинства чистых металлов (за исключением алюминия) коэффициент теплопроводности с ростом температуры уменьшается.

Зависимость коэффициента теплопроводности от температуры выражается следующим уравнением:

## $\lambda = a + bt$

Значительное влияние на коэффициент теплопроводности может оказывать давление, а у пористых материалов - влажность, причем теплопроводность влажного материала может быть больше, чем теплопроводность сухого материала и воды в отдельности.

В справочниках всегда приводят условия, при которых определялся коэффициент теплопроводности данного вещества.

В данной работе определяется коэффициент теплопроводности сплавов (сталь и латунь). Для стали в зависимости от состава и температуры  $\lambda_{cm} = 25...50B_T/(M^0C)$ , а для латуни  $\lambda_n = 100...150 B_T/(M^0C)$ .

#### Описание установки

Установка (рис.2.18) состоит из трех сосудов. Сосуд 1 заполнен водой 2, которая доводится до кипения с помощью электрического кипятильника 3.

Сосуд 1 соединен с двумя крайними сосудами 4 и 5 с помощью двух стержней 6 и 7. Сосуд 4 и стержень 6 изготовлены из стали, а сосуд 5 и стержень 7 – из латуни. Температура воды в крайних сосудах контролируется термометрами 8. Для уменьшения потерь теплоты в окружающую среду сосуды и стержни помещены в корпус 9, который заполнен теплоизоляционным материалом 10. 8

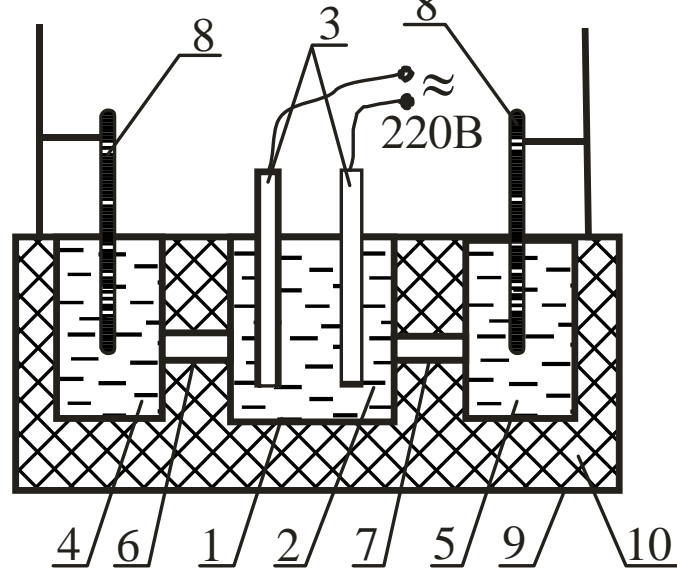

Рисунок 2.18 – Схема лабораторной установки

При кипении воды в среднем сосуде происходит распространение теплоты через стержни к крайним сосудам, заполненным водой. Количество теплоты **Q**, прошедшее через стержни, определяется по изменению теплосодержания воды в крайних сосудах. Площадь поверхности, через которую проходит тепло, определяется как площадь сечения стержня (площадь круга). Градиент температуры определяется как отношение разности температур воды в среднем и крайнем сосудах к длине стержня.

## **Ход работы**

1 Средний сосуд заполняют водой и включают кипятильник.

2 Воду в сосуде доводят до кипения, выдерживают 10…12 минут для установления стационарного теплового режима и заливают в крайние сосуды мерное количество воды.

3 Затем через каждые 2 минуты производят замеры температуры в крайних сосудах с помощью термометров 8 с точностью до 0,2°С.

4 Результаты измерений заносят в таблицу 2.7.

| $N_2$ | Время, с | Температура воды в<br>стальном сосуде, <sup>0</sup> С | Температура воды в<br>латунном сосуде, <sup>0</sup> С |
|-------|----------|-------------------------------------------------------|-------------------------------------------------------|
|       |          |                                                       |                                                       |
| ↑     | 120      |                                                       |                                                       |
| 3     | 240      |                                                       |                                                       |
|       | 360      |                                                       |                                                       |
|       | 480      |                                                       |                                                       |
|       | 600      |                                                       |                                                       |
|       | 720      |                                                       |                                                       |

Таблица 2.7 – Результаты измерений

#### **Порядок расчета**

1 Рассчитать количество теплоты, полученное крайним сосудом и водой в нем за счет прохождения тепла через стержень, Дж по формуле

$$
Q = m_e C_e(t_{\kappa} - t_{\mu}) + m_c C_c(t_{\kappa} - t_{\mu}),
$$

где  $m_B$  - масса воды в крайнем сосуде, кг,  $m_B = 0.07$  кг; **Св** - теплоемкость воды, Дж /(кг<sup>°</sup>C),  $C$ **в**=4210 Дж /(кг<sup>°</sup>C); m<sub>c</sub> - масса сосуда, кг: *-* масса сосуда, кг: - для латунного сосуда – **mcл** = 0,15 кг, - для стального сосуда –  $m_{cc} = 0, 1$  кг; **Сс**  *-* теплоемкость сосуда, Дж/(кг **.** <sup>0</sup>С): **Ccс**=560 Дж/(кг **.** <sup>0</sup>С);  $C_{c}$ <sub>п</sub>=385 Дж/(кг<sup> $\cdot$ 0</sup>С);

**tк**- температура воды в крайнем сосуде в конце опыта, т.е. через каждые 120с, °С;

**t<sup>н</sup>** *-* температура воды в крайнем сосуде в начале опыта, т.е. через каждые 120с, °С.

Конечная температура в предыдущем опыте является начальной для последующего.

2 Рассчитать коэффициент теплопроводности для стали и латуни по формуле

$$
\lambda = \frac{Ql}{F\tau(t_1 - t_2)},
$$

где *Q* - количество теплоты, полученное крайним сосудом и водой в нем за счет прохождения тепла через стержень, Дж,

 $l$  *-* длина стержней, м,  $l = 0.146$  м;

 $\boldsymbol{F}$  - площадь поперечного сечения стержней, м<sup>2</sup>,

$$
F=\frac{\pi d^2}{4},
$$

здесь  $d$  - диаметр стержней, м,  $d = 0.0138$ м;

 $t_1$  - температура кипящей воды в среднем сосуде, °C,  $t_1 = 100$ °C.

 $t_2$  - средняя температура воды в крайнем сосуде в течение 120 с для каждого опыта. °С.

$$
t_2=0,5~(t_n+t_\kappa).
$$

В данной работе проводится 6 опытов (см. табл.2.7), т.е. для каждого сплава необходимо рассчитать коэффициент теплопроводности  $\lambda$  6 раз. Расчет  $\lambda$  проводят отдельно для стального и латунного стержней.

 $\mathcal{E}$ Построить графики зависимости коэффициента теплопроводности от температуры  $\lambda = f(t_2)$  для стали и латуни. Графики выполняются на листе отчета, можно совмещать обе зависимости на одном графике.

4 Сделать вывод о характере зависимости  $\lambda$  от температуры для латуни и стали, сравнить полученные результаты с табличными и объяснить отличие результатов ( $\lambda$  стали при 20°С составляет 31 Вт/(м $\cdot$ °С),  $\lambda$  латуни при 20°С составляет 100 Вт/(м<sup> $-$ 0</sup>С)).

## Контрольные вопросы

 $\mathbf{1}$ Сущность процесса теплопроводности.

 $\mathcal{L}$ В чем заключается механизм распространения теплоты теплопроводностью в различных телах?

3 Что такое температурное поле?

 $\overline{4}$ Чем отличается нестационарный тепловой режим от стационарно- $\Gamma$ <sup>2</sup>

 $\overline{5}$ Как перейти от нестационарного теплового режима к стационар-HOMV?

Понятие изотермной поверхности. 6

 $\tau$ Физический смысл градиента температуры.

8 Понятие теплового потока и плотности теплового потока.

9 Формулировка закона Фурье.

10 Физический смысл коэффициента теплопроводности.

11 От каких параметров зависит коэффициент теплопроводности?

# Лабораторная работа 7

# ОПРЕДЕЛЕНИЕ КОЭФФИЦИЕНТА ТЕПЛОПЕРЕДАЧИ И ТЕПЛООТДАЧИ

#### Цель работы

Расширить знания студентов по теории теплопередачи, экспериментально определить коэффициенты теплопередачи и теплоотдачи, построить графические зависимости этих коэффициентов от расхода воздуха.

## Общие сведения

Теплопередача - это процесс переноса теплоты от одной подвижной среды к другой через разделяющую их стенку любой формы. В данной работе рассматривается процесс теплопередачи от горячей воды через цилиндрическую латунную трубку к холодному воздуху, который проходит внутри трубки.

Рассмотрим, каким образом проходит теплопередача и как определить количество теплоты, передаваемое из одной среды в другую.

Рассмотрим сечение отрезка трубы длиной  $\ell$ , омываемой снаружи теплоносителем с температурой  $t_1$  при коэффициенте теплоотдачи  $\alpha_1$ , а с внутренней стороны – теплоприемником с температурой  $t_2$  при коэффициенте теплоотдачи  $\alpha_2$  (рис.2.19). Коэффициент теплопроводности материала стенки будем считать постоянным и равным  $\lambda$ , внутренний диаметр трубы  $d_2$ , наружный  $-d_1$ .

Процесс теплопередачи складывается из трех процессов или этапов.

На первом этапе происходит теплоотдача от горячего теплоносителя к наружной поверхности стенки за счет конвективного теплообмена. Количество тепла, полученного стенкой, определяется по уравнению Ньютона -Рихмана:

$$
Q = \alpha_I F_I(t_I - t_{cm})\tau = \alpha_I \pi d_I l(t_I - t_{cm})\tau,
$$

где  $\alpha_1$  - коэффициент теплоотдачи от горячей среды с температурой  $t_1$ к поверхности стенки  $(\vec{t}_{cm} \ll t_I)$ , B $\text{T}/(\text{m}^2 \cdot {}^0\text{C})$ .

124

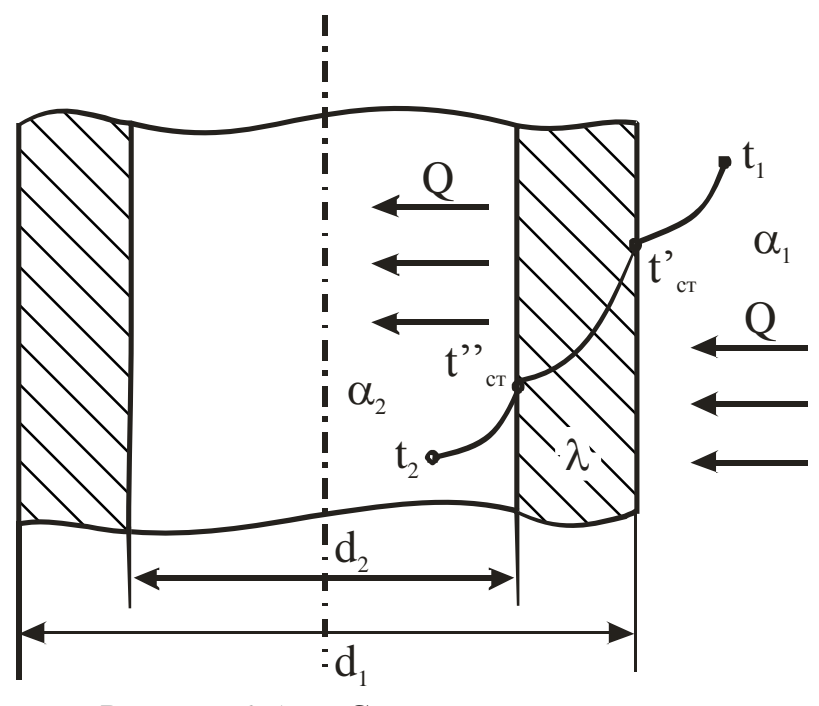

Рисунок 2.19 - Схема теплопередачи

Этот коэффициент характеризует интенсивность процесса теплоотдачи: чем он больше, тем больше тепла получает стенка за тот же промежуток времени $\tau$ .

На втором этапе перенос теплоты через стенку осуществляется теплопроводностью:

$$
Q=\frac{2\pi\pi\lambda l_{cm}^{'}-t_{cm}^{''}}{ln\frac{d_2}{d_1}}
$$

На третьем этапе происходит конвективный перенос теплоты от внутренней поверхности трубы к холодной подвижной среде. Количество теплоты также определяется по уравнению Ньютона - Рихмана:

$$
Q = a_2 F_2(t^{''}{}_{cm} - t_2) = a_2 \pi d_2 l(t^{''}{}_{cm} - t_2) \tau,
$$

где  $\alpha_2$ - коэффициент теплоотдачи от стенки к холодному теплоносителю,  $Br/(M^2 \cdot {^0C})$ .

Величина  $\boldsymbol{0}$  во всех уравнениях одинакова при стационарном тепловом режиме. Решив три уравнения относительно разностей температур и просуммировав обе части уравнений, мы получим:

$$
Q = \frac{\pi l \tau (t_1 - t_2)}{\frac{1}{\alpha_1 d_1} + \frac{1}{2 \lambda} l n \frac{d_2}{d_1} + \frac{1}{\alpha_2 d_2}}
$$

Введём обозначение:

$$
K_{u} = \frac{1}{\frac{1}{a_{1}d_{1}} + \frac{1}{2\lambda}ln\frac{d_{2}}{d_{1}} + \frac{1}{a_{2}d_{2}}}.
$$

С учётом принятых обозначений получим уравнение теплопередачи для цилиндрической стенки:

$$
Q = K_u \pi l \tau (t_1 - t_2), \qquad (2.26)
$$

где  $K_u$  – линейный коэфициент теплопередачи,  $Br/(M^{\circ}C)$ ;

 $l$  – длина трубы, м;

 $\tau$  – время, с;

 $t_1$ ,  $t_2$  – температуры горячего и холодного теплоносителей, °C.

физический смысл Определим размерность линейного  $\mathbf{M}$ коэффициента теплопередачи:

$$
K_{\mu} = \frac{Q}{\pi l \tau (t_1 - t_2)} = \left[ \frac{\mu \kappa}{M \cdot c \cdot C} \right] = \left[ \frac{Bm}{M \cdot C} \right].
$$
 (2.27)

Из уравнения (2.27) следует, что линейный коэффициент теплопередачи показывает, какое количество теплоты в единицу времени передается через один метр длины трубы от горячего теплоносителя к холодному при разности температур между ними в один градус.

Это уравнение используется в данной работе для определения  $K_u$ .

Как видно из уравнения (2.27), для определения коэффициента теплопередачи необходимо знать:

- количество теплоты, переданное через стенку;
- размеры трубы;
- время;
- перепад температур между горячей и холодной подвижной средой.

Количество теплоты, переданное за 1с воздуху, который движется внутри трубы, определяется по изменению температуры воздуха:

$$
Q=VC_{\rm g}(t_{\rm K}-t_{\rm H}),
$$

где  $V$ - объемный расход, воздуха, м<sup>3</sup>/с;

 $C'_{\alpha}$ - объёмная теплоемкость воздуха, Дж/(м<sup>3,0</sup>С);

 $t_{\kappa}$  - конечная температура воздуха, <sup>0</sup>С;

## $t_{\mu}$  - начальная температура воздуха, <sup>0</sup>С.

На практике расчет конвективного теплообмена заключается в нахождении величины  $\alpha$ . Определить коэффициент теплоотдачи значительно сложнее, чем коэффициент теплопередачи, так как он зависит от многих факторов. В общем случае он является функцией физических параметров жидкости, характера ее течения, скорости движения жидкости, формы и размеров твердого тела и других величин.

Экспериментальное определение величины  $\alpha$  на действующем объекте экономически нецелесообразно, так как необходимо провести очень большое число опытов для определения влияния каждого из факторов на коэффициент теплоотдачи  $\alpha$ . При этом полученный результат будет пригоден только для объекта, на котором производился опыт.

Математически конвективный теплообмен описывается системой из четырех дифференциальных уравнений второго порядка в частных производных совместно с условиями однозначности. При решении этой системы уравнений для тел сложной конфигурации при различных режимах течения жидкости встречаются непреодолимые математические трудности.

Выход из положения дает теория подобия, ценность которой состоит в том, что она допускает проведение опытов не на натурном объекте, а на его модели, а результаты опытов позволяет распространять на все подобные явления. Кроме того, базируясь на системе дифференциальных уравнений конвективного теплообмена, теория подобия четко определяет условия подобия физических явлений и процессов.

При применении теории подобия результаты опыта следует обрабатывать в критериях (числах) подобия, а зависимость между ними представлять в виде критериальных уравнений.

Число Нуссельта Nu характеризует теплообмен на границе "стенка жидкость". В задачах конвективного теплообмена это число является искомой величиной, поскольку в него входит определяемая величина  $\alpha$ , которая, как уже говорилось, является основной определяемой величиной при рассмотрении процесса конвективного теплообмена:

$$
Nu=\frac{al}{\lambda},
$$

 $\alpha$ -коэффициент теплоотдачи,  $Br/(M^2 \cdot ^{\circ}C)$ ; гле

 $l$  - определяющий размер (для трубы - диаметр), м;

 $\lambda$  - коэффициент теплопроводности среды,  $Br/(M \cdot ^{\circ}C)$ .

Вид уравнения зависит от природы вещества (жидкость или газ), а также от режима движения жидкости, так как наибольшее влияние на коэффициент теплоотдачи оказывает скорость и характер движения среды. Поэтому самым простым и эффективным способом увеличения коэффициента теплоотдачи, т.е. интенсивности теплообмена, является увеличение скорости движения теплоносителей. Это широко используется во всех теплообменных аппаратах.

Характер режима определяется числом Рейнольдса Re

$$
Re=\frac{\omega d}{v},
$$

где  $\overline{\omega}$  - средняя скорость теплоносителя, м/с?

$$
\overline{\omega} = \frac{V}{f} \bigg( 1 + \frac{t_{cp}}{273} \bigg),
$$

здесь  $V$  - объемный расход воздуха,  $M^3/c$ ;

 $f$ - площадь проходного сечения трубы, м<sup>2</sup>;

 $t_{cn}$  - средняя температура теплоносителя,  ${}^{0}C$ ;

 $d$  - диаметр трубы, м;

 $\nu$  - кинематическая вязкость теплоносителя,  $\mu^2/c$ , берется по справочным таблицам в зависимости от температуры.

Если число  $Re \leq 2000$ , то режим движения среды ламинарный, при  $Re$ >10000 - турбулентный, а в промежутке - переходный.

Для турбулентного режима движения воздуха уравнение подобия имеет вид

$$
Nu=0,018\ Re^{0,8}
$$

Для ламинарного режима движения воздуха уравнение подобия имеет ВИД

$$
Nu = 0.13 \, Re^{0.33} Gr^{0.1}.
$$

Для переходного режима движения используют графическую зависимость безразмерного комплекса  $K_o$  от чисел Рейнольдса и Грасгофа.

**Число Грасгофа** *Gr* характеризует подъемную силу, возникающую в жидкостях и газах вследствие разности плотности, то есть характеризует естественную конвекцию:

$$
Gr=\frac{l^3g\beta\beta\Delta}{v^2},
$$

где  $\bm{g}$  - ускорение силы тяжести,  $\bm{g}$ =9,81 м/с<sup>2</sup>;

 $l$  – характерный размер, м;

 $\boldsymbol{\beta}$ - температурный коэффициент объемного расширения,  $\text{K}^{\text{-}1};$ 

 $\Delta t$  - температурный напор между стенкой и средой, <sup>°</sup>C;

 $\nu$  - коэффициент кинематической вязкости, м<sup>2</sup>/с.

Если в качестве подвижной среды используется какая-либо жидкость, то в уравнениях подобия присутствует **число Прандтля** *Pr*, которое характеризует физические свойства жидкости:

$$
Pr=\frac{v}{a},
$$

где  $\boldsymbol{a}$  - температуропроводность, м<sup>2</sup>/с.

Числа подобия **безразмерны**.

Определив число Нуссельта *Nu*, находят коэффициент теплоотдачи от стенки к воздуху:

$$
a_2=\frac{Nu\lambda_e}{d},
$$

где  $\lambda_{\rm g}$  - теплопроводность воздуха при средней температуре, Bт/(м<sup>.0</sup>C), определяется по справочным таблицам.

#### **Описание установки**

Установка (рис.2.20) содержит латунную трубку 1, закрепленную в корпусе 2, который имеет теплоизоляционный слой 3 для уменьшения потерь тепла в окружающую среду. Внутренняя полость корпуса 2 заполнена водой 4, которая нагревается до кипения с помощью электронагревателя 5 (в виде спирали из материала с большим сопротивлением протеканию тока). Воздух подается во внутреннюю полость латунной трубки 1 с помощью пылесоса (на рисунке не показан). Расход воздуха определяется с помощью расходомерной шайбы 6 и дифференциального манометра 7. Температура воздуха на входе и выходе трубки 1 измеряется термометрами 8 и 9.

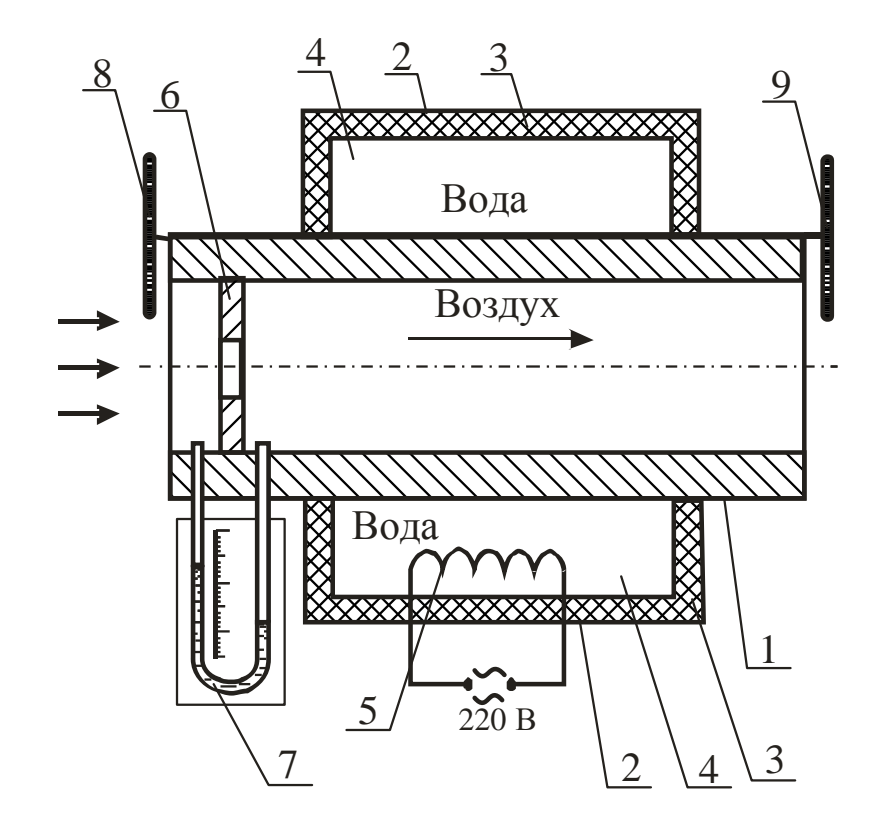

Рисунок 2.20 – Схема лабораторной установки

Принцип измерения расхода воздуха основан на эффекте дросселирования: если при движении воздуха по каналу он встречает внезапное сужение, то его давление падает. Перепад давления воздуха определяется манометром 7, который представляет собой изогнутую U-образную стеклянную трубку, заполненную водой. При наличии перепада давлений до и после шайбы 6 в манометре устанавливается разный уровень воды в ветвях трубки. Зная перепад давлений, можно определить скорость движения воздуха:

$$
\omega_{\mathbf{e}} = \sqrt{\frac{2\Delta P}{\rho_{\mathbf{e}}}},
$$

где  $\Delta P$  - перепад давления на шайбе,  $\Pi$ а;

 $\boldsymbol{\rho_e}$  - плотность воздуха, кг/м<sup>3</sup>.

Тогда расход воздуха в трубе

$$
V = \omega_{\rm e} f_{\rm u}
$$

где *f <sup>ш</sup>* - площадь проходного сечения шайбы, м.

Обычно все известные величины вычисляют, и формула упрощается. В данной работе она имеет вид

$$
V=0,25\cdot 10^{-3}\sqrt{\Delta P}
$$

## Ход работы

1 Включить электрический нагреватель 5, довести воду до кипения и выдержать при температуре кипения воды в течение 20 мин для установления стационарного теплового режима.

2 Включить пылесос для подачи воздуха через трубку 1 и через 3 мин (когда установится тепловое равновесие) замерить перепад давления на манометре 7 и температуру воздуха на входе 8 -  $t_1$  и на выходе трубки 9- $t_2$ .

3 Увеличивая расход воздуха, повторить опыт 2 пять раз.

4 Результаты измерений занести в таблицу 2.8.

Таблица 2.8 - Результаты измерений

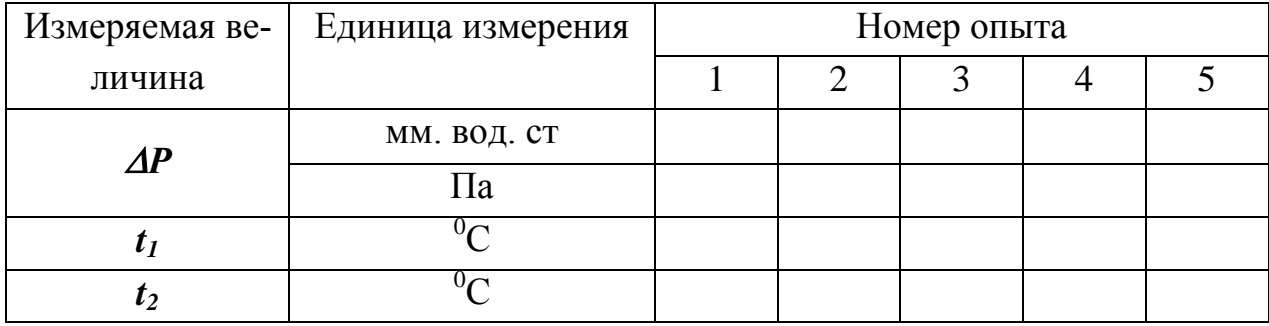

## Порядок расчёта

 $\mathbf{1}$ Определить объёмный расход воздуха:

$$
V=0,25\cdot 10^{-3}\sqrt{\Delta P}\,,
$$

где  $\Delta P$  – перепад давления на расходомерной шайбе. Па.

1 мм.вод.ст = 9,8Па.

2 Определить тепловой поток, передаваемый от кипящей воды к воздуху:

$$
Q=VC_{\epsilon}(t_2-t_1),
$$

где  $C'_{\epsilon}$  – объёмная теплоёмкость воздуха,  $C'_{\epsilon}$  = 1310 Дж / м<sup>3 0</sup>С.

3 Определить коэфициент теплопередачи:

$$
K_{\mu}=\frac{Q}{\pi l\Delta t},
$$

где  $l$  – длина трубы, м,  $l$  = 0,7 м;

 $\Delta t$  – среднелогарифмический температурный напор,  ${}^{0}C$ ,

$$
\Delta t = \frac{(t_k - t_1) - (t_k - t_2)}{ln \frac{t_k - t_1}{t_k - t_2}},
$$

здесь  $t_k$  – температура кипения воды, <sup>0</sup>С,  $t_k = 100^0$ С.

4 Определить число Рейнольдса:

$$
Re=\frac{\omega d}{v},
$$

где  $\overline{\omega}$  - средняя скорость движения воздуха в трубке, м/с,

$$
\overline{\omega} = \frac{V}{f} \left( 1 + \frac{t_{cp}}{273} \right)
$$

здесь  $f$  – площадь проходящего сечения трубки,  $M^2$ ,

$$
f=\frac{\pi d_{1}^{2}}{4}
$$

здесь  $d_1$ - внутренний диаметр трубки, м,  $d_1 = 0.023$ м;

 $t_{cp}$  – средняя температура воздуха в трубке, <sup>0</sup>С,

$$
t_{cp}=0,5(t_1+t_2),
$$

 $v$  – кинематическая вязкость воздуха, м<sup>2</sup>/с, определяется из таблицы 2.9 по средней температуре воздуха в каждом опыте.

Таблица 2.9 - Физические свойства воздуха

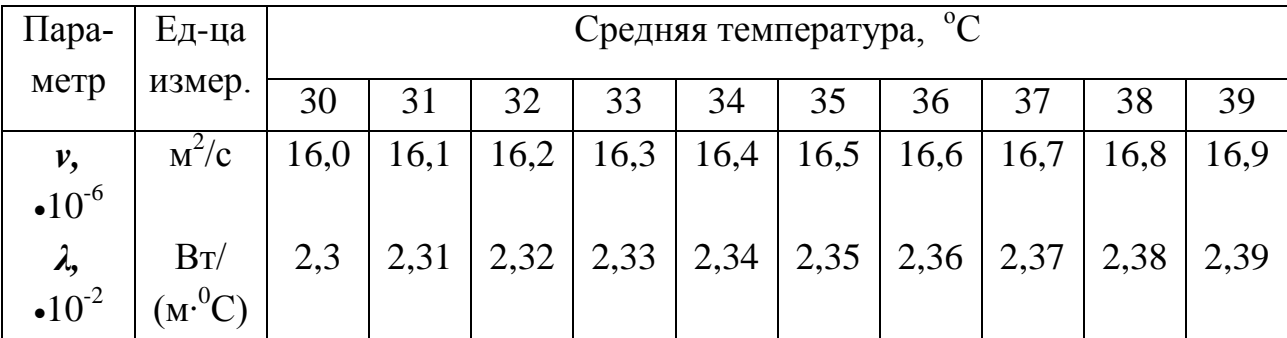

5 Если  $Re$  > 10000, то число Нуссельта определяют по формуле

$$
Nu=0,018\ Re^{0,8}
$$

6 Определить коэффициент теплоотдачи от внутренней стенки трубки к воздуху:

$$
a_{I} = \frac{Nu\overline{\lambda}_{\mathbf{g}}}{d_{I}},
$$

где  $\lambda_{g}$  - теплопроводность воздуха при средней температуре,  $Br/(M^{0}C)$ , определить из таблицы 2.9.

Результаты расчётов занести в таблицу 2.10. Расчёт для первого  $7\overline{ }$ опыта полностью записывается в отчёте, для остальных опытов расчёт можно не записывать, а результаты сразу заносить в таблицу 2.10.

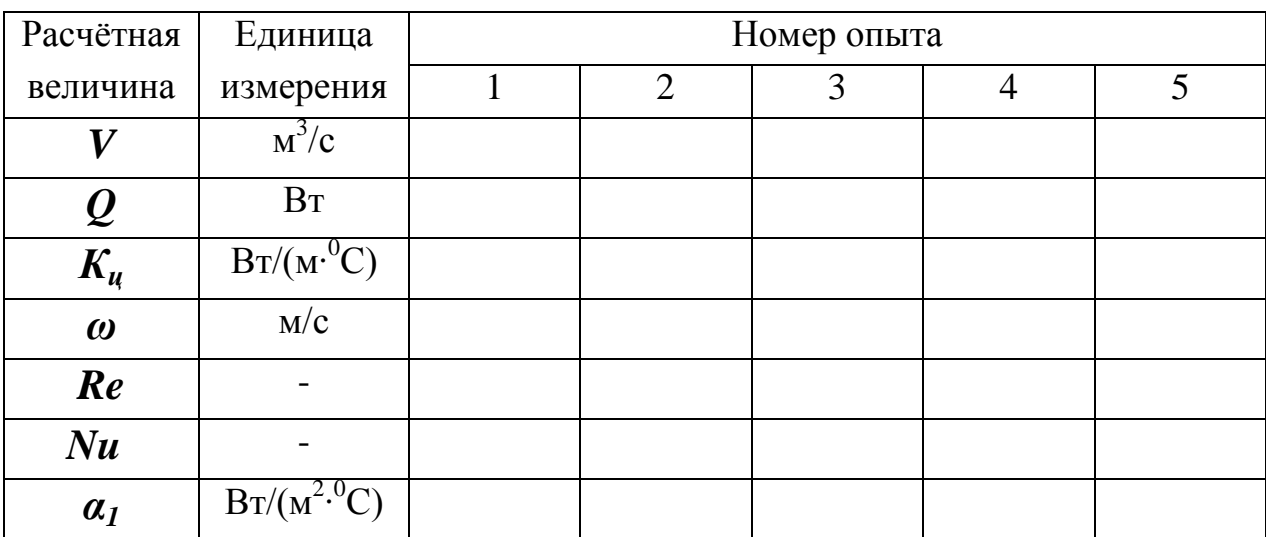

Таблица 2.10 – Результаты расчётов

8 Построить зависимость коэффициентов теплопередачи и теплоотдачи от расхода воздуха:

# $K_u = f_1(V); \alpha_2 = f_2(V).$

Проанализировать, как влияет расход воздуха на коэффициенты  $K_u$ ,  $\mathbf{Q}$  $\alpha_2$  и сделать соответствующие выводы.

## Контрольные вопросы

- В чем заключается физический смысл процесса теплопередачи?  $\mathbf{1}$
- $\overline{2}$ Из каких этапов состоит процесс теплопередачи?
- $\mathfrak{Z}$ Что характеризует коэффициент теплоотдачи?
- $\overline{4}$ Какие факторы влияют на коэффициент теплоотдачи?

 $\overline{\mathsf{S}}$ Как определить тепловой поток, передаваемый от теплоносителя к поверхности стенки?

6 Физический смысл линейного коэффициента теплопередачи.

 $\overline{7}$ С какой целью применяется теория подобия?

8 Дайте определение основных чисел подобия: Рейнольдса, Нуссельта, Прандтля, Грасгофа.

9 Каким образом можно увеличить коэффициент теплопередачи (исходя из уравнения для определения коэффициента теплопередачи)?

# **Лабораторная работа 8**

# ОПРЕДЕЛЕНИЕ ТЕРМИЧЕСКОГО КПД ЭЛЕКТРИЧЕСКОЙ ПЕЧИ СОПРОТИВЛЕНИЯ

#### **Цель работы**

Экспериментально определить теплосодержание металла после его нагрева, изменение температуры и плотности теплового потока и рассчитать КПД печи.

#### **Общие сведения**

**Электронагрев** достаточно широко используется в промышленности, сельском хозяйстве и быту, что обусловлено энергетическими, технологическими, социальными и экологическими преимуществами, присущими этому виду теплогенерации. Электрические печи, установки и агрегаты разнообразны по назначению, конструктивному исполнению, размерам и характерным признакам. Электрические печи *классифицируются* по способу преобразования электрической энергии в тепловую, по схеме подвода тепла и режиму тепловой обработки следующим образом:

- печи сопротивления;
- индукционные печи;
- установки диэлектрического нагрева;
- дуговые печи;
- электронно-лучевые установки;
- лазерные установки.

Нормальная работа электрической печи возможна только в комплексе с силовым и вспомогательным электрооборудованием и соответствующей аппаратурой. Все это входит в понятие **"электропечная установка"** как комплекса теплотехнического оборудования, состоящего из трех частей:

1) *собственно печи*, в которой происходит преобразование электрической энергии в тепловую и нагрев металла;

2) *печной электрической подстанции*, где размещают необходимое электрооборудование и аппаратуру;

3) *пульта управления*, на который выводят кнопки и ручки управления электропечной установкой и вспомогательными механизмами печи, а также приборы контрольно-измерительной аппаратуры.

**Основными параметрами** электропечной установки являются:

1) *мощность преобразователя электрической энергии* или пропорциональная ей тепловая мощность, вводимая в печь;

2) *размеры печи* (например, объем или определяющий линейный размер);

3) *вместимость* (садка) *печи*, т.е. количество металла, выдаваемого печью периодического действия за один цикл или за одну плавку. Для печей непрерывного действия в качестве параметра принимают часовую производительность, характеризующую массовую скорость нагрева.

На машиностроительных заводах электрические печи используют для плавления, выдержки и дозированной разливки чугуна, стали, вторичных цветных металлов и сплавов при получении из них фасонного литья (в литейных цехах), для нагрева заготовок перед пластической деформацией (в кузнечных цехах), для термохимической обработки деталей и изделий (в термических цехах) и др. Наиболее широкое применение нашли печи сопротивления, например для сушки стержней и форм в литейных цехах.

**Печи сопротивления** делятся на несколько групп:

- *печи прямого действия* (подвод энергии осуществляется прямо в зону технологического процесса);

- *печи косвенного действия* (теплогенерация происходит в нагревательных элементах, обладающих необходимыми электрофизическими свойствами);

- *вакуумные печи сопротивления* (нагрев в вакууме или атмосфере инертных газов);

- *плавильные печи сопротивления* (печи для плавки – тигельные, камерные, барабанные).

При работе электропечной установки имеют место два вида потерь энергии – **тепловые потери** (в рабочем пространстве печи) и **электрические потери** (в составных частях электропечной установки). Это приводит к необходимости составлять дополнительно к тепловому балансу энергетические балансы. То есть энергия расходуется:

- на проведение технологического процесса;

- на нагрев футеровки и конструкции в рабочем пространстве печи;

- на компенсацию тепловых потерь из рабочего пространства печи;

135

- на компенсацию электрических потерь в составных частях электропечной установки и токовода.

Важным критерием оценки эффективности работы печи является коэффициент полезного действия печи (КПД). Различают электрический, термический и общий КПД.

**Термический КПД** представляет собой отношение теплоты, затраченной на полезную работу, ко всей теплоте, полученной печью:

$$
\eta = \frac{Q_{non}}{Q_{npux}} \bullet 100\%
$$

где *Qпол* - полезное тепло, Дж. Это тепло, которое расходовалось на нагрев металла (образца):

$$
Q_{non} = m(t_k C_{t_k} - t_n C_{t_n}) = m(h_k - h_n),
$$

здесь *m -* масса металла (образца), кг;

 $t_{\kappa}$ ,  $t_{\kappa}$  - соответственно, конечная и начальная температура металла,  $^{0}C$ ;

,

*Ctк, Сtн -* массовая теплоемкость металла, соответственно при конечной и начальной температурах, Дж/(кг·°С);

 $h_{k}$ ,  $h_{\mu}$  - соответственно конечное и начальное теплосодержание (энтальпия) металла, Дж/кг;

*Qприх* - теплота*,* полученная печью за время ее работы, Дж.

**Для электрических печей**, в которых электрическая энергия превращается в тепловую, приход тепла определяется по формуле

$$
Q_{npux}=IU\tau,
$$

где *I* - сила тока, А;

 $U$  - напряжение,  $B$ ;

*τ* - время прохождения тока, с.

**Для топливных печей**, в которых сжигается топливо, *Qприх* определяют по формуле

$$
Q_{npux}=BQ_{\scriptscriptstyle H}^{\ \ p}\ \tau,
$$

где *В -* расход топлива, м<sup>3</sup> */*с;

 $\boldsymbol{Q_{\mu}^{\phantom{\mu}p}}$  - низшая рабочая теплота сгорания топлива, Дж /м $^3;$ 

*τ* - время работы устройства для сжигания топлива, с.

Тепло, затраченное на нагрев металла, можно не только рассчитывать

по формулам, но и определить **опытным путем**. Для этого используют специальные устройства – калориметры. Они представляют собой сосуды с водой, имеющие хорошую теплоизоляцию, устройство для перемешивания воды и термометр для измерения температуры воды. Тепло, полученное металлом в печи, передается им в калориметре воде, температура которой повышается. Это количество теплоты можно определить по формуле с учетом теплоты, затраченной на нагрев сосуда калориметра:

$$
Q_{\kappa} = m_{\varepsilon} C_{\varepsilon} (t_{k} - t_{H}) + m_{c} C_{c} (t_{k} - t_{H}),
$$

где *m<sup>в</sup> -* масса воды в калориметре, кг;

 $\bm{C}_{\bm{s}}$  - теплоемкость воды, Дж/(кг $\cdot^0$ C);

 $t_{\kappa}$ ,  $t_{\kappa}$  – соответственно конечная и начальная температура воды и сосуда калориметра, °С ;

*mc* - масса сосуда калориметра, кг;

 $C_c$  - теплоемкость материала сосуда, Дж/(кг<sup> $0$ </sup>C).

Согласно закону сохранения энергии *Qпол* должно быть равным *Qк*. Однако на практике из-за погрешностей при измерениях и использования средних величин *Qпол* может быть отличным от *Qк*.

При нагреве металла отмечается неравномерность нагрева его как по сечению, так и с течением времени. Это объясняется изменением теплофизических свойств металла с ростом температуры. Поэтому представляет практический интерес определение зависимости скорости повышения температуры металла и плотности теплового потока от времени. Важно также определить, как меняется КПД печи в процессе нагрева.

Как уже отмечалось выше, большую часть потерь тепла в электрических печах сопротивления составляют потери тепла теплопроводностью через кладку печи, потери тепла на нагрев кладки печи, потери тепла излучением через открытые окна и щели в кладке печи, потери с горячим воздухом или защитным газом, выходящим через неплотности в печи. В связи с этим термический КПД электрических печей сопротивления в зависимости от вида печи колеблется в широких пределах:

- печи прямого действия  $\eta_m \approx 0.85...0.95$ ;
- печи косвенного действия  $\eta_m \approx 0.15...0.7$ ;
- вакуумные печи  $\eta_m \approx 0.25...0.4$ ;
- плавильные печи  $\eta_m \approx 0.15...0.4$ .

## Описание лабораторной установки

Установка (рис.2.21) состоит из электрической печи сопротивления 1, содержащей нагревательный элемент в виде нихромовой проволоки 2, огнеупорный внутренний слой кладки 3, в котором расположена проволока 2, теплоизоляционный слой кладки 4 и металлический корпус 5. В рабочем пространстве печи установлен металлический образец 6 с термопарой 7, подключенной к милливольтметру 8. Сила тока, приходящего через нагреватель 2, определяется амперметром 9, а напряжение – вольтметром 10. Рабочее пространство закрыто сверху теплоизоляционной крышкой 11, имеющей отверстие 12 для вывода проводников термопары 13 и 14. В работе используется также калориметр 15, представляющий собой сосуд 16, размещенный в корпусе 17 с кольцевым зазором, заполненным теплоизоляционным материалом 18. Сосуд 16 заполнен водой 19 и закрывается крышкой 20 с отверстием для ввода термометра 21. Образец 6 устанавливается в сосуд 16 на изоляционную подкладку 22.

Принцип действия термопары основан на возникновении термоЭДС между горячим и холодным спаем проводников 13 (хромель) и 14 (алюмель) с различными теплофизическими свойствами. Разность потенциалов пропорциональна разности температур.

## Ход работы

 $\mathbf{1}$ В рабочее пространство печи поместить образец 6, установить термопару 7 и закрыть печь крышкой 11.

 $\overline{2}$ Включить установку в сеть.

Измерить силу тока, напряжение и температуру образца и занести  $\mathcal{E}$ результаты в таблицу результатов измерений 2.11. Зафиксировать время начала работы печи.

Через каждые 100°С нагрева образца фиксировать время достиже- $\overline{4}$ ния температуры, силу тока и напряжение и заносить данные в таблицу результатов измерений.

5 Измерить начальную температуру воды в калориметре и занести результат в таблицу 2.11.

6 После нагрева образца до 300°С вынуть его из печи и поместить в калориметр. Определить максимальную температуру воды (примерно через 10 мин после помещения образца в воду) и занести ее в таблицу 2.11.

7 Убрать образец из калориметра.

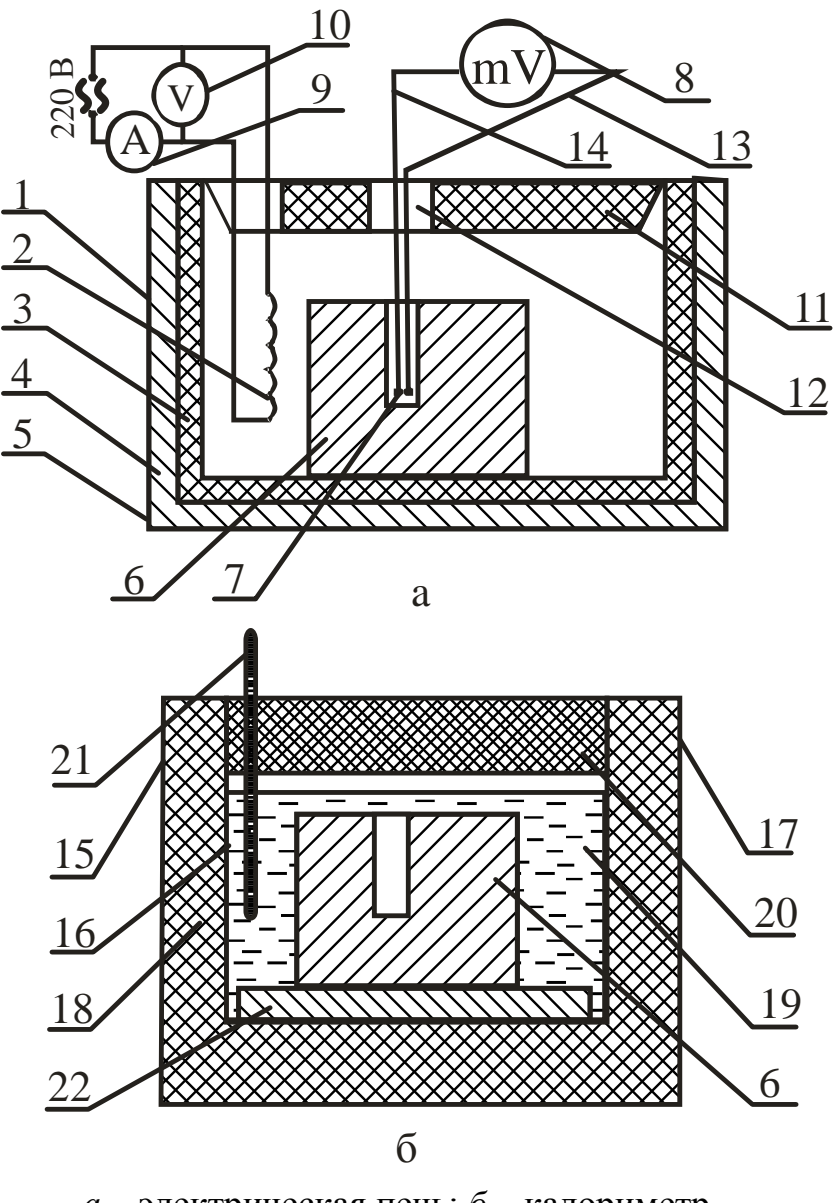

*а* – электрическая печь; *б* – калориметр

Рисунок 2.21 – Схема лабораторной установки

|  | Таблица 2.11 - Результаты измерений |  |
|--|-------------------------------------|--|
|  |                                     |  |

.

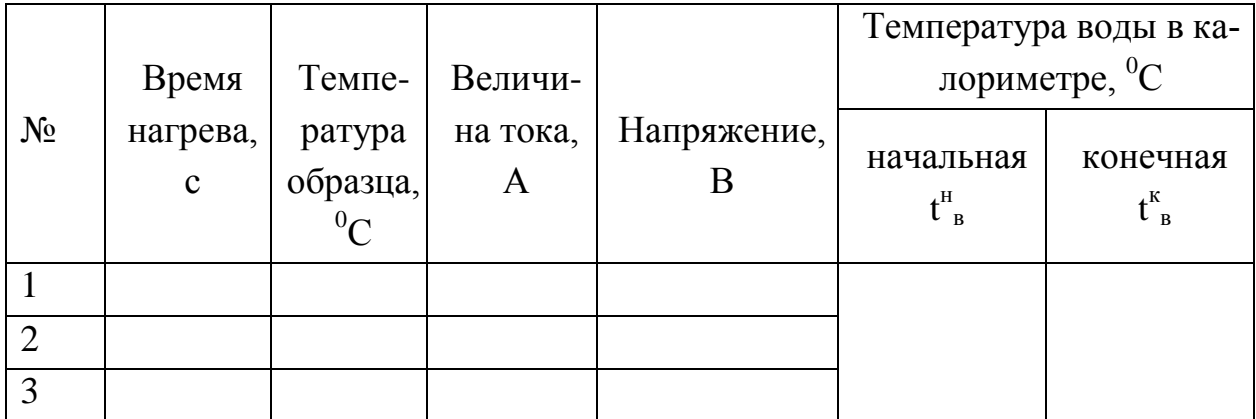

1 Определить массу образца:

$$
m = V\rho = \frac{\pi d^2}{4} l\rho
$$

где  $V$  - объем образца, м<sup>3</sup>;

 $d$  *-* диаметр образца, м,  $d = 0.055$ м;

*l -* длина образца, м, *l* = 0,12м;

 $\boldsymbol{\rho}$ - плотность стали, кг/м $^3$ ,  $\boldsymbol{\rho}$ = 7800кг/м $^3$ .

2 Определить количество теплоты, полученное образцом в каждом интервале (20…100°С; 100…200°C; 200…300°С):

$$
Q_{non} = m_o(h_{\kappa} - h_{\kappa}),
$$

где *hк, h<sup>н</sup>* – cоответственно, теплосодержание образца при конечной и начальной температурах, кДж/кг, выбирается по таблице 2.12.

Таблица 2.12 – Теплосодержание стали

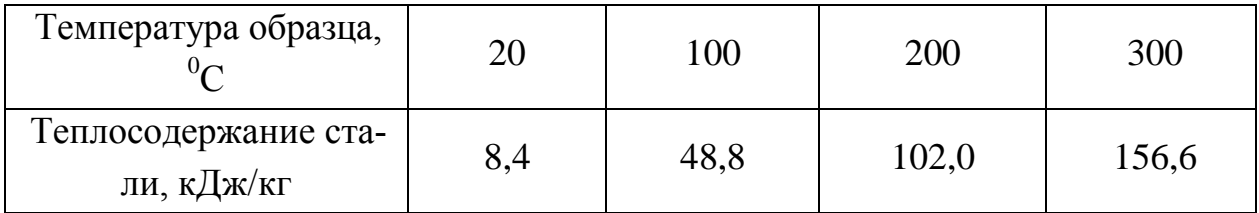

3 Определить приход тепла в печь для каждого интервала температур:

$$
Q_{npuk} = I U \tau \cdot I 0^{-3},
$$

где *τ* - время нагрева образца в каждом интервале, с.

4 Определить общее количество полезно затраченного тепла:

$$
Q_{no,n} = Q_{no,n1} + Q_{no,n2} + Q_{no,n3}.
$$

5 Определить термический КПД печи для каждого интервала нагрева:

.

$$
\eta = \frac{Q_{\text{non}}}{Q_{\text{npux}}} \bullet 100\%
$$

140

6 Определить плотность теплового потока на поверхности нагреваемого образца для каждого интервала времени:

$$
q=\frac{Q_{\text{non}}}{F\tau},
$$

где **F** - площадь поверхности образца, м,

$$
F=\pi dl+\frac{\pi d^2}{4}\cdot
$$

7 Определить количество теплоты, переданное образцом калориметру:

$$
Q_{\kappa} = (m_{\varepsilon} C_{\varepsilon} + m_{c} C_{c}) (t_{\varepsilon}^{\kappa} - t_{\varepsilon}^{\kappa}),
$$

где *m<sup>в</sup> -* масса воды в калориметре, кг, *m<sup>в</sup>* = 7 кг;

 $C_{\bf g}$  - теплоемкость воды, кДж /(кг<sup>.0</sup>C),  $C_{\bf g} = 4.21$ кДж /(кг<sup>.0</sup>C);

 $m_c$ - масса сосуда калориметре, кг,  $m_c$  = 3кг;

 $\bm{C_c}$  - теплоемкость материала сосуда, кДж /(кг $\cdot^0$ C),

 $C_c = 0.56 \text{K} \text{J} \text{K} / (\text{K} \text{C}^0 \text{C})$ ;

 $t_{\mathit{e}}^{\mathit{H}}$  - начальная температура воды и сосуда,  $^0\mathrm{C};$ 

*tв к* - конечная температура воды и сосуда, <sup>0</sup>С.

8 Определить погрешность расчета количества теплоты, полученного образцом:

$$
\Delta Q = \left| \frac{Q_{\text{no.oofm}} - Q_{\kappa}}{Q_{\text{no.oofm}}} \right| 100\%.
$$

9 Вычислить скорость изменения темпераратуры образца для каждого интервала температур:

$$
v=\frac{t_{\kappa}-t_{\kappa}}{\tau},
$$

где **tк, tн**- начальная и конечная температуры образца для каждого интервала температур,  $^{0}C$ ;

- время для каждого интервала температур, с.

10 Построить графики зависимости скорости изменения температуры образца, КПД печи и плотности теплового потока от времени нагрева:

$$
v = f(\tau), \quad \eta = f(\tau), \quad q = f(\tau),
$$

где  $\tau$  - время от начала нагрева до достижения образцом соответственно температур 100, 200, 300°С.

11 Сделать выводы о характере изменения параметров нагрева с течением времени и о точности теоретического и практического определения теплосодержания образца.

## **Контрольные вопросы**

- Классификация электрических печей.
- Что входит в понятие "электропечная установка"?
- Перечислите основные параметры электропечной установки.
- Какие виды электрических печей сопротивления вы знаете?
- Где применяются электрические печи?
- На что расходуется энергия в электрических печах?
- Какие виды тепловых потерь вы знаете в электрических печах?
- Что характеризует термический КПД печи?
- Как рассчитывается количество теплоты, полученное печью?
- Как определить количество полезно затраченного тепла?
- Как определяется теплосодержание образца в калориметре?
- Как определяется плотность теплового потока на поверхности об-

разца?

## Лабораторная работа 9

# НАГРЕВ ТВЁРДЫХ ТЕЛ В ЭЛЕКТРИЧЕСКОЙ ПЕЧИ СОПРОТИВЛЕНИЯ

#### Цель работы

Экспериментально и расчетным путем определить температуры поверхности и центра цилиндра при нагреве в электрической печи сопротивления, сравнить полученные результаты.

#### Общие сведения

Нагрев твердых тел осуществляется за счет передачи тепла теплопроводностью. Теплопроводность представляет собой процесс распространения тепловой энергии между частями тела, имеющими разные температуры.

Рассмотрим нагрев однородного и изотропного тела. Изотропным называется физическое тело, обладающее одинаковыми физическими свойствами по всем направлениям. При нагреве такого тела температура его в различных точках изменяется во времени, и теплота распространяется от мест с более высокой температурой к местам с более низкой температурой. Из этого следует, что в общем случае процесс передачи теплоты теплопроводностью в твердом теле сопровождается изменением температуры, как в пространстве, так и во времени:

$$
t = f(x, y, z; \tau),
$$

где х, у, z - координаты точки;

#### $\tau$ -время.

Эта функция определяет температурное поле в рассматриваемом физическом теле. В математической физике температурным полем называют совокупность значений температуры в данный момент времени для всех точек изучаемого пространства, в котором протекает процесс.

Если температура тела есть функция координат и времени, то температурное поле будет нестационарным, т.е. зависящим от времени:

$$
t = f(x, y, z, \tau); \qquad \frac{dt}{d\tau} \neq 0.
$$

Такое температурное поле отвечает неустановившемуся режиму теплопроводности. Если температура тела есть функция только координат и не изменяется с течением времени, то температурное поле тела будет **стационарным**:

$$
t = f(x, y, z); \qquad \frac{dt}{d\tau} = 0.
$$

Оба рассмотренных уравнения описывают трехмерное температурное поле. Уравнение **двухмерного температурного поля** имеет вид:

$$
t = f(x, y, \tau);
$$
  $\frac{dt}{d\tau} \neq 0.$  - нестационарный режим;  
 $t = f(x, y);$   $\frac{dt}{d\tau} = 0.$  - стационарный режим.

На практике встречаются задачи, когда температура тела является функцией только одной координаты, тогда уравнение **одномерного температурного поля** записывается:

$$
t = f(x, \tau);
$$
  $\frac{dt}{d\tau} \neq 0$  - necтационарный режим;  
 $t = f(x);$   $\frac{dt}{d\tau} = 0$  - caционарный режим.

**Одномерной** считается задача о переносе теплоты в стенке, у которой длину и ширину можно считать бесконечно большими по сравнению с толщиной.

При анализе температурного поля тела можно выделить точки, имеющие одинаковую температуру. Если соединить точки тела с одинаковой температурой, то получим поверхность равных температур, называемую **изотермной.** Изотермные поверхности никогда не пересекаются между собой, а замыкаются либо на себя, либо на поверхность тела.

Анализируя тепловое взаимодействие двух изотермных поверхностей, можно сделать вывод, что количество тепла, проходящее от одной поверхности (имеющей большую температуру) к другой поверхности (имеющей меньшую температуру), зависит от разности температур и расстояния между
ними. Предел отношения изменения разности температур к расстоянию между изотермами по нормали называется градиентом температуры:

$$
gradt = \lim_{\Delta n \to 0} \frac{\Delta t}{\Delta n} = \frac{dt}{dn} = \frac{dt}{dx}
$$

Градиент температуры измеряется в градусах на метр. Математически градиент температуры есть вектор, направленный по нормали к изотермной поверхности в сторону возрастания температуры (к источнику теплоты) и численно равный частной производной от температуры по этому направлению. Физически градиент температуры иллюстрирует изменение температуры на единицу расстояния - температура численно возрастает при перемещении вдоль положительного направления вектора градиента температуры и убывает при обратном перемещении.

Таким образом, для перемещения теплоты в любом теле или пространстве необходимо наличие разности температур в различных точках тела. При передаче тепла теплопроводностью градиент температуры не может быть равен нулю.

Связь между количеством теплоты  $dQ$ , проходящим через элементарную площадку dF, расположенную на изотермической поверхности, за промежуток времени  $d\tau$ , и градиентом температуры устанавливается законом Фурье:

$$
dQ = -\lambda dFgradt \, d\tau = -\lambda dF(\frac{\partial t}{\partial n})
$$

Знак «минус» показывает, что в направлении теплового потока температура убывает и величина градиента температуры является величиной отрицательной. Множитель  $\lambda$  называют коэффициентом теплопроводности, который характеризует способность физического тела проводить теплоту. Размерность коэффициента теплопроводности

$$
\lambda\left[\frac{\cancel{A}mc}{\cancel{n^2}\cdot c\cdot\frac{zp\cancel{a}\cancel{b}}{M}}\right]=\left[\frac{Bm}{\cancel{n}\cdot zpa\cancel{b}}\right].
$$

Численное значение коэффициента теплопроводности представляет собой количество теплоты, проходящей через единицу изотермной поверхности в единицу времени при условии, что градиент температуры равен единице.

По физической сущности нагрев или охлаждение тел связаны с изменением их теплосодержания. Чем выше коэффициент теплопроводности тела  $\lambda$  и чем меньше его объёмная теплоемкость  $\rho C$ , тем быстрее при всех прочих равных условиях оно прогревается или охлаждается. Следовательно, скорость нагревания или охлаждения тел зависит от коэффициента температуропроводности:

$$
\alpha = \frac{\lambda}{\rho C} \, .
$$

Распространение тепла может происходить и во времени и в пространстве, причем изменение температуры во времени в направлении всех трех координат описывается известным уравнением теплопроводности:

$$
\frac{\partial t}{\partial \tau} = \frac{\lambda}{\rho C} \left( \frac{\partial^2 t}{\partial a^2} + \frac{\partial^2 t}{\partial y^2} + \frac{\partial^2 t}{\partial z^2} \right).
$$

Для одномерного теплового поля это уравнение имеет вид

$$
\frac{\partial t}{\partial \tau} = \frac{\lambda}{\rho C} \frac{\partial^2 t}{\partial x^2}.
$$

Если нагреваемое цилиндрическое тело имеет длину, в несколько раз превышающую его диаметр, то можно считать, что тепло поступает в тело только через боковую поверхность. Передачей тепла через торцевые поверхности можно пренебречь.

Изменение температуры во времени при симметричном нагреве цилиндра через боковую поверхность описывается дифференциальным уравнением вида

$$
\frac{\partial t}{\partial \tau} = a \left( \frac{\partial^2 t}{\partial r^2} + \frac{1}{r} \frac{\partial t}{\partial r} \right),
$$

где *r* - расстояние элементарного слоя от оси цилиндра.

Уравнение теплопроводности имеет множество различных частных решений. Зная отдельные частные решения уравнения, можно их суммировать. Полученная сумма решений также является решением данного уравнения.

Решение уравнения теплопроводности совместно с краевыми условиями позволяет получить конкретную зависимость температуры какой-либо точки тела от целого ряда аргументов  $(\tau, x, y, z, \lambda, C, \rho, t_{\text{hau}}, \ldots)$ .

Большое практическое значение имеет дифференциальное уравнение при граничных условиях III рода (при t<sub>nevu</sub>=const). Анализ этого уравнения показывает, что температура  $t$  зависит от двух безразмерных критериев:

$$
F_o = \frac{a\tau}{S^2}, \qquad Bi = \frac{aS}{\lambda}
$$

и симплекса  $r/R$ . Следовательно, решение дифференциального уравнения теплопроводности при граничных условиях III рода может быть представлено в виде критериального уравнения

$$
\theta = f(F_0, Bi, r/R),
$$

где критерий Био

$$
Bi = \frac{\alpha R}{\lambda}
$$

представляет собой отношение внутреннего теплового сопротивления  $R/\lambda$  к внешнему тепловому сопротивлению  $1/\alpha$ ;

критерий Фурье

$$
\boldsymbol{F}_0 = \frac{a\boldsymbol{\tau}}{\boldsymbol{R}^2}
$$

определяет время процесса и называется безразмерным временем,  $\mathbb{R}^2/\alpha$  инерционное время, являющееся мерой запаздывания начала процесса нагрева на оси тела по сравнению с началом процесса нагрева на его поверхности; *симплекс*  $r/R$  характеризует положение по толщине тела точки, для которой определяют температуру. Так, для центра нагреваемого тела  $z = 0$  и  $r/R = 1$ , для поверхности  $\mathbf{r} = 0$  и  $\mathbf{r}/\mathbf{R} = 0$ .

Критерий

$$
\theta = \frac{t_{neuu} - t^k}{t_{neuu} - t^h}
$$

представляет собой безразмерный температурный критерий, где  $t^n$  и  $t^k$  начальная и конечная температуры нагреваемого тела;  $t_{nequ}$  - температура пе-ЧИ.

Таким образом, решая критериальное уравнение  $\theta = f(F_0, Bi, r/R)$  для поверхности тела ( $r/R = 1$ ), получим температурный критерий поверхности:

$$
\theta_{\textit{noe}} = \frac{t_{\textit{neu}} - t_{\textit{noe}}^{\kappa}}{t_{\textit{neu}} - t_{\textit{noe}}^{\kappa}}
$$

Для центра изделия

$$
\theta_{u}=\frac{t_{\text{neu}}-t_{u}^{\kappa}}{t_{\text{neu}}-t_{u}^{\kappa}}.
$$

#### Описание установки

Лабораторная установка (рис.2.22) состоит из электрической печи сопротивления 1, стального образца 2 с начеканенными в центре и на поверхности термопарами 3, измерительного прибора 4, нагревательных элементов 5. Термопара – это устройство для измерения температуры, состоит из двух последовательно соединенных (спаянных) между собой разнородных проводников. Если спаи находятся при разных температурах, то в цепи возникает термоЭДС, величина которой однозначно связана с разностью температур "горячего" и "холодного" контактов, что и фиксируется прибором.

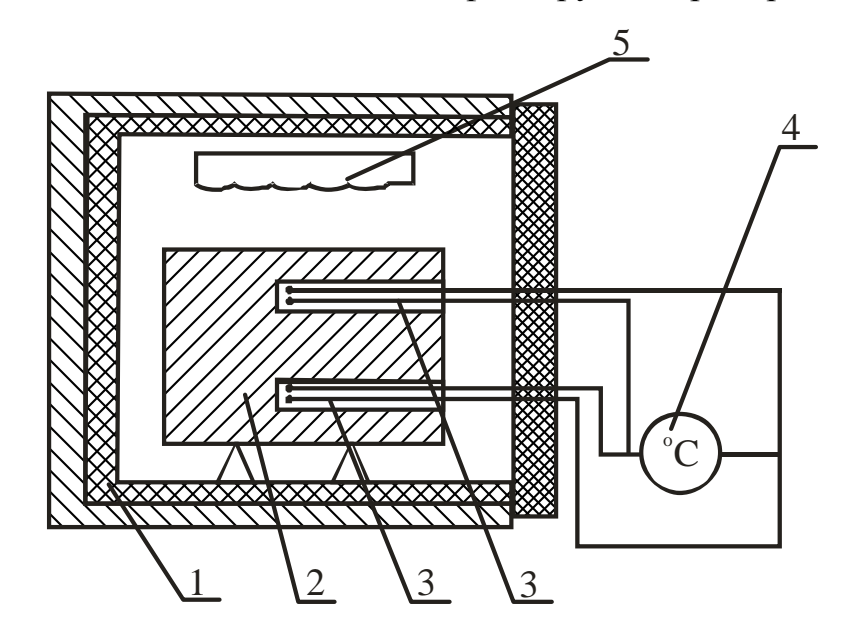

## **Ход работы**

1 Цилиндрический стальной образец диаметром *d* = 58 мм и длиной **l**   $= 1$ мм поместить в печь, нагретую до 800<sup>0</sup>С.

2 Нагреть образец при *tпеч* = 800°С (сonst) до температуры в центре 600...700°С. В процессе нагрева фиксировать изменение температуры центра и поверхности образца через каждые 3...5 мин. Результаты измерений внести в таблицу 2.13.

Таблица 2.13 – Результаты измерений и расчетов

| $N_{\Omega}$ | Время<br>нагрева,<br>МИН | Температура, $C^0$ |             |        |        |        |  |  |  |
|--------------|--------------------------|--------------------|-------------|--------|--------|--------|--|--|--|
|              |                          | печи               | $\iota$ noe |        | центра |        |  |  |  |
|              |                          |                    | Замер       | Расчёт | Замер  | Расчёт |  |  |  |
|              |                          |                    |             |        |        |        |  |  |  |

## **Порядок расчета**

1 Построить температурные графики нагрева стального образца по экспериментальным данным:

$$
t_{neuu} = f(\tau); \quad t_{noe} = f(\tau); \quad t_u = f(\tau); \quad \Delta t = t_{noe} - t_u = f(\tau).
$$

2 Определить критерий Био:

$$
Bi=\frac{\alpha R}{\lambda},
$$

где *α —* коэффициент теплоотдачи от окружающей среды к нагреваемому изделию, Вт/(м <sup>2</sup>**.**<sup>о</sup>С);

 $R$  - радиус образца, м;

*λ* – коэффициент теплопроводности материала образца, Вт/(м·К).

Коэффициент теплоотдачи определяем по формуле

$$
\alpha = C_{np} \left[ \left( \frac{T_{\text{neu}}}{100} \right)^4 - \left( \frac{T_{\text{noe}}}{100} \right)^4 \right] \frac{1}{T_{\text{neu}} - T_{\text{noe}}},
$$

где  $C_{np}$  – приведенный коэффициент излучения системы,  $Br/(M^2 \cdot K^4)$ .

Приведенный коэффициент излучения в печи определяем по выражению

$$
C_{np} = \frac{C_0}{\frac{1}{\varepsilon_1} + \frac{1}{F_2} \left(\frac{1}{\varepsilon_2} - 1\right)},
$$

где  $C_0$  – коэффициент излучения абсолютно чёрного тела,

$$
C_0 = 5{,}77 \text{ Br/(m}^2 \cdot \text{K}^4);
$$

 $\varepsilon_1$ ,  $\varepsilon_2$  – степень черноты металла и стенок в данной работе прини-Maem  $\epsilon_1 = \epsilon_2 = 0.8$ ;

 $F<sub>1</sub>$ ,  $F<sub>2</sub>$  - площади поверхности и, соответственно, металла и стенок печи, м<sup>2</sup>.

Размеры муфеля печи:

длина - 320 мм, ширина - 195 мм, высота - 120 мм.

Коэффициенты теплоотдачи в начале и в конце нагрева определим из уравнений:

$$
\alpha_n = \frac{C_{np} \left[ \left( \frac{T_{neu}^u}{100} \right)^4 - \left( \frac{T_{mem}^u}{100} \right)^4 \right]}{T_{neu}^u - T_{mem}^u}, \ \alpha_{\kappa} = \frac{C_{np} \left[ \left( \frac{T_{neu}^{\kappa}}{100} \right)^4 - \left( \frac{T_{mem}^{\kappa}}{100} \right)^4 \right]}{T_{neu}^{\kappa} - T_{mem}^{\kappa}}.
$$

Так как температура поверхности образца изменяется при его нагреве, то расчёт ведётся по среднегеометрическому значению коэффициента теплоотлачи:

$$
\boldsymbol{a}_{cp}=\sqrt{\boldsymbol{a}_{\mu}\boldsymbol{a}_{\kappa}}.
$$

Коэффициент теплопроводности  $\lambda$  определяется из таблицы 2.14 при средней температуре нагрева:

$$
t_{cp} = 0,5[t_{mem}^n + 0,5(t_{nog}^{\kappa} + t_{\mu}^{\kappa})],
$$

где  $t_{\text{mem}}^{\mu}$  – начальная температура металла, принимается равной температуре помешения.  $^{0}C$ .

Таблица 2.14 - Зависимость коэффициента теплопроводности стали от температуры

| $t,{}^0C$            |      | 100  | 200  | 300 | 400         | 500  | 600  | 700  |
|----------------------|------|------|------|-----|-------------|------|------|------|
| Λ,<br>$Br/(M^{.0}C)$ | 51,9 | 50,6 | 48,1 |     | $45,6$ 41,9 | 38,1 | 33,6 | 30,0 |

С учетом изложенного критерий Био определяется из выражения

$$
\bm{Bi}=\frac{\bm{\alpha}_{cp}\bm{R}}{\lambda},
$$

где  $\alpha_{cp}$ - средний коэффициент теплоотдачи,  $Br/(M^2.0C)$ ;

 $\boldsymbol{R}$  - радиус образца, м;

- $\lambda$  коэффициент теплопроводности при  $t_{cp}$ ,  $Br/(M^{0}C)$ .
- 3 Определить критерий Фурье:

$$
F_{\theta}=\frac{a\tau}{R^2},
$$

где  $\boldsymbol{a} = \frac{\lambda}{\rho c}$  - коэффициент температуропроводности стали;

 $\lambda$  - коэффициент теплопроводности стали при  $t_{cp}$ , Bт/(м<sup>.0</sup>C);

- $C$  теплоемкость стали при  $t_{cp}$ , Дж/(кг<sup>.0</sup>С) (табл.2.15);
- $\boldsymbol{\rho}$  плотность стали, кг/м<sup>3</sup>;
- $\tau$  время нагрева, с;
- $\boldsymbol{R}$  радиус образца, м.

Таблица 2.15 - Зависимость теплоемкости стали от температуры

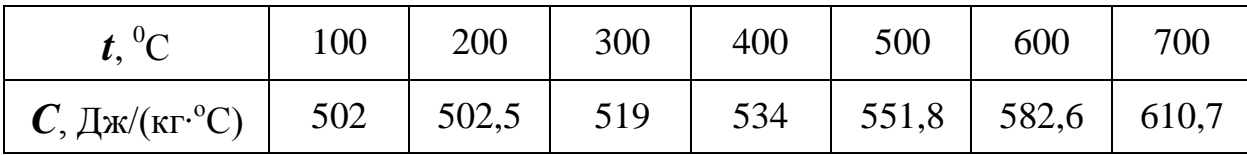

Пользуясь графиками Будрина, по значениям критериев  $Bi$  и  $F_0$  $\overline{4}$ определить температурный критерий поверхности  $\theta_{\text{noe}}$  (рис. 2.23) и температурный критерий центра  $\theta_{\mu}$  цилиндрического образца (рис.2.24).

Рассчитать конечные температуры поверхности  $t_{nog}^{K}$  и центра  $t_{u}^{K}$ 5 образца исходя из условий:

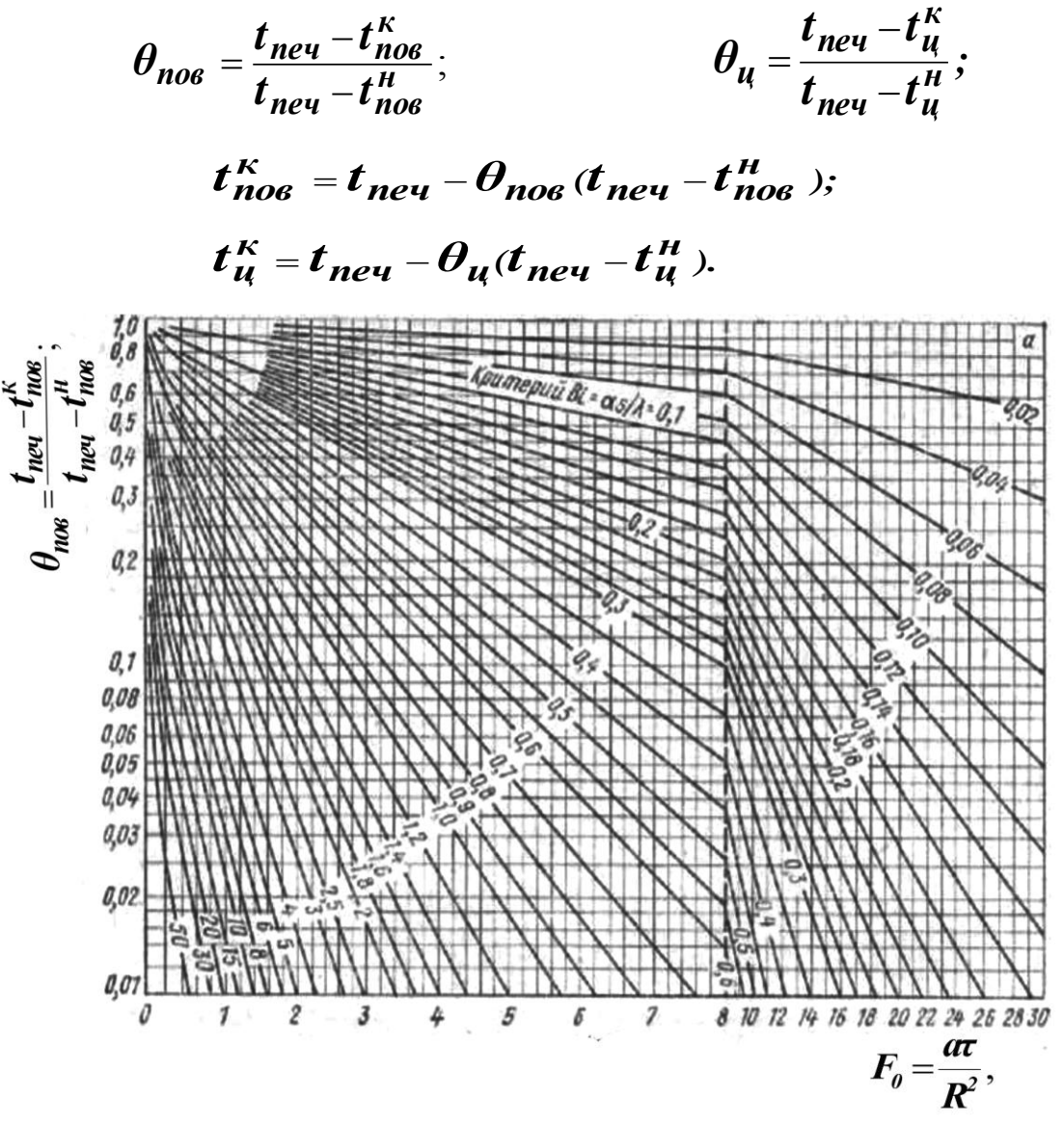

Рисунок 2.23 - Вспомогательный график для расчёта нагрева и охлаждения поверхности цилиндра

6 Сравнить расчѐтные и опытные конечные значения температур поверхности и центра цилиндрического образца. Проанализировать методы расчѐта температур, сделать выводы.

> Рисунок 2.24 – Вспомогательный график для расчѐта нагрева или охлаждения оси цилиндра

## **Контрольные вопросы**

1 Что такое стационарный режим нагрева?

2 В чѐм состоит физический смысл градиента температуры?

3 Почему в процессе нагрева центр и поверхность изделия имеют разные температуры?

4 Как можно устранить перепад температуры по длине изделия?

5 Какие физические параметры состояния тела влияют на перепад температур по сечению изделия?

6 Чем вреден перепад температур?

## ОПРЕДЕЛЕНИЕ ВЛАЖНОСТИ И ЗОЛЬНОСТИ ТОПЛИВА

#### Цель работы

Ознакомиться с методами определения зольности и влажности топлива, приобрести практические навыки выполнения элементов технического анализа.

Работа выполняется в два этапа:

- определение содержания влаги;  $\bullet$
- определение зольности.

#### Общие сведения

Источником теплоты является органическое топливо. При горении органического топлива протекают химические реакции соединения горючих элементов топлива (углерода С, водорода Н, серы S) с кислородом воздуха или другим окислителем. Реакция горения протекает с выделением теплоты и образованием более стойких соединений: CO<sub>2</sub>; SO<sub>2</sub>; H<sub>2</sub>O.

Твердое и жидкое топливо состоит из углерода С, водорода Н, органической серы  $S_0$  и колчеданов серы  $S_{\kappa}$ , кислорода O и азота N, находящихся в сложных соединениях. Эти элементы составляют горючую массу топлива.

В состав топлива входят также зола  $A$  и влага  $W$ , которые составляют балласт топлива.

В точной технике различают рабочую, сухую и горючую массы топлива, поэтому рядом с химическим знаком вещества ставится, соответственно, буква  $P$ ,  $C$  или  $\Gamma$ .

Под рабочей массой понимают топливо в том виде, в каком оно подается в топку.

Состав рабочей массы:

$$
C^{p} + H^{p} + S^{p}{}_{0} + S^{p}{}_{\kappa} + O^{p} + N^{p} + A^{p} + W^{p} = 100 \, \%
$$

Если из состава топлива удалить влагу, то получим сухую массу топлива, состав которого выражается так:

$$
C^{c} + H^{c} + S^{c}{}_{0} + S^{c}{}_{\kappa} + N^{c} + A^{c} = 100\%
$$

Если из состава томлива помимо влаги удалить (мысленно) золу *А*, то получим **горючую массу** следующего состава:

$$
C^c + H^c + S^c{}_0 + S^c{}_k + O^c + N^c = 100\%
$$

Состав рабочей массы сильно зависит от балласта, поэтому в справочниках, как правило, приводится состав горючей массы.

Самую ценную часть топлива составляют углерод и водород. При полном сгорании углерода, т.е. при образовании  $CO<sub>2</sub>$ , теплота сгорания составляет 33,65МДж/кг. Водород при полном сгорании выделяет 141,5МДж/кг.

Сера содержится в топливе в виде органических соединений  $S_0$  и колчедана Sк, объединенных в летучую серу:

$$
S_{\scriptscriptstyle\mathcal{J}} = S_o + S_{\kappa}
$$

Летучая сера при полном сгорании, т.е. при образовании  $SO_2$ , выделяет 9МДж/кг теплоты.

Кроме отмеченного, сера входит в состав топлива в виде сернистых солей-сульфатов (типа СаSO4), не способных гореть.

Сера снижает качество топлива, так как образующиеся при сгорании топлива сернистые газы снижают качество металла, а попадая в помещение, могут вызвать отравление персонала.

Кислород и азот являются внутренним балластом топлива, снижающим содержание горючих элементов. Кислород связывает часть водорода в топливе и тем самым частично обесценивает его.

**Зола топлива**, являясь балластной примесью, сильно влияет на его качество и протекание процесса сжигания топлива.

В золу твердого топлива входят глинозем  $Al_2O_3$ , кремнезем  $SiO_2$ , окислы железа FeO и Fe<sub>2</sub>O<sub>3</sub>, известь CaCO<sub>3</sub> и т.д.

Содержание золы (в процентах от рабочей массы) в различных видах топлива приведено ниже:

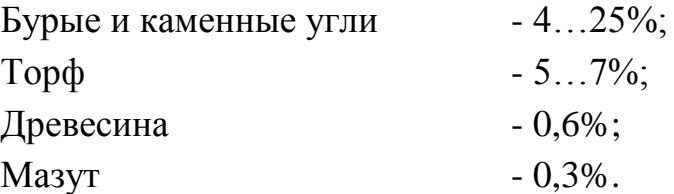

Для сравнительной оценки зольности топлива пользуются понятием **приведенной зольности.** Под этим термином понимают зольность, отнесенную к 1000Дж и 1МДж рабочей низшей теплоты сгорания топлива:

$$
A_{n}^{p} = 1000 (A^{p}/Q^{p}_{H}),
$$

где *Q р <sup>Н</sup>* - рабочая теплота сгорания топлива, МДж/кг.

При *А 0 <sup>г</sup>*< 4% топливо считается *малозольным*.

**Влага топлива** – вредная балластная составляющая топлива. В отдельных случаях влажность достигает 30...50%. Влага топлива складывается из внешней, или механической, влаги и из внутренней, или гигроскопической, влаги. **Внешняя влага** вызвана увлажнением кусков топлива. **Гигроскопическая влага** устанавливается в материале при длительном контакте с окружающей средой.

В расчетах используется понятие **приведенной влажности**, под которой понимают влажность топлива, отнесенную к 1000Дж или 1МДж низшей теплоты сгорания топлива:

$$
W_{n}^{p}=1000~(W_{n}^{p}/Q_{H}^{p}).
$$

При  $W^p{}_n$ <3 топливо считают *маловлажным*, при  $W^p{}_n$ >8 - *сильновлажным*.

Важнейшей характеристикой топлива является **теплота сгорания**.

Различают высшую и низшую теплоту сгорания. **Высшей теплотой сгорания** *Q р <sup>в</sup>* топлива называют всѐ количество тепла, выделенное при сгорании 1кг твердого и жидкого топлива или 1м<sup>3</sup> газообразного топлива при превращении водяных паров, содержащихся в продуктах сгорания, в жидкость при Т= 273К.

**Низшая теплота сгорания** *Q р <sup>Н</sup>* соответствует условию, что содержащийся в продуктах сгорания водяной пар охлаждается с 373 до 293 К.

## **Определение содержания гигроскопической влаги в твердом топливе**

#### **Описание установки**

Установка для определения содержания влаги представляет собой сушильный шкаф, в который помещаются тигли с навеской твердого топлива в 1г, измельченного до размеров частиц 3мм. Температура в сушильном шкафу контролируется с помощью термометра. Регулирование температуры производится терморегулятором.

#### **Ход работы**

1 В предварительно взвешенный фарфоровый тигель насыпать навеску угля в количестве 1г с размерами частиц до 3мм.

2 Фарфоровые тигли установить в сушильный шкаф, предварительно нагретый до температуры 130...150°C. Тигли с навесками выдержать в таком шкафу в течение 5 мин, после чего вынуть их из шкафа, охладить на воздухе 3...5 мин и взвесить. Теоретически тигли необходимо обезводить до постоянной массы.

3 После взвешивания тигли с навесками необходимо установить в сушильный шкаф для контрольной сушки в течение 5 мин. Повторять эксперимент до достижения постоянной массы пробы. Практически добиться постоянной массы нельзя, так как постепенное уменьшение массы происходит вследствие поглощения кислорода воздуха. Поэтому окончательной следует считать минимальную массу. При такого рода определении надо иметь в виду следующее:

- при нагревании до 105°С гидратная влага глин, образующих золу горючего, удаляется не полностью;

- при нагревании до 105°С в атмосфере воздуха может происходить окисление горючей массы топлива;

- в некоторых случаях возможно также разложение органических соединений.

Влияние первых двух факторов приводит к уменьшению показателей содержания влаги; влияние третьего в результате появления газообразных и, следовательно, удаляющихся с влагой продуктов разложения, - к увеличению этих показателей.

При техническом анализе неточностями, возникающими в результате действия указанных факторов, можно пренебречь.

Результаты замеров занести в таблицу 2.16.

#### **Порядок расчета**

1 Определить расчетную убыль массы *Δв = в – в2*.

Если проводить две контрольные сушки, то вместо *в* следует подставить *в2*. Количество потерянной влаги будет характеризовать гигроскопическую влагу. Так, для опыта взять навески воздушно-сухого топлива, из которого внешняя влага удалена.

2 Рассчитать влажность аналитической пробы. Иногда гигроскопическую влагу называют влагой аналитической пробы и обозначают *Wа*. В условиях опыта влажность аналитической пробы в процентах определяется по формуле

$$
W_a = \Delta P/P \cdot 100\%.
$$

Таблица 2.16 – Результаты замеров

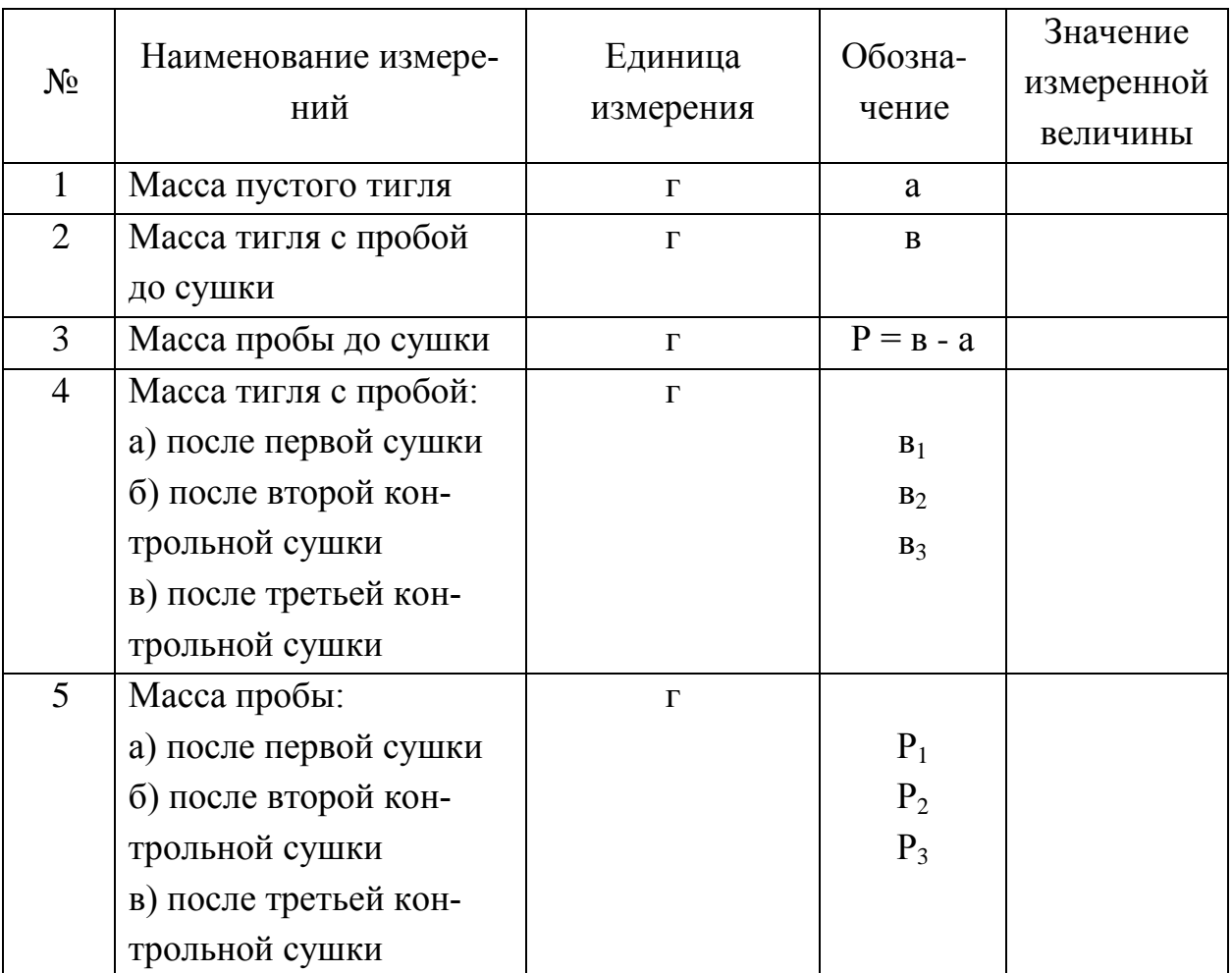

## **Определение содержания золы в твердом топливе**

#### **Описание установки**

Установка для определения зольности представляют собой элементарную муфельную печь. На поду муфеля устанавливаются фарфоровые тигли с навесками для прокаливания. Температура в муфеле контролируется с помощью хромель-алюмелевой термопары, показания которой передаются на милливольтметр. Температура муфеля регулируется реостатом.

## **Ход работы**

1 В предварительно взвешенный фарфоровый тигель насыпать около 1г измельченного до пылевидного состояния воздушно-сухого топлива и произвести точное взвешивание на аналитических весах.

2 Открытые тигли установить на металлическую или керамическую пластину (по 3…4 тигля в ряд). Пластинку поместить перед открытой муфельной печью, предварительно разогретой до 850°С, так, чтобы первый ряд тиглей находился у передней кромки муфеля.

3 Произвести выдержку тиглей в течение 10 мин. Затем постепенно, ряд за рядом, со скоростью примерно 1см в минуту продвинуть их внутрь муфеля. Во время продвижения тиглей необходимо следить, чтобы не было вспышек.

4 3акрыть дверцу муфеля и при температуре 800°С ( $\pm$ 25°С) прокалить тигли в течение 40 мин. После этого тигли с золой вынуть из муфеля, охладить в течение 5 мин на воздухе, а потом в эксикаторе – до комнатной температуры и взвесить.

5 После взвешивания тигли с золой поставить в муфель, нагретый до 800°С, для контрольного прокаливания в течение 15 мин. При контрольном прокаливании тигли с золой нужно быстро продвинуть в муфель. После повторного прокаливания тигли вынуть, охладить (как описано выше) и взвесить. Контрольные прокаливания продолжают до достижения постоянной массы золы.

Если масса золы изменяется на 0,1 % от массы пробы, т.е. при навесе 1г менее чем на 0,001 г, то контрольные прокаливания следует прекратить и для расчета принять последнюю массу. Взвешивания необходимо производить с точностью до 0,0002г. Результаты опыта занести в таблицу 2.17.

#### **Порядок расчета**

1 Определить общую убыль массы:

$$
\boldsymbol{\Delta} = \boldsymbol{\epsilon}_1 - \boldsymbol{n}_2
$$

2 Рассчитать убыль массы после контрольного прокаливания:

$$
\delta = n_1 - n_2 \leq 0,001 \ P.
$$

Если производили два контрольных прокаливания, то вместо *n<sup>1</sup>* следует подставить *n2*, а вместо *n<sup>2</sup>* - значение *n3*.

#### Таблица 2.17 - Результаты опыта

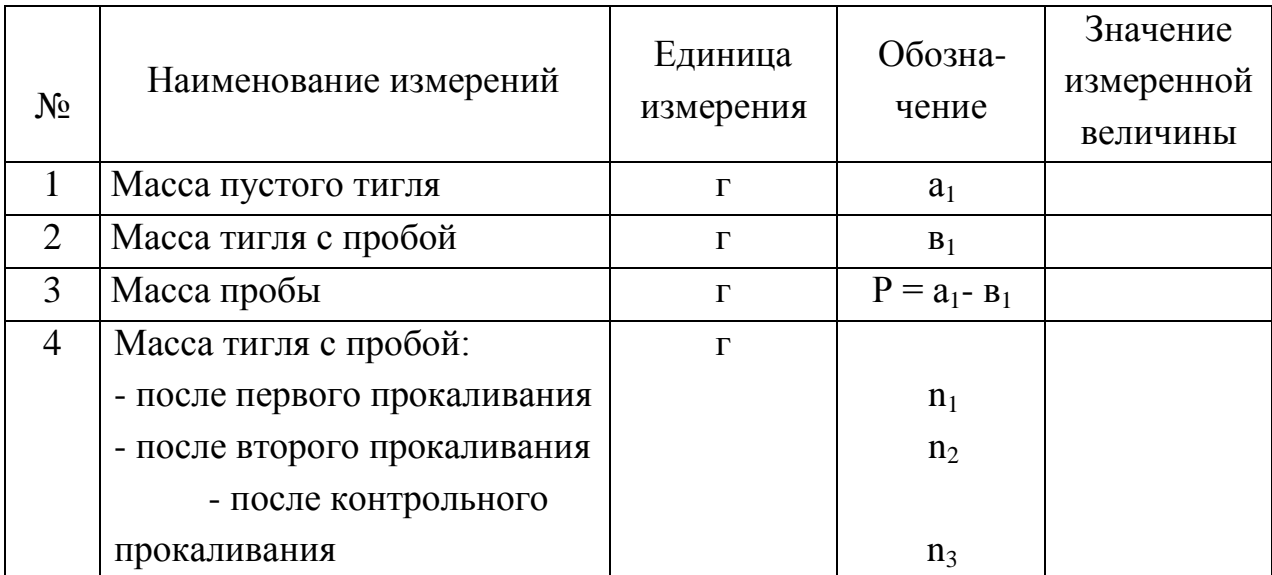

3 Определить зольность аналитической пробы топлива:

$$
A^a = \frac{\Delta}{P} \cdot 100\%
$$

4 Вычислить зольность топлива на рабочую массу  $A^p$ :

$$
A^{P} = A^{a} \frac{(100 - W^{P})}{(100 - W^{a})} \%
$$

где W<sup>p</sup> - содержание влаги в рабочем топливе;

 $W^a$  - содержание влаги в аналитической пробе топлива.

5 Рассчитать зольность топлива на сухую массу  $A^c$ :

$$
A^c = A^p \frac{100}{100-W^a} \%
$$

Вычисление результатов испытания аналитической пробы топлива, а также пересчет результатов испытания на абсолютно сухое и рабочее топливо произвести с точностью до 0,01 %.

#### Контрольные вопросы

- 1 Что представляет собой зола?
- 2 Какие вы знаете виды влаги?
- 3 Какие вы знаете способы сушки изделий?
- 4 Каким образом определяется содержание золы в топливе?
- 5 Что такое влажность топлива?
- 6 Как определить влагосодержание топлива?

# СПИСОК РЕКОМЕНДОВАННОЙ ЛИТЕРАТУРЫ

1 Михеев М.А. Основы теплопередачи. – М.: Машиностроение, 1963.-460с.

2 Расчеты нагревательных печей/ Под ред. Н.Ю. Тайца. – К.: Техника, 1969. – 540 с.

3 Осаченко В.П. Теплопередача. – М.: Энергия, 1975. – 344с.

4 Нащокин В.В. Техническая термодинамика и теплопередача: Уч. пособие для вузов. – 3-е изд., испр. и доп. – М.: Высш.школа, 1980. – 469с., ил.

5 Теплотехнические расчеты металлургических печей/ Под ред. А.С.Телегина. – М.: Металлургия, 1982. – 360с.

6 Металургійна теплотехніка / За ред. Кривандіна В.А. – М.: Металургія, 1986. – 432с.

7 Баскаков А.П. Теплотехника. – М.: Энергоиздат, 1988. – 264 с.

8 Краснокутський П.Г. Теплотехнічні процеси і конструкції нагрівальних пе-

чей: Навч. посібник / П.Г. Краснокутський, Ф.І. Колесник; За ред. П.Г. Красн о-кутського. – К.: ІСДО, 1995. – 248с.

9 Металлургическая теплотехника: Уч. для вузов: В 2 т./ Под ред. В.А. Кривандина. – М.: Металлургия, 1996. – 424с.

10 Теплотехника металлургического производства: В 2 т. / Под ред. В.А. Кривандина. – М.: МИСИС, 2002. – 620с.

11 Теплотехника: Учебник для вузов / Под ред. В.Н. Луканина. - 3-е изд. - М.: Высш. школа, 2002. – 671с.

12 Лабораторный практикум по термодинамике и теплопередаче: Учеб. пособие для энергомашиностроит. спец. вузов / В.Н. Афанасьев, А.А. Афонин, С.И. Исаев и др.; Под ред. В.И. Крутова, Е.В. Шишова. – М.: Высш. школа, 1988.–216с.

# СОДЕРЖАНИЕ

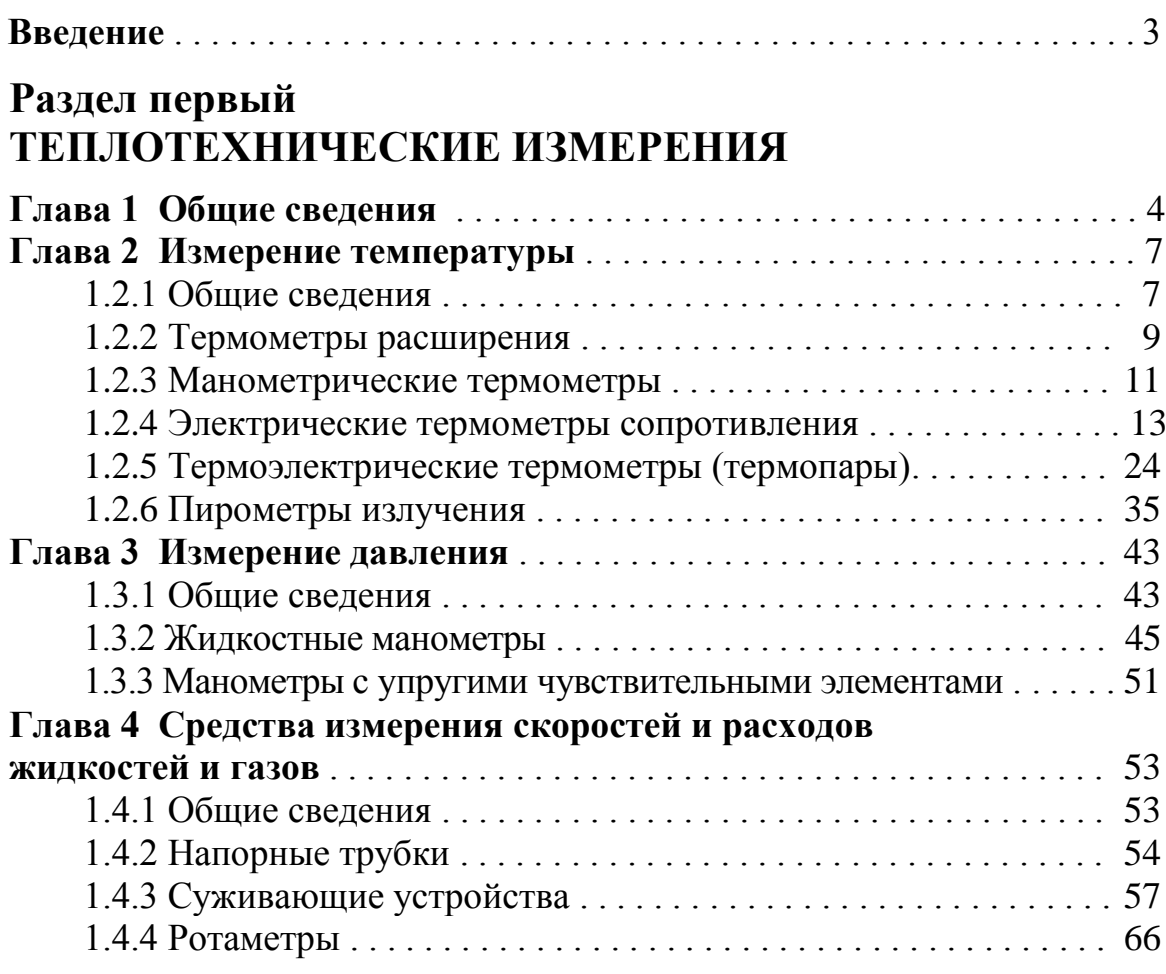

# **Раздел второй ЛАБОРАТОРНЫЕ РАБОТЫ**

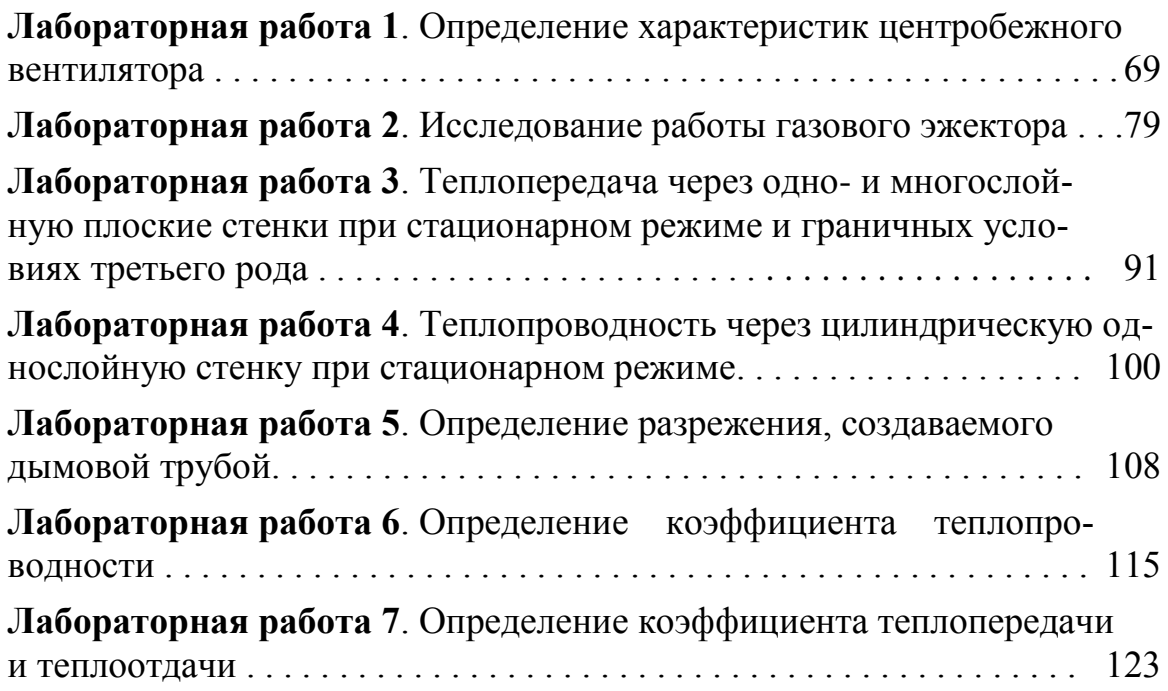

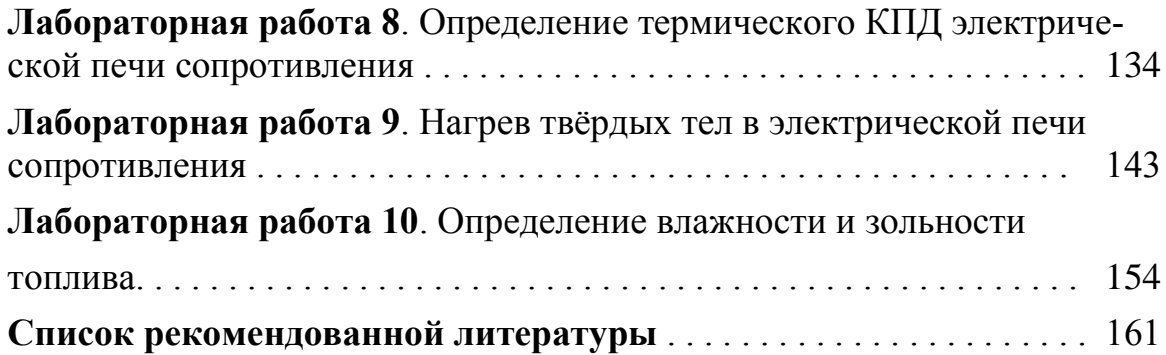

Учебное издание

## КОНОВАЛОВА СВЕТЛАНА АЛЕКСЕЕВНА МЕНАФОВА ЮЛИЯ ВАЛЕНТИНОВНА АВДЕЕНКО АНАТОЛИЙ ПЕТРОВИЧ

# **ЛАБОРАТОРНЫЙ ПРАКТИКУМ**

**по курсам**

# **"Теоретические основы теплотехники",**

## **"Теплотехника и теплоэнергетика"**

для студентов высших учебных заведений машиностроительных специальностей

Редактор ХАХИНА НЕЛЛИ АЛЕКСАНДРОВНА

Подп. в печ.  $\Phi$ ормат 60х90/16. Ризограф. печать. Усл. печ. л. 10,25 Уч.-изд. л. 7,45. Тираж 90 экз. Зак.№ ДГМА. 84313, г. Краматорск, ул. Шкадинова, 72